DESENVOLVIMENTO FORMAL DE PROGRAMAS DE CONSULTA A BASES DE DADOS RELACIONAIS

> Tese apresentada para CONCURSO de LIVRE DO-CÊNCIA junto ao DEPARTAMENTO DE MATEMÁTICA APLICADA do INSTITUTO DE MATEMÁTICA E ESTA-TÍSTICA da UNIVERSIDADE DE SÃO PAULO

- São Paulo, março de 1978 -

- A todos os meus alunos, especialmente aqueles que tive o privilégio de orientar, por terem dado um sentido humano à minha atividade universitária.

> - A meus pais e a minha esposa, cuja insistência para que eu executasse este trabalho foi um fator decisivo na sua elaboração.

# T N D l C E

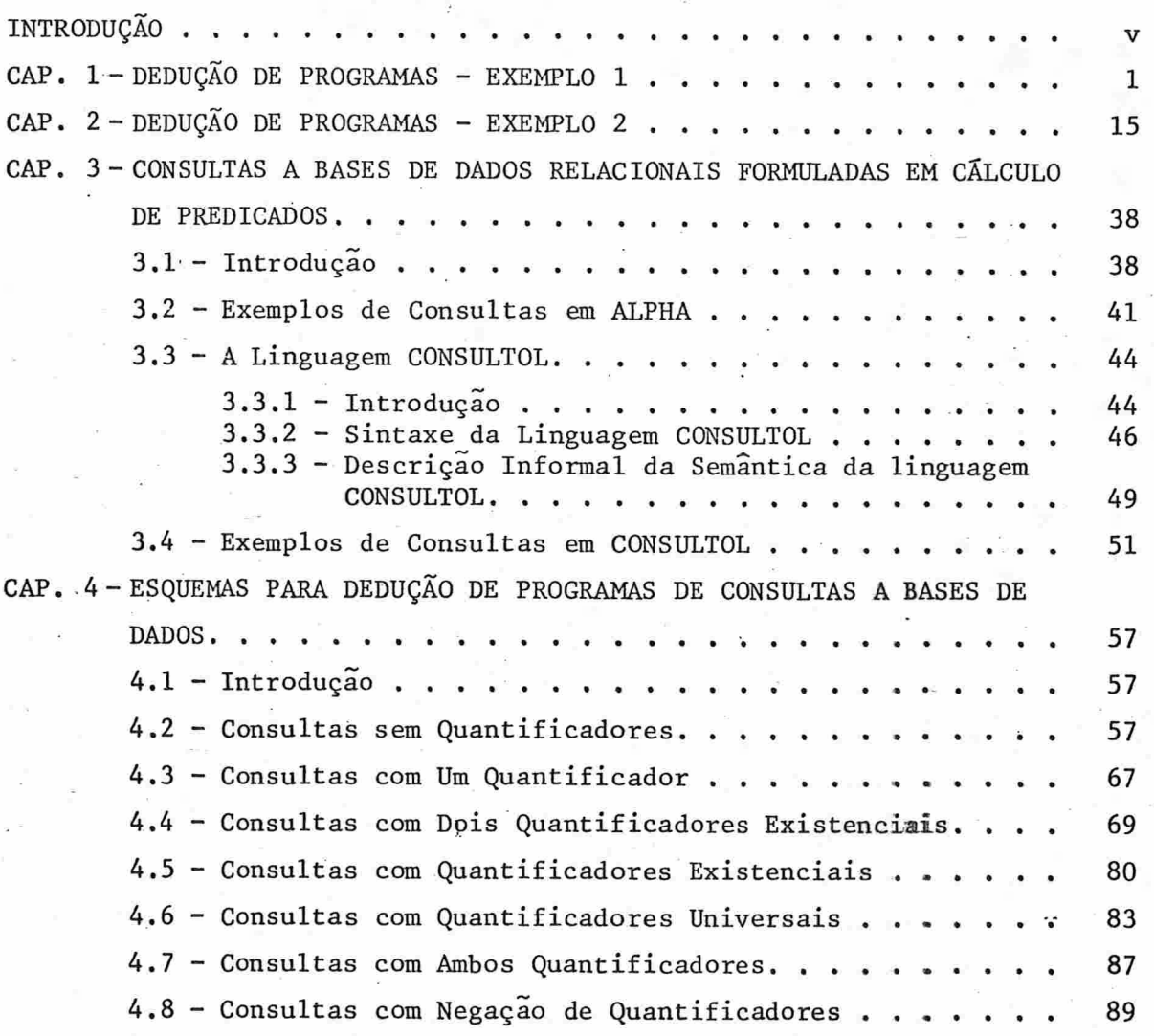

 $-iii-$ 

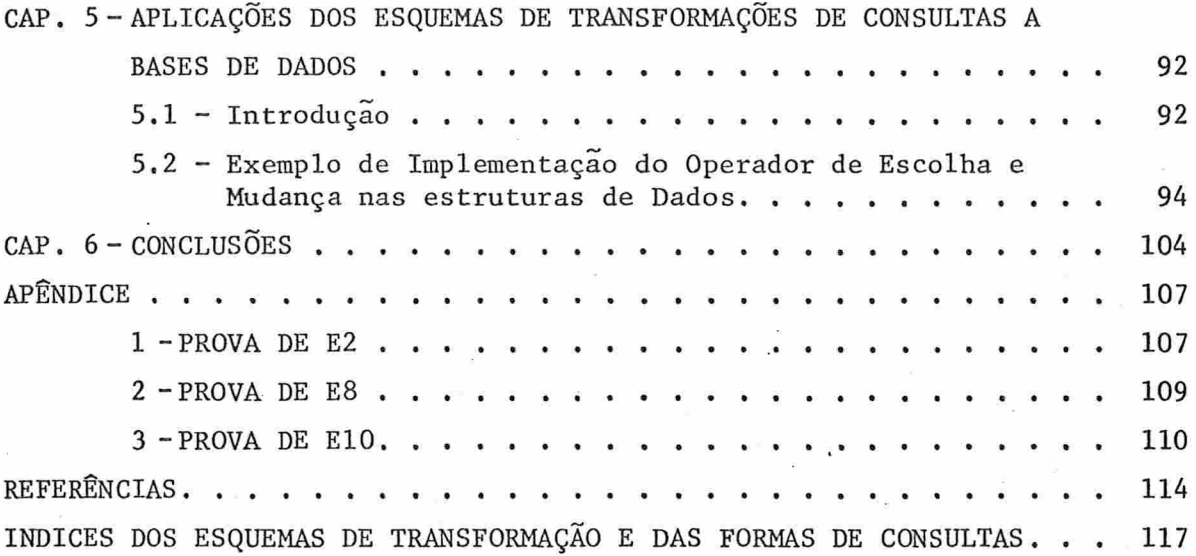

# INTRODUÇÃO

A programação de computadores nasceu como atividade improvisada por parte daqueles que projetaram as primeiras dessas máquinas. Muitos anos se passaram antes que se tornassem do domínio público as primeiras tentativas de tor nar a. programação uma atividade regulada por regras e princípios proprios. A introdução da programação estruturada, principalmente nas obras clássicas de Dijkstra [12] e Wirth [28], visou em parte o desenvolvimento de uma metodologia da programação, sintomaticamente denominada por Wirth de "Programação Sistemática" [29].No entanto, somente há bem pouco tempo é que se começou a formalizar o desenvolvimento de um programa, procurando-se aproximar a natureza dessa atividade da mesma que caracteriza a dedução de fórmulas matemáticas ou da física teórica [5], [6]. Uma tentativa anterior de formalizar a programação deu-se na pesquisa de métodos da as sim chamada "Prova de Programas", isto é, técnicas para pro var-se que um dado programa está correto (uma excelente introdução ao assunto pode ser encontrada em Manha [21], cap. 3). No entanto, em contraposição à dedução de programas, a verificação parte de um programa já pronto, e consegue em vá rios casos, a muitas penas e sem que haja uma regra geral a seguir, provar que um programa esta de fato correto. Por ou tro lado, usando processos de dedução procura-se desenvolver programas corretos pela aplicação de transformações que

V

se assemelham às deduções da Lógica Matemática.Formula-se o algoritmo em uma linguagem ''de muito alto nível'', em geral em Cálculo de Predicados de 1<sup>2</sup> ordem, e aplicam-seregras de transformação, previamente provadas,até que se obtenha um programa executãvel em computador. Na Universidade Técnica de Munique o Prof. F.L.Bauer formou uma equipe que está tra balhando intensamente nesse assunto, tendo como objetivo fi nal a construção de um sistema computarizado para desenvolvimento de programas. Nesse sistema [4], um catálogo de transformações é armazenado no computador; o programador for mula seu algoritmo em uma linguagem ''de muito alto nível'' [3] e, comandando o sistema, vai transformando essa formulação até atingir um programa executãvel. Nesse processo, a intuição do programador volta-se para a escolha dos esquemas de transformação que devem ser aplicados em cada passo, e even tualmente na dedução de novos esquemas. O nivel do programa final pode ser até do mais baixo possível - o da linguagem de máquina, como o mostram Partsch e Pepper em [24].

 $-vi$  -

Neste trabalho, demonstramos como a técnica de Munique pode ser aplicada no desenvolvimento de consultas a ba ses de dados. Para tanto, não podendo escapar à nossa vocação pedagógica, fizemos uma introdução àquela técnica, prin cipalmente quanto ao formalismo desenvolvido por Gnatz [16], [17].Essa introdução é feita nos capítulos 1 e 2. No primei ro, desenvolvemos um programa para um exemplo absolutamente trivial, o de determinar o maior e o menor de dois números inteiros dados. No segundo, damos um exemplo bem mais interessante e de alguma utilidade, desenvolvendo um programa para verificar se um numero é ou não primo. No capítulo 3, fazemos uma introdução às consultas a bases de dados relacionais formuladas em calculo de predicados, com referência

à linguagem ALPHA de Codd [9]. Para que possamos desenvolver esquemas de transformação para essas consultas, definimos uma linguagem própria, CONSULTOL, que se encaixa na que se compreende como "de muito alto nivel", pela possibilidade de formulações em cálculo de predicados, uso de estruturas abstratas como conjuntos e relações, etc. O capítulo 4  $\ddot{\rm e}$  o mais importante deste trabalho: introduzimos e provamos vários esquemas de transformações para as consultas formula das em CONSULTOL, dando versões recursivas e não-recursivas de algoritmos que denominamos de ''gemi-executãveis''. Estes contém um operador de escolha que resta a ser implementado Para mantermos a maneira didãtica de introduzir este assunto - já que se trata da primeira publicação no vernáculo so bre essa metodologia - introduzimos paulatinamente os esque mas, segundo o grau de complexidade das consultas. Um ultimo esquema engloba todos os anteriores em generalidade, mas sua demonstração baseia-se numa generalização de esquemas anteriores. No capítulo 5 fazemos uma aplicação dos esquemas a uma consulta demonstrando os aspectos práticos do método. Nesse capítulo desenvolvemos o exemplo até a obtenção de um algoritmo "executável", mostrando duas implementações do operador de escolha, e a passagem das estruturas abstratas para estruturas existentes nas linguagens comuns de prg. gramação. Durante o desenvolvimento desse exemplo, introduzimos novos esquemas de transformação, os quais não são pro vados por penetrarem ja num terreno semi-formal. No capítulo 6 fazemos breves considerações sobre a utilidade prática do método e sugerimos novas linhas de pesquisa baseadas nes te trabalho. Todos os esquemas que não contém referências a terceiros são de nossa autoria, bem como, é claro, a lingua gem CONSULTOL.

Gostaríamos aqui de agradecer profunãanente ao Dr

R. Gnatz, da T.U. München, que nos convidou em 1977 a estagiar junto ao seu grupo, que nos recebeu tão carinhosamente e que, pela sua dedicação em nos introduzir ao método de transformações ainda parcamente divulgado naquela época,pos sibilitou que desenvolvessemos interesse pelo assunto, culminando nos resultados deste trabalho.

#### CAPITULO 1

## DEDUÇÃO DE PROGRAMAS - EXEMPLO 1

Neste capítulo exemplificaremos o método de dedução de programas carretos atualmente empregados pela equipe do Prof. F.L.Bauer, de Munique, principalmente o formalismo empregado por R. Gnatz. Um resumo desse método pode ser encontrado em [16] e seus detalhes em [17], principalmente quanto ãs deduções formais precisas. O exemplo que desenvolvemos abaixo foi, propositadamente, centrado em um problema ab solutamente trivial do ponto de vista algorítmico ou de prg gramação de computadores. Isso se deveu ao fato de termos querido, com isso, descrever os processos de dedução do algoritmo correspondente a esse problema em todo o detalhe;um problema complexo poderia desviar a atenção do formalismo em si. No capítulo seguinte desenvolveremos outro exemplo, apli cando então algumas passagens de maneira mais sucinta, demonstrando a aplicação pratica do método.

Para deduzir-se formalmente um programa segundo o método em questão, usaremos o seguinte formalismo introduzi do por Gnatz [i7].

Um.problema é descrito por um triplo ordenado  $(C, P, A)$ , onde A é um programa, C um predicado constituído de

-1-

condições válida antes da execução de A e P um predicado que deve ser satisfeito após a execução de A. (C,P,A) é admissí vel se a proposição  $C \implies P(A)$ , onde " $\implies$ " é a implicação lõ gica, pode ser provada, isto é, dentro da teoria em questão  $\vdash C \implies P(A)$ , isto é,  $C \implies P(A)$  é um teorema.

Note-se que esta notação difere daquela introduzida por Floyd [15] e desenvolvida por Hoare [19]; ela permite a aplicação direta da lógica tradicional, em particular da formulação de teorias e do cálculo de predicados.O programa A será, como veremos, desenvolvido por meio da apli cação de regras de transformação previamente provadas, também denominadas de esquemas. A notação que usaremos para as transformações de um programa A em um programa B será a seguinte:

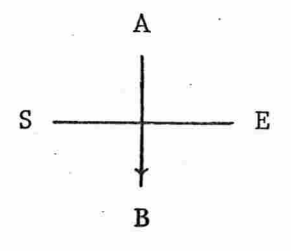

Essa transformação deve ser entendida da seguinte maneira: o programa A pode ser substituído pela programa B no caso das condições S serem preenchidas, tendo se aplicado o esquema (ou conjunto de esquemas) E de transformação. Assim, suponhamos que E seja um esquema válido dentro da teo ria; se  $(C, P, A)$  for um triplo admissível para um determinado problema, isto é, se  $C \implies P(A)$  puder ser provado, então se as condições S forem verdadeiras, aplicando-se o esquema E pode-se demonstrar que  $C \implies P(B)$ .

#### Seja o seguinte

Problema dados 2 números inteiros, desenvolver um progra ma para determinar qual é o menor e qual é o maior.

Temos então

C: são dados dois números inteiros p e q.

Em termos de linguagens de programação, poderíamos escrever

C: inteiro p,

inteiro q.

Com isso especificamos que p e q pertencem ao conjunto dos inteiros. Leia-se a vírgula como a conjunção lógi ca "e".

Com estas condições, o programador poderia formali zar o problema da seguinte maneira: se o resultado procurado é o par (x,y) , ele deve satisfazer a

 $P(x,y) \equiv p \leq q \wedge x = p \wedge y = q \vee p > q \wedge x = q \wedge y = p$ ,

isto é, o problema é determinar o par ordenado  $(x,y)$  que sa tisfaz o predicado P (neste caso uma sentença do cálculo pro posicional). Nesse par o primeiro elemento será o menor dos dois dados e o outro, o maior.

A existência de uma solução para o problema é ga mantida pela seguinte asserção:

 $C \implies \exists$  (inteiro x, inteiro y): P(x,y)

isto é (daqui em diante usaremos abreviaturas onde elas fo rem óbvias, aliadas à sintaxe comum às linguagens de progra nação)

 $C \implies \exists (\text{int } x,y) : p \leq q \land x = p \land y = q \lor p > q \land x = q \land y = p$ 

Esta asserção pode ser deduzida da teoria dos núme ros:

dados dois inteiros p e q, p<qvp>q é uma tautologia;por

 $3 -$ 

outro lado, dados dois números sempre existem dois números iguais, respectivamente a cada um deles - que são os próprios dados.

Temos, então, um ponto de partida para a dedução do programa:

(1) 
$$
\leftarrow
$$
 C  $\implies$   $\exists (\underline{int} x, y) : p \leq q \land x = p \land y = q \lor p > q \land x = q \land y = p$ 

Neste ponto empregamos uma peça fundamental no mé todo, uma versão do Axioma da Escolha devida a Hilbert-Barnays [17]:

$$
\vdash \exists x \colon P(x) \implies P(\eta x \colon P(x))
$$

onde P é um predicado e n um operador que denominaremos de ''Operador de Escolha''; o argumento de P no lado direito da implicação deve ser lido da seguinte maneira: "algum x tal que  $P(x)$ ". Intuitivamente, a existência de um x permite-nos afirmar que para algum x (que logicamente devera satisfazer P), P seta verdadeiro. Temos, então, uma nova versão de nos sa proposição:

(2) 
$$
\rightarrow
$$
 C  $\Rightarrow$  P(n int x,y: p $\leq$ q $\land$ x = p $\land$ y = q v p>q $\land$ x = q $\land$ y = p)

baseada na transitividade de  $\implies: A \Rightarrow B, B \Rightarrow C \rightarrow A \Rightarrow C$ .

Em termos de programas, (2) poderia ter sido escri ta imediatamente a partir de (1) pela aplicação do seguinte esquema de transformação:

(esquema EI) : c

$$
\leftarrow C \implies \exists \text{tx}: P(x) \longrightarrow
$$
\n
$$
\eta \text{tx}: P(x)
$$

 $-4$ 

onde  $\varepsilon$  é o programa vazio, t um tipo (eventualmente composto), e x uma variável (eventualmente composta). A prova des se esquema segue passos exatamente análogos à dedução de (2), lembrando-se que, com o formalismo introduzido inicialmente, a conclusão (parte inferior) do esquema deve ser escrita sem o predicado P, pois é um programa cujos resultados (no caso x), devem satisfazer aquele predicado.

O passo seguinte é a transformação do programa, as sim obtido, na declaração e chamada de um procedimento ("pro cedure") (no caso uma função que retorna valores) com o seguinte esquema  $(V.[17])$ :

 $(E2)$ 

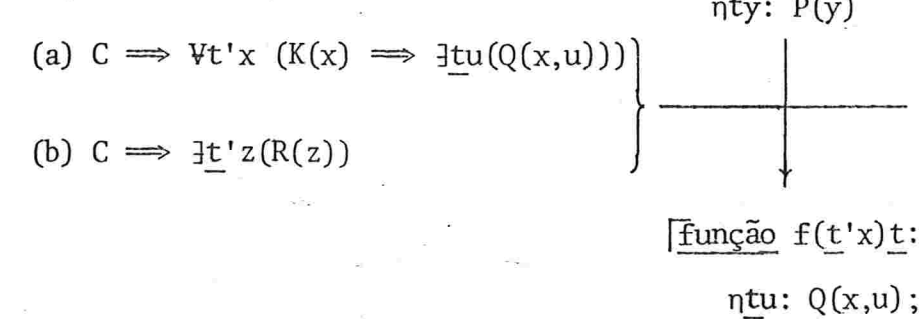

 $f(nt'z: R(z)$ 

 $R(z) \equiv (C \implies K(z)) \land \forall tu (Q(z, u) \implies P(u)).$ onde

Usamos a notação [...] em lugar dos delimitadores de bloco tradicionais begin...end, para maior clareza, bem como suas variações  $\begin{bmatrix} \cdot & \cdot & \cdot \\ \cdot & \cdot & \cdot \end{bmatrix}$ ,  $\begin{bmatrix} \cdot & \cdot & \cdot \\ \cdot & \cdot & \cdot \end{bmatrix}$ , etc.; como em ALGOL-68 [26] e ALGOL-W [30], blocos podem retornar valores de expressões; u samos a seguinte sintaxe para procedimentos do tipo função: função <nome da função> (<lista de parâmetros formais com seus tipos>)

<lista de tipos dos resultados>: < corpo da função>

A demonstração desse esquema é bastante complexa; para não sobrecarregarmos este capítulo, apresentamo-la no

apêndice 1. Intuitivamente, pode-se entender a sua validade considerando-se que, pela definição de um procedimento,a sua chamada equivale a uma substituição do corpo do procedimento no lugar da chamada, colocando-se em cada ocorrência de um parâmetro formal o correspondente parâmetro atual (isto é, o da chamada). Em nosso caso, em lugar de x colocamos o z es colhido na chamada, e que satisfaz o predicado R; a existência de pelo menos um z nessas condições é garantida por (b). Por outro lado, para esse z, R garante que P será satisfeito para qualquer u; (a) nos garante que, pelo menos para o z determinado em (b), há um u que satisfaz Q e, portanto, P. Note-se que, no fundo, houve um desdobramento de P, através de Q, em um predicado de duas variáveis, o que permite, em última instância, a chamada do procedimento independente de y e a colocação de alguns parâmetros de P diferentes de y cg mo variáveis no corpo do procedimento, isto é,no caso, x de  $Q(x,u)$ .

Para aplicarmos esse esquema,é necessário achar-se os predicados K e Q convenientes; nesse ato é que a intuição do programador entrara em ação. Em nosso caso,é mais ou menos evidente que os parâmetros da função deverão ser os da dos do problema. Escolhemos então, para o parâmetro x do es quema, o par (p,q); lembrando que na definição inicial de P,  $P(u) = P(x,y)$ , escolhemos

$$
Q(p,q,x,y) \equiv p \leq q \land x = p \land y = q \lor p > q \land x = q \land y = p,
$$

isto é, Q equivale essencialmente a P a menos da "parametri zação" de p e q que, para P, funcionavam como "variáveis glo bais".

Por outro lado, tomaremos

 $K(p,q) \equiv int p$ , int q

Com essa escolha, esses dois predicados satisfazem trivialmente ãs condições (a) e (b) do esquema E2. De fato, recordando que, em nosso exemplo, C int p, int q, temos  $C \equiv K$ . Neste caso, (a) equivale a (1) e é portanto satisfeita; quanto a (b) a primeira parte de R é verdadeira para qualquer z (pois  $C \equiv K$ ) e evidentemente para o  $Q$  acima,  $V(int x, int y): (Q(p,q,x,y) \implies P(x,y))$ . Assim,qualquerpar (p., q) satisfaz R

Portanto (2) transforma-se pela aplicação de E2, em

(3) }---- c :::, p(BZK@ Í(jlB. p' ,q').ilB,]JB:  $\eta$  int  $x,y$ :  $p' \leq q' \land x = p' \land y = q' \lor p > q' \land x = q' \land y = p'$ ;  $f(p,q)$ )

Note-se que o programa entre os delimitadores de blocos jã é um programa que chamaremos de ''semi-executãvel'' no sentido computacional. Ele tornar-se-ã ''executãvel'' se o operador de escolha n for implementado por meio de uma roti na qualquer. Por exemplo, poderíamos construir um geradorde pares de inteiros usando um processo semelhante à diagonali  $z_4\overline{z}_0$  $(0,0)$ ,  $(1,0)$ ,  $(0,1)$ ,  $(-1,0)$ ,  $(0,-1)$ ,  $(2,0)$ ,  $(1,1)$ ,  $(0,2)$ ,  $(-2,0)$ ,  $(-1,-1)$ ,  $(0,-2)$ , etc. Para cada par, testaríamos o predicado  $p' \leq q' \land x = p' \dots$  e o primeiro par que satisfizer ao predicado será o resultado da função e, portanto, do programa (no caso a solução é também única). Examinando-se melhor o progrg ma de (3) , pode-se também concluir que uma implementação eficiente de n seria testar os pares  $(p,q)$  e  $(q,p)$  devido as condições  $x = p' \land y = q'$  e  $x = q' \land y = p'$  que, uma ou outra, deve rão ser satisfeitas. No entanto, podemos continuar nossa sÍn tese um pouco mais a fim de deduzirmos um programa ainda mais

 $7$ .

 $(E3)$ 

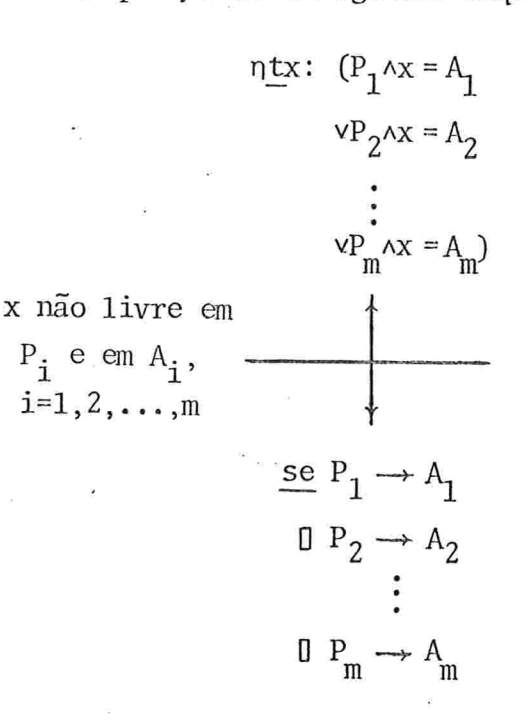

onde P<sub>i</sub> são predicados, A<sub>i</sub> expressões com valores do tipo t e na parte inferior do esquema temos um "guarded command" co mo definido por Dijkstra em [14]. É retornado como seu valor o valor da expressão A, para a qual P, é verdadeiro; se  $P_i$ e P<sub>j</sub> são verdadeiros com i z j, será relacionado um dos valo res A<sub>i</sub> ou A<sub>i</sub> como o valor do comando neste seu processamento. Numa outra execução com as mesmas condições, o mesmo ou outro valor podem ser selecionados. Assim, o comando pode ser não-determinístico. Dijkstra utiliza A<sub>i</sub> como uma sequên cia de comandos de execução da esquerda para a direita;usan do a forma de expressão condicional do ALGOL 60 [23], temos a extensão acima válida para expressões, que poderiamos denominar de "guarded expression". No caso de m = 2 e os predica dos  $P_1$  e  $P_2$  serem mutuamente exclusivos, isto  $\tilde{e}$ , no caso em que  $P_1 \implies \neg P_2$  (e portanto  $P_2 \implies \neg P_1$ ) é uma tautologia, temos o tradicional comando if...then...else... deterministico, isto é, obtemos o seguinte esquema:

 $-8-$ 

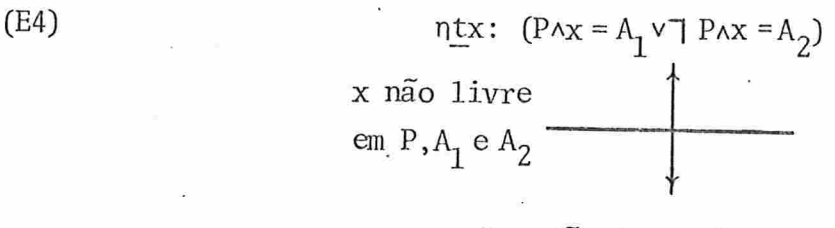

 $-9$ .

se P então  $A_1$  senão  $A_2$ 

Para podermos aplicar E4 à versão (3) do nosso pro grama, basta fazermos uma transformação de notação, isto é, a conjunção  $x = p' \land y = q'$  será substituída por  $(x,y) = (p',q')$ , ou seja a igualdade de dois pares ordenados. A equivalência desses dois termos é trivialmente demonstrada por meio de u ma Tabela de Valores (''truth table''). Obtemos, então

(4) 
$$
\rightarrow
$$
 C  $\Rightarrow$  P( $\rightarrow$  funcão f (int p', q')int, int;  
\n $\rightarrow$  int x,y: p'  $\leq$  (x(x,y) = (p', q')  
\n $p' > q' \land (x,y) = (q',p');$ 

Agora podemos aplicar E4 pois p'sq'vp'>q' éuma tau tologia e os termos são mutuamente exclusivos.

(5) 
$$
\leftarrow
$$
C  $\Rightarrow$  P( $\left\lceil \text{ função f (int p', q') int, int:}$   
 $\underline{\text{se } p' \leq q' \text{ então (p', q') semão (q', p')}}$ ;  
 $f(p,q)$ )

O programa pode ser considerado como em sua forma quase ideal, isto é, Ótima. A única restrição que um progra mador poderia fazer a essa versão seria a de que não é necessário declarar-se e chamar-se um procedimento para efetuar a computação requerida; afinal, a chamada de um procedimento sempre implica em perda de certo tempo de execução... Para satisfazer este perfeccionista, podemos aplicar

um esquema que Burstal e Dalington denominaram em [5] de "un folding" (traduziremos por "expansão") (V. também [6], uma versão mais elaborada de [ 5]). Neste trabalho eles desenvol vem um sistema estritamente funcional, sem a notação usual de linguagens de programação. Usaremos, por isso, um esquema semelhante descrito por Bauer et al. [ 2 ]. Esse esquema engloba a expansão de chamadas de procedimentos bem como a transformação contrária, isto é, a "contração" ("folding"):

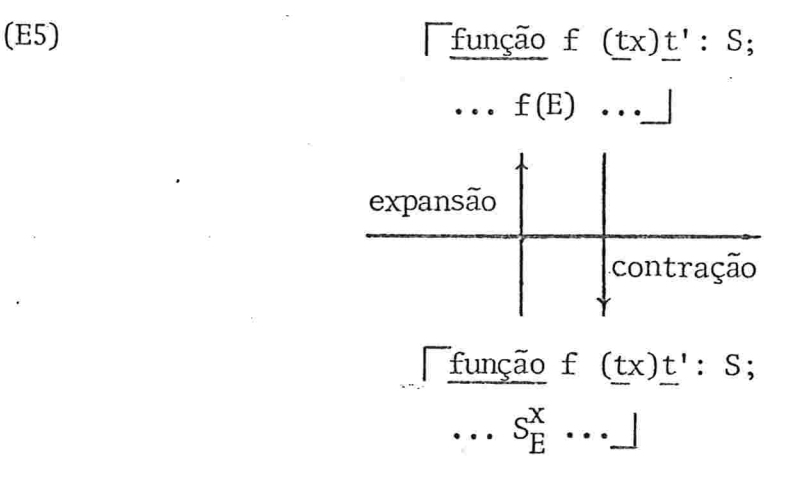

onde E e S denotam expressões e  $S_E^X$  a expressão S reescrita substituindo-se todas as ocorrências de x pela expressão E  $(S_F^X)$  substitui a ocorrência de  $f(E)$ ). Esse esquema decorre diretamente da definição de procedimentos sem efeitos colaterais (v.p. ex. [23], item 5.4.3, e [26], item 5.4.3.2).

Aplicando E5 a (5) obtemos :

(6) 
$$
\begin{array}{c}\n\leftarrow C \implies P(\text{fungão f (int p', q') int, int:} \\
\text{se } p' \leq q' \text{ então } (p', q') \text{ senão } (q', p') ; \\
\text{se } p \leq q \text{ então } (p, q) \text{ senão } (q, p) \n\end{array}
$$

Examinando (6) , verificamos que a declaração da fun ção é superflua. Pulando a formalização trivial da transfor mação de um trecho vazio de programa em um procedimento não chamado em nenhum local desse programa evice-versa,obtemos

(7) 
$$
\longleftarrow
$$
 C  $\Longrightarrow$  P(se p $\leq q$  então (p,q) senão (q,p))

O programa sintetizado é, portanto,

$$
\underline{\mathsf{se}} \ \underline{\mathsf{p}} \leq \underline{\mathsf{então}} \ (p,q) \ \underline{\mathsf{senão}} \ (q,p)
$$

 $#$ 

isto ê, se a pré-condição C (isto é, int p, int q ê verdadeira, esse programa satisfaz o predicado P como enunciado inicialmente. Se esse predicado exprime corretamente as con dições do problema, o programa é uma versão correta da solu ção do problema, isto é, acha o menor e o maior de dois inteiros p e q.

## Observações:

1) Repetindo nossa observação inicial,o exemplo é extre mamente simples, mas tivemos em mente, ao desenvolvê-lo, mostrar em todo o detalhe a aplicação do método. Note-se que fo ram empregados alguns esquemas extremamente poderosos, que na verdade prestam-se a casos bem mais complexos. Como nosso exemplo foi muito simples, pode-se ter a impressão de que o método é complicado demais. Veremos no próximo capítulo, em um exemplo bem mais interessante, que algumas passagens podem ser abreviadas sem prejuízo da "corretude", tornando o méto do viável

2) Uma questão fundamental é a da formulação das pré-con dições C e do predicado inicial  $(P(x,y))$  que exprime a propriedade dos resultados do programa. Ambos,nesse método são expressos usando-se todo opoder do cálculo de predicados de 1<sup>a</sup> ordem, aliado à notação comum de linguagens de programação "tipo ALGOL". Em nosso caso, um matemático podería ter formulado P da seguinte maneira

 $P(x,y) = p \le q \wedge x = p \wedge y = q \vee p \ge q \wedge x = q \wedge y = p$ 

(5') 
$$
\leftarrow C \Rightarrow P(\lceil \underline{\text{fungão f}} \cdot (\underline{\text{int } p'}, g') \underline{\text{int}}, \underline{\text{int}};
$$

$$
\underline{\text{se } p' \leq q'} \longrightarrow (p', q')
$$

$$
\Box p' \geq q' \longrightarrow (q', p');
$$

$$
f(p,q) \rceil)
$$

isto é, conservaríamos a formulação não-determinística de Dijkstra. Obteríamos finalmente o programa

> se  $p \leq q \longrightarrow (p,q)$  $\mathbb{D}$  p<sup>2</sup>q — (q,p)

que é praticamente o resultado dado por Dijkstra em [14], com a diferença que ele calcula apenas o maior dos dois números e usa o comando de atribuição. Para chegarmos à sua formula ção, achemos somente o máximo:

> se  $p \leq q \longrightarrow p$  $D$  p  $\cong q \longrightarrow q$

e façamos uma atribuição dessa expressão a uma variável:

$$
\begin{array}{r}\n\text{m} \leftarrow \text{se } p \leq q \longrightarrow p \\
\text{I} \quad p \geq q \longrightarrow q\n\end{array}
$$

Ora, essa forma pode ser transformada na forma seguinte empregando-se a definição de "guarded command" e sua extensão para "guarded expression":

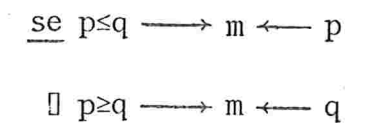

obtendo, agora, exatamente a forma apresentada por Dijkstra, [iç,pg. 456]. Evidentemente surge a seguinte pergunta: qual a diferença entre os dois métodos? O método de Gnatz, por nos exposto, resume-se à aplicação estritamente formal de es quemas de transformação previamente provados, obtendo-se um processo dedutivo. No caso de Dijkstra, procura-se simplesmente completar os "guards", não se recorrendo a um catálogo de esquemas já existente. De certa maneira, poderíamos di zer que o processo de Dijkstra inclui uso de esquemas de transformação não-formais, isto é, intuitivos.

3) Examinando o método acima exposto, podemos observar os seguintes passos na solução de um problema:

Passo 1: Formulação dos predicados que se aplicamaos dados do problema, isto é, estabelecimento das pré-condições  $\mathsf{C}$ .

Passo 2: Formulação dos predicados P que devem ser sa tisfeitos pelos resultados esperados.

Passo 3: Prova da existência de uma solução para o problema, como consequência da implicação em que as pré-con dições C constituem o antecedente.

Passo 4 e seguintes: aplicação dos esquemas de trans formações atõ a obtenção de um algoritmo ''executãvel'' (no sen tido computacional) ; algumas transformações podem ser feitas com o intuito de se aumentar a eficiência do programa.

Note-se que o resultado do Passo 3 permite a aplicação do esquema EI, obtendo-se uma primeira versão do programa. A aplicação de E2 pode ser, em geral, feita intuitivamente; no fundo o que se deseja é uma parametrização dos predicados obtidos no Passo 2, e no caso em que, como no exemplo visto, K = C e Q é apenas uma versão parametrizada de P, a aplicação de E2 torna-se trivial.

#### CAPÍTULO 2

## DEDUÇÃO DE PROGRAMAS - EXEMPLO 2

Neste capítulo veremos um exemplo bem mais interes sante, do ponto de vista computacional. Além disso, em lugar do predicado a ser satisfeito pelos resultados ser uma simples proposição (sentença do cálculo proposicional) como no exemplo do capítulo anterior, teremos um predicado de  $1<sup>a</sup>$ . ordem propriamente dito. Finalmente, o procedimento resultante será recursivo, e teremos então oportunidade de aplicar um esquema de eliminação da recursão.

Problema: dado um número inteiro maior do que 1, verific se ele é primo

Temos

# C: int p,

#### $p>1$ .

A condição de p ser ou não ser primo pode ser des Grita pelo predicado

 $\exists$  int q(q<p^q>1^p mod q = 0)

onde p mod q é o resto da divisão (inteira) de p por q.

 $-15-$ 

junto {verdadeiro, falso} ou {ver, fal}. Assim sendo, podemos dizer que o resultado procurado (e a ser calculado pelo programa) é o valor da variável x onde

 $x = \exists$  int q(q <p^4>>Aq>1^p mod q = 0)

Portanto, usando a notação do capítulo anterior,

$$
P(x) \equiv x = \exists \exists \text{ int } q(q < p \land q > 1 \land p \text{ mod } q = 0)
$$

Evidentemente o predicado 73 int q... é verdadeiro ou falso: dado um inteiro p qualquer, podemos testar todos os inteiros q menores do que ele e maiores do que 1,pois o número de q's é finito. Portanto

 $\leftarrow C \implies \exists \underline{log} x(P(x))$ 

o que nos garante a existência de solução para o problema e nos fornece o ponto de partida para a dedução do programa procurado. Aplicando os esquemas segundo o formalismo intro duzido no capítulo anterior, temos:

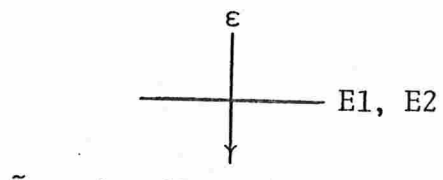

função primo (int p') log:

 $(1)$ 

 $\eta$  log x:  $x = \exists \exists$  int q: q  $q \neg p' \land q \neg 1 \land p' \mod q = 0$ ;

 $primo(p)$ 

Para a aplicação de E2 tomamos  $K(p) \equiv C$ ;  $Q(p, x) \equiv P(x)$ ;

em lugar de  $f(n t' z : R(z))$  podemos colocar primo (p) pois R(p) é válido para todo p devido à identidade de Q e P  $\mathbf{e}$ de K e C.

Observando o procedimento "primo", podemos notar que a variável x é supérflua; aliás, podemos aplicar o esquema trivial

 $(E6)$ 

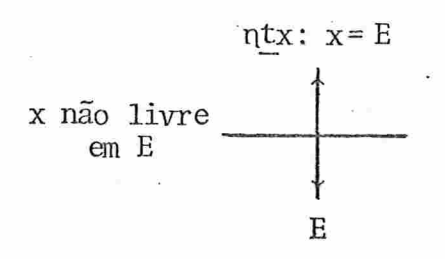

obtendo

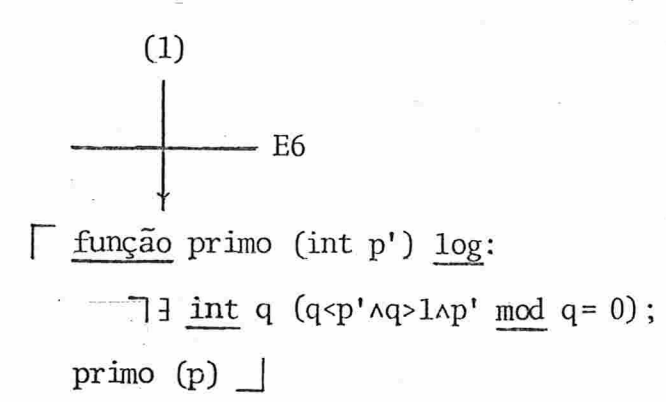

 $(2)$ 

Note-se que, dado o predicado inicial (logo após as pré-condições C), poderíamos ter escrito (2) imediatamente por intuição, tratando-se, em essência, da parametrização de P(x) e a sua transformação em função. Para exemplificar esse processo, e evidentemente tendendo a uma forma mais adequada para as transformações subsequentes, vamos isolar o predicado a partir do quantificador como um procedimento à parte:

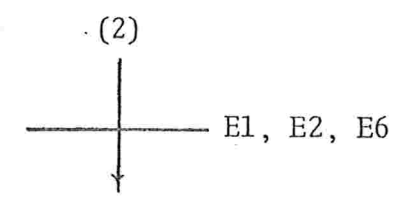

 $\lceil$  função primo (int p') log:  $\mathbb{F}$  função nprimo (int p'') log:  $\exists$  int q(q < p'' \aq > 1\p'' mod q = 0);  $\exists$  nprimo  $(p') \parallel$ ;

primo  $(p)$ 

Observe-se que, tomando em E2  $K(x) \equiv C e Q(x, u) \equiv P(x)$ , tudo se passa como se o predicado inicial  $P(x)$  fosse expres so como um procedimento, cujos parâmetros formais são as va riáveis declaradas nas pré-condições C, adicionando-se ainda uma chamada a esse procedimento usando-se como parâmetros atuais as mesmas variáveis de C (temos usado identificadores diferentes para maior clareza). Com isso, o desenvolvimento até este ponto foi relativamente automático. Agora é que a intuição do programador devera atuar decisivamente.O raciocínio R que poderia ser seguido seria, por exemplo: "É preciso pro duzir a variação dos valores de q desde 2 até p-1. Para isso, precisamos de mais uma variável, livre em relação ao quantificador existencial. Como introduzir mais uma variável? Uma maneira seria substituir p" no termo  $q < p$ " por uma variável q'' que ocorresse como parâmetro formal de um novo procedimento, o qual além dela teria p" como outro parametro formal . ''

Para concretizarmos o raciocínio R, vamos empregar o seguinte esquema exposto por Bauer et al. [2], ao qual a crescentamos uma condição que usa a operação de substitui-

(3)

ção descrita no capítulo anterior (V. E5).

$$
\frac{\text{função}}{y_0} = s \quad \qquad \qquad \frac{\text{furção}}{\text{unção } f(\underline{t}x)\underline{t}': g(x, y_0);}
$$
\n
$$
\frac{\text{função } g(\underline{t}x, \underline{t}'; y)\underline{t}': g'(\underline{t}x, y_0)}{\text{unção } g(\underline{t}x, \underline{t}'; y)\underline{t}': S' \quad \Box}
$$

isto é, substituímos a expressão S pela chamada de uma outra função g com um parâmetro y a mais do que f, de tal maneira que para o valor inicial y<sub>0</sub> (que ocorre como parâmetro atual na chamada de g) de y o corpo S' de g seja idênti co a S. A demonstração do esquema pode ser feito em cada ca so por expansão e contração, aplicando-se o esquema E5 do ca pitulo anterior.

Em nosso caso, teremos, usando o raciocínio R:

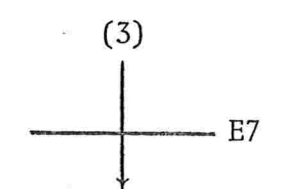

[ função primo (int p') log:

 $\mathbb{F}$  função nprimo (int p'') log: nprimo, (p'',p'');  $\underline{\text{função}}$  nprimo<sub>2</sub> (int p''',q'''):

 $\frac{1}{2}$  int q(q<q'"^q>1^p''' mod q = 0);  $\top$  nprimo (p') |;

primo  $(p)$ 

A condição do esquema E7 é evidentemente preenchi-

 $(4)$ 

 $(E7)$ 

da.

Agora poderemos tratar da variação de q"' segundo o raciocínio R. Já que o valor inicial de q"' é p" ( e portanto p', e portanto p), uma possibilidade seria de variar q"' em ordem descendente de grandeza: p, p-1,... Essa varia ção irá, pelo racicínio R, parar em 2, quando o teste especificado pelo predicado não deverá ser mais efetuado. Vamos então introduzir o teste de parada. Para isso, basta introduzirmos no predicado a tautologia q"' =  $2 \vee q$ "'  $\neq 2$ , e depois desmembrá-la nos dois termos de que ela se compõe. É eviden te que a introdução de uma tautologia numa sequência de con junções não altera o valor da proposição. No entanto, um es quema descrito por Gnatz [17] ajuda-nos a fazer esse passo fun damental (V. prova no Apêndice):  $(E8)$  $\eta$ tx:  $P(x)$ 

(a) 
$$
\longmapsto C \implies \exists \text{ tx}(Q(x))
$$
  
\n(b)  $\longmapsto C \implies (Q(x) \implies P(x))$ 

Aplicando novamente E6 (agora em sentido contrário), poderíamos introduzir o operador n e uma variável x, definin do-se um novo predicado igual ao anterior precedido de x=. Depois de aplicar E8, poderíamos eliminar n e x novamente por meio de E6. O resultado final seria:

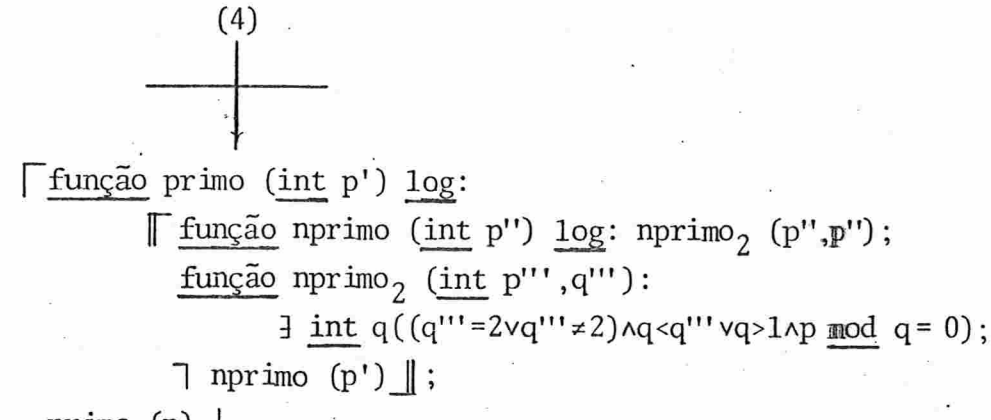

 $primo(p)$ 

 $(5)$ 

Por meio de propriedades do cálculo proposicional e do cálculo de predicados, aliados a E8 chegamos a:

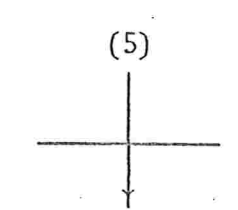

Ffunção primo (int p') log:

 $\sqrt{\frac{1}{2} \text{fungão nprimo}}$  (int p'') log: nprimo<sub>2</sub> (p'', p'');

função nprimo<sub>2</sub> (int p''',q'''):

 $(6)$ 

 $q''' \neq 2 \land \exists int q$  ( $q < q''' \land q > 1 \land p'''$  mod  $q = 0$ );

 $q''' = 2 \land \exists int q (q < q''' \land q > 1 \land p''' \mod q = 0)$ 

 $\top$  nprimo (p') ||;

primo  $(p)$ 

Novamente aplicando-se E6 como no capítulo anterior. chegar-se-ia à foram adequada para a utilização de E4, que nos forneceria

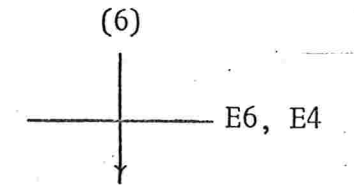

**Função primo (int p')** log:

Função nprimo (int p'') log: nprimo<sub>2</sub> (p'',p'');

função nprimo<sub>2</sub> (int p"',q"'):

 $(7)$ 

se q''' = 2 então  $\exists$  int q (q <q''' ^q > 1 ^p''' mod q = 0)

senão  $\exists$  int q (q <q'''  $\land$  > 1^p''' mod q = 0);

 $\lceil$  nprimo  $(p') \rceil$ ;

 $primo(p)$ 

Ora,  $\exists$  int q  $(q < q''' \land q > 1 \land p''' \mod q = 0)$   $\acute{e}$  falso s e  $q''' = 2$  pois para satisfazer  $q \prec q'''$  teriamos  $q \prec 2$  o que contradiz com o termo q < 1. Para exprimirmos explicitamente a variação de q"', vamos introduzir uma nova tautologia:

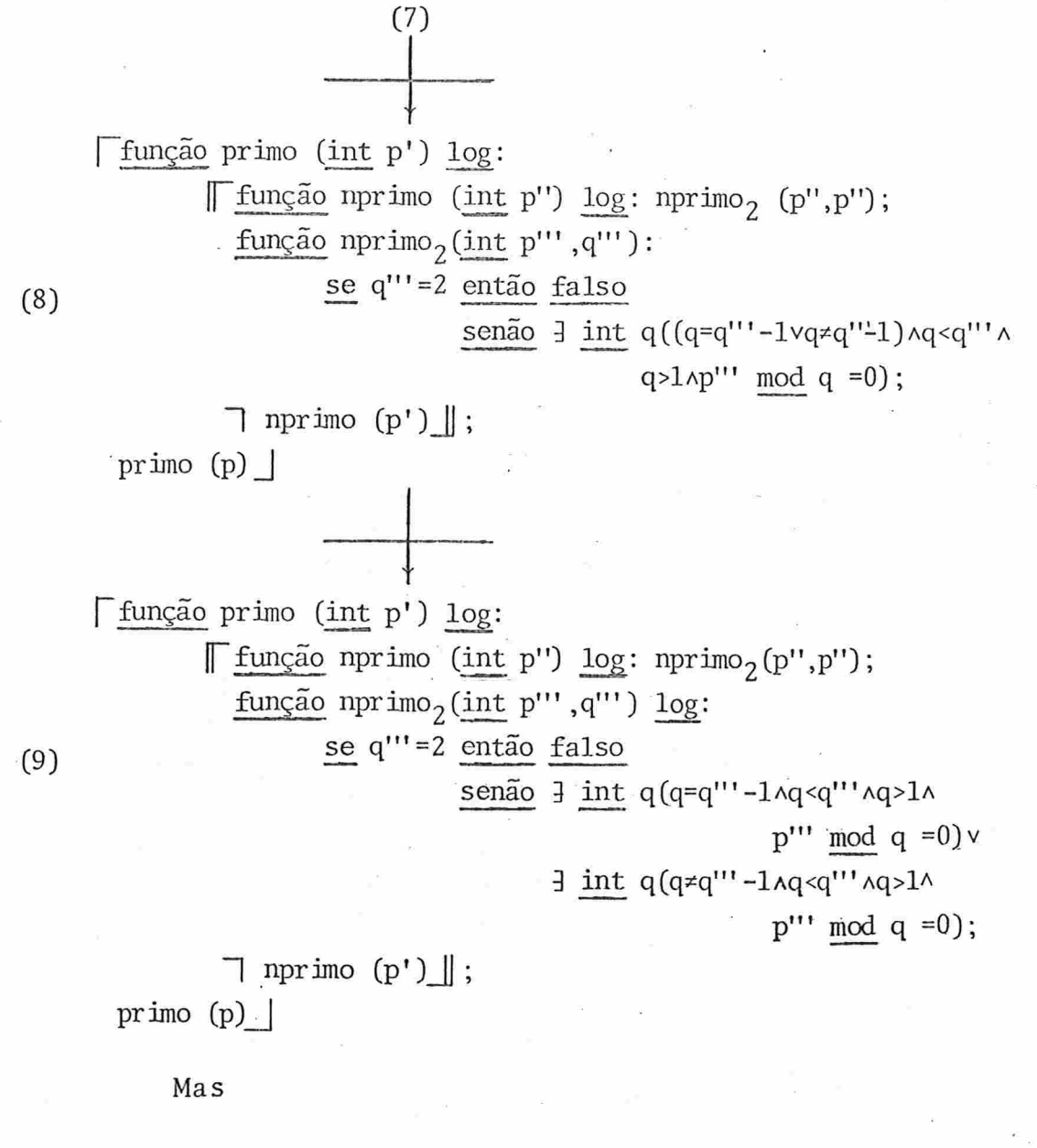

 $q = q''' - 1 \wedge q \wedge q''' = q = q''' - 1$  e se  $q''' \neq 2$ 

então q=q"'-1^q>1 = q=q"'-1 e, finalmente q=q"'-1^p"' mod q=  $=0 \equiv p''' \mod (q''' - 1) = 0$ . Por outro lado  $q \neq q''' - 1 \land q < q''' \equiv q < q''' - 1$ . Ob temos, então:

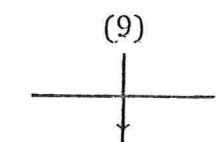

Função primo (int p') log:

Função nprimo (int p") log: nprimo (p",p"); função nprimo, (int p''', q''') log: se q'"=2 então falso

senão  $p''' \mod (q''' - 1) = 0$ v

$$
\exists
$$
 int q(q1\np''' mod q=0);

 $\overline{\mathcal{A}}$  nprimo  $(p')$  ;

 $primo(p)$ 

 $(10)$ 

Aqui aplicamos uma técnica fundamental do método: observando que } int q: q<q"'-1^q>1^p""mod q=0 é exatamente o cor po da função nprimo, como declarada em (4) a menos de q"'-1 de (12) que aparece no lugar de q"' de (4), podemos aplicar a contração de E5 obtendo nprimo<sub>2</sub>(q"'-1) no lugar do predicado em questão:

$$
\begin{array}{c}\n\text{(10)}\\
\end{array} \quad \text{E:}
$$

[função primo (int p') log: [função nprimo (int p") log: nprimo (p", p"); função nprimo<sub>2</sub> (int p''', q''')  $log$ : se q'"=2 então falso  $(13)$  $\frac{\text{sen\~{a}}{\text{op}}'' \text{mod}(q'' - 1)}{0}$ =0vnprimo<sub>2</sub>(p''',q'''-1);  $\top$  nprimo  $(p')$  ;

 $primo(p)$ 

Obtivemos, .assim, uma versão ''executãvel'' do problema: ela poderia ser facilmente convertida para uma das lin guagens de programação usuais, desde que ela tivesse a possibilidade de processar procedimentos recursivos. Note-se também que a "parada" da recursão é garantida pelo fato de que o mínimo valor que assume q''' (isto é, p) é 2; para este caso não há chamada recursiva e para todos os outros  $(p>2,$ já que p>1 era uma das pré-condições C), a cada chamada recursiva o valor de q"' diminui de 1.

Poderíamos parar o processo de dedução neste ponto. No entanto, vamos continua-lo, gerando novas versões mais e ficientes. Em primeiro lugar, podemos observar que o procedimento nprimo e sua chamada são supérfluos. Para eliminálo, usemos a expansão de E5 para o comando nprimo (p') o pro cedimento nprimo passa a não ser chamado em nenhum ponto do programa, podendo então ser eliminado. Formalmente, essa eliminação é garantida pelo esquema seguinte, introduzido por Bauer et al. em [2] apenas no sentido de "definição" mas que evidentemente é válido também no outro sentido que cha maremos de "eliminação" (recorde-se que  $\varepsilon$  é um comando va $zio$ ):

 $(E9)$ f não chamada ''definição no escopo an que é válida | ''eliminação'' função  $f(tx)t': S;$ 

Finalmente fazemos uma terceira transformação, mudando os identificadores dos parâmetros formais de nprimo<sub>2</sub> (garantida por E8), obtendo-se:

 $-24 -$ 

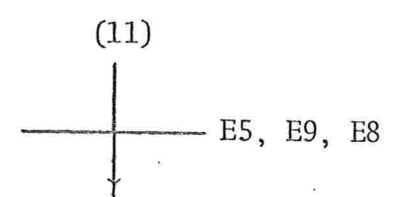

função primo (int p') log:

 $\Gamma$  função nprimo<sub>2</sub> (int p", q"') log:

$$
\text{se } q'' = 2 \text{ então } \text{false}
$$

 $(12)$ 

senão p'mod(q''-1)=0vnprimo<sub>2</sub>(p'',q''-1);

 $\exists$  nprimo<sub>2</sub>(p', p')  $\parallel$ ;

primo  $(p)$  |

Note-se que a eliminação de nprimo poderia ter sido feita na versão (4); não o fizemos para adiarmos a otimi zação do programa para esta fase final, deixando assim, em nosso entender, de sobrecarregar a dedução.

Como passo seguinte, mudemos a natureza de nprimo, que devolve o resultado falso se um número não é primo, e verdadeiro caso contrário, para o oposto, eliminando-se assim a negação à frente de sua chamada. Para isso desenvolve mos o esquema seguinte (cuja prova apresentamos no Apêndice):  $(E10)$  $\lceil$  função  $f(tx)t$ : S;

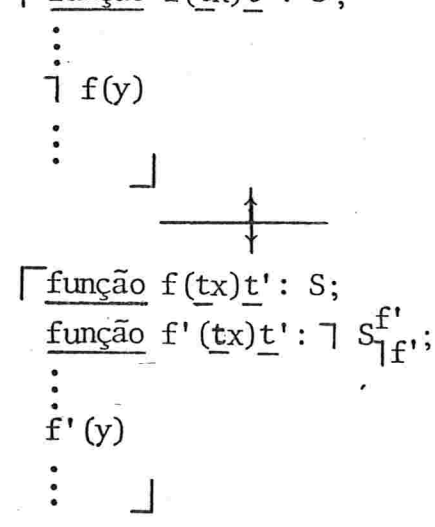

 $-25 -$ 

Em nosso caso,  $f(y) \equiv nprimo_{2}(p', p')$ ; tomemos  $f' \equiv$ = primo<sub>2</sub> e como nprimo<sub>2</sub> torna-se supérfluo, podemos elimi $n\tilde{a}-1$ o:

(12)  
\n
$$
E9, E10
$$
\n
$$
\downarrow E9, E10
$$
\n
$$
\downarrow E9, E10
$$
\n
$$
\downarrow E9, E10
$$
\n
$$
\downarrow E9, E10
$$
\n
$$
\downarrow E9, E10
$$
\n
$$
\downarrow E9, E10
$$
\n
$$
\downarrow E9, E10
$$
\n
$$
\downarrow E9, E10
$$
\n
$$
\downarrow E9, E10
$$
\n
$$
\downarrow E9, E10
$$
\n
$$
\downarrow E9, E10
$$
\n
$$
\downarrow E9, E10
$$
\n
$$
\downarrow E9, E10
$$
\n
$$
\downarrow E9, E10
$$
\n
$$
\downarrow E9, E10
$$
\n
$$
\downarrow E9, E10
$$
\n
$$
\downarrow E9, E10
$$
\n
$$
\downarrow E9, E10
$$
\n
$$
\downarrow E9, E10
$$
\n
$$
\downarrow E9, E10
$$
\n
$$
\downarrow E9, E10
$$
\n
$$
\downarrow E9, E10
$$
\n
$$
\downarrow E9, E10
$$
\n
$$
\downarrow E9, E10
$$
\n
$$
\downarrow E9, E10
$$
\n
$$
\downarrow E9, E10
$$
\n
$$
\downarrow E9, E10
$$
\n
$$
\downarrow E9, E10
$$
\n
$$
\downarrow E9, E10
$$
\n
$$
\downarrow E9, E10
$$
\n
$$
\downarrow E9, E10
$$
\n
$$
\downarrow E9, E10
$$
\n
$$
\downarrow E9, E10
$$
\n
$$
\downarrow E9, E10
$$
\n
$$
\downarrow E9, E10
$$
\n
$$
\downarrow E9, E10
$$
\n
$$
\downarrow E9, E10
$$
\n
$$
\downarrow E9, E10
$$
\n
$$
\downarrow E9, E10
$$
\n
$$
\downarrow E9, E10
$$
\n
$$
\downarrow E9, E10
$$
\n<math display="</p>

 $primo(p)$ 

Pela definição de expressão condicional, temos:  $(E11)$ 

$$
f(\underline{\text{se }E} \underline{\text{então }E_1} \underline{\text{senão }E_2})
$$
\n
$$
\underbrace{\qquad \qquad}_{\text{se }E} \underline{\text{então }E_1}
$$
\n
$$
\underbrace{\text{se }E} \underline{\text{então }f(E_1)} \underline{\text{senão }f(E_2)}
$$

Aplicando E11 com f=7 ao corpo de primo<sub>2</sub> e efetuan do as operações do cálculo proposicional resultantes, expan dindo a chamada primo (p), e eliminando a declaração de primo que é agora supérfluo, e finalmente mudando os identificadores dos parâmetros de primo<sub>2</sub> de p", q" para p', q' temos:

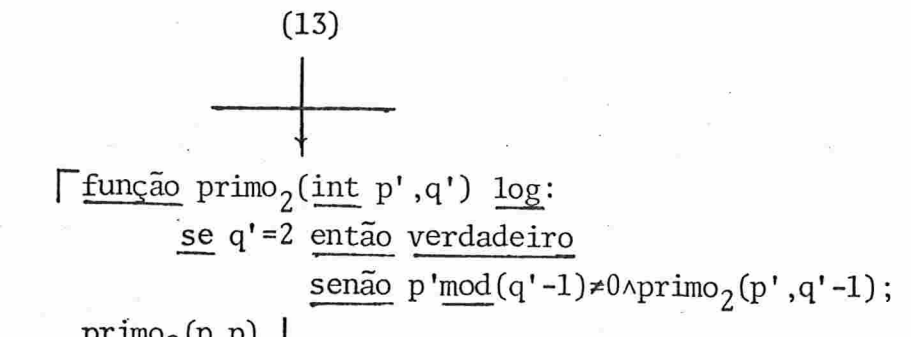

 $\text{primo}_2(p,p)$ 

 $(14)$ 

Em qualquer sistema de computação, a chamada recur siva de procedimentos consome um tempo considerável. Mesmo em maquinas em que o ''hardware'' comporta instruções especiais de empilhamento e desempilhamento de parâmetros, varia veis locais, endereço de retorno e "status" da maquina,a cha mada de procedimentos implica em um certo "overhead". Além disso, algumas linguagens de programação (ou sua implementa ção em um dado sistema) podem não permitir chamadas recursivas de procedimentos. A eliminação de recursão foi uma das primeiras técnicas de transformações de programas que apare ceram. Para o nosso caso, vamos aplicar um esquema descrito por Bauer et al.  $[2]$ :

 $(E12)$ 

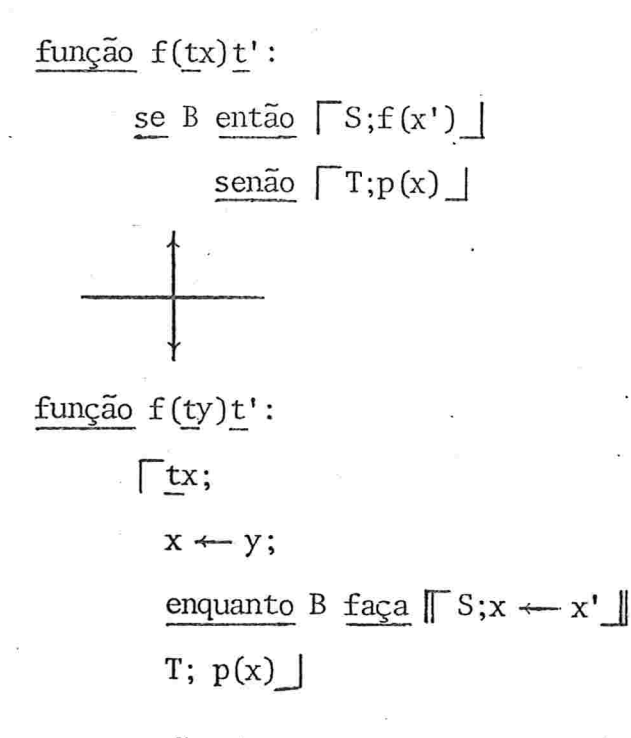

onde x' é uma expressão (eventualmente em x).

Para aplicarmos E12, vamos inverter inicialmente a ordem das expressões selecionadas pelo comando se, usando o esquema derivado diretamente da definição desse comando

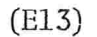

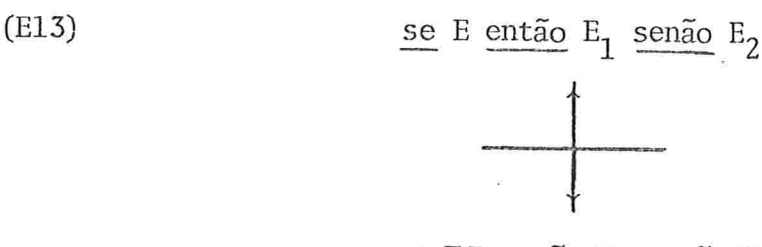

se  $E$  então  $E_2$  senão  $E_1$ 

Obtemos

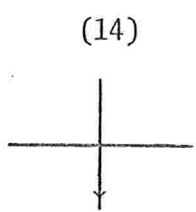

 $\lceil \underline{\text{funcão}}$  primo<sub>2</sub>(int p',q') log:

se q'  $\neq$  2 então p'mod(q'-l)  $\neq$  0Aprimo<sub>2</sub>(p',q'-l)

senão verdadeiro;

 $primo_{2}(p, p)$ 

Para aplicarmos E12, ainda falta isolar a chamada recursiva de primo<sub>2</sub>. Para isso, empreguemos o seguinte esquema cuja demonstração pode ser feita trivialmente usandose uma tabela de valores ("truth table"); E<sub>i</sub> são expressões que assumem valores lógicos

(E14)

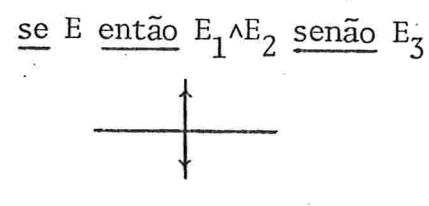

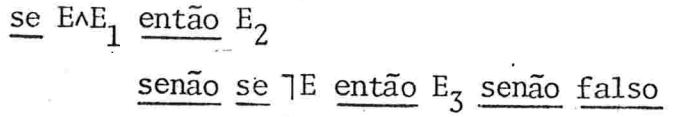

(15)
Obtemos:

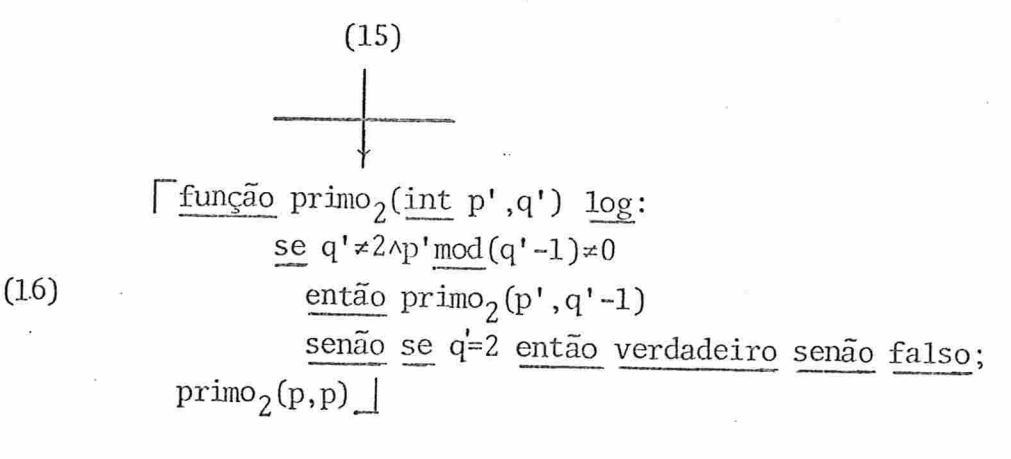

 $mas$ 

 $(E15)$ 

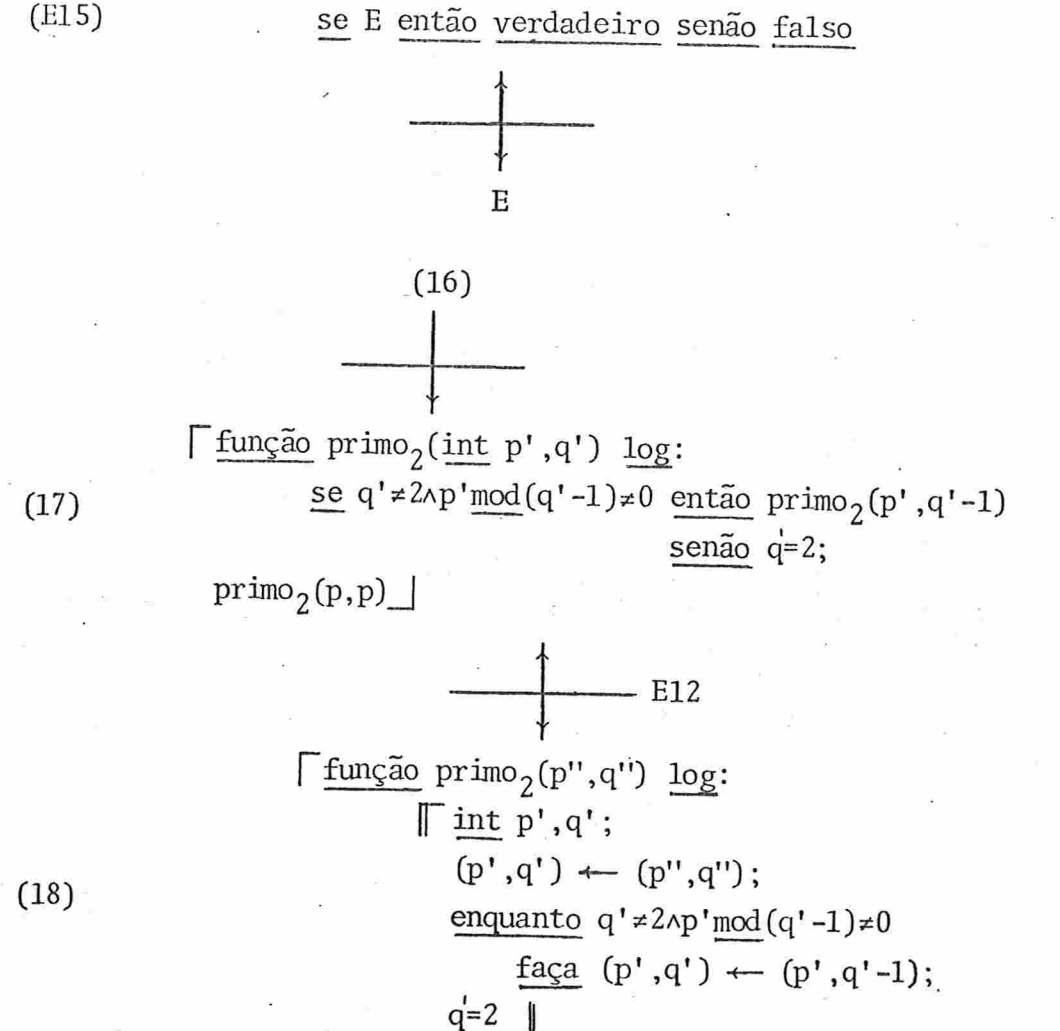

 $\text{primo}_2(p,p)$ 

Como p" não muda de valor durante o processamento do procedimento e p' durante a iteração, e

 $(p', q') \leftarrow (p', q'-1) \equiv q' \leftarrow q'-1,$ podemos escrever

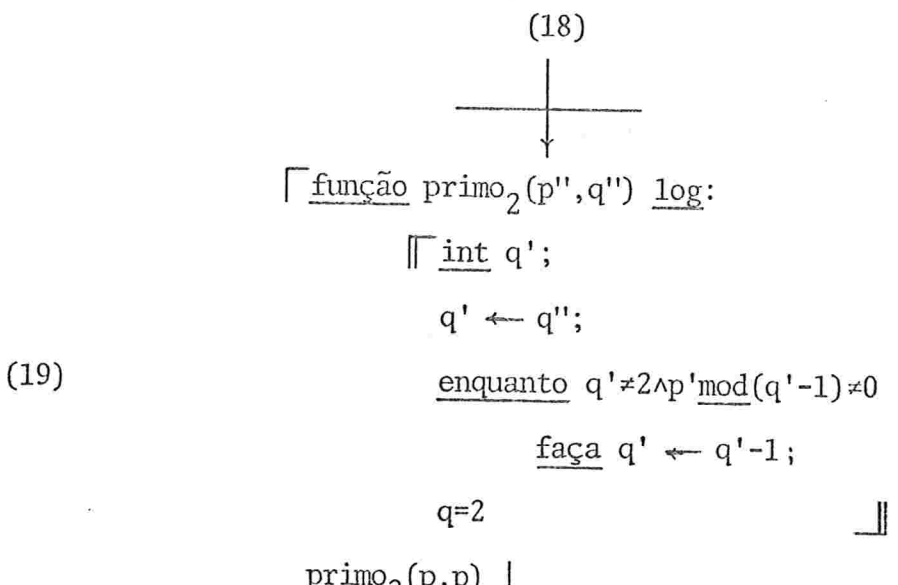

 $\text{primo}_2(p,p)$ 

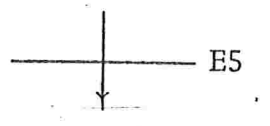

 $\lceil \text{int } q; \rceil$ 

 $(21)$  q  $\leftarrow$  p; enquanto  $q \neq 2$  np mod  $(q-1) \neq 0$  faça  $q \leftarrow q-1$ ;  $q=2$  |

Esta.seta a versão final desde dedução. Lembremos que p ê dado nas pré-condições C, e por isso não consta do bloco acima apresentado

## Observações:

1) Aparentemente, só hã uma versão mais eficiente desse

algoritmo (dado o predicado inicial tal como ele foi formulado), que é a seguinte:

(22') 
$$
\begin{array}{c}\n\text{Int } q; \\
q \leftarrow p-1; \\
\text{enquanto } q \neq 1 \land p \mod q \neq 0 \text{ faca } q \leftarrow q-1; \\
q=1\n\end{array}
$$

Teriamos chegado pelo mesmo caminho exatamente a es sa versão se tivéssemos feito (as setas indicam as transfor mações feitas):

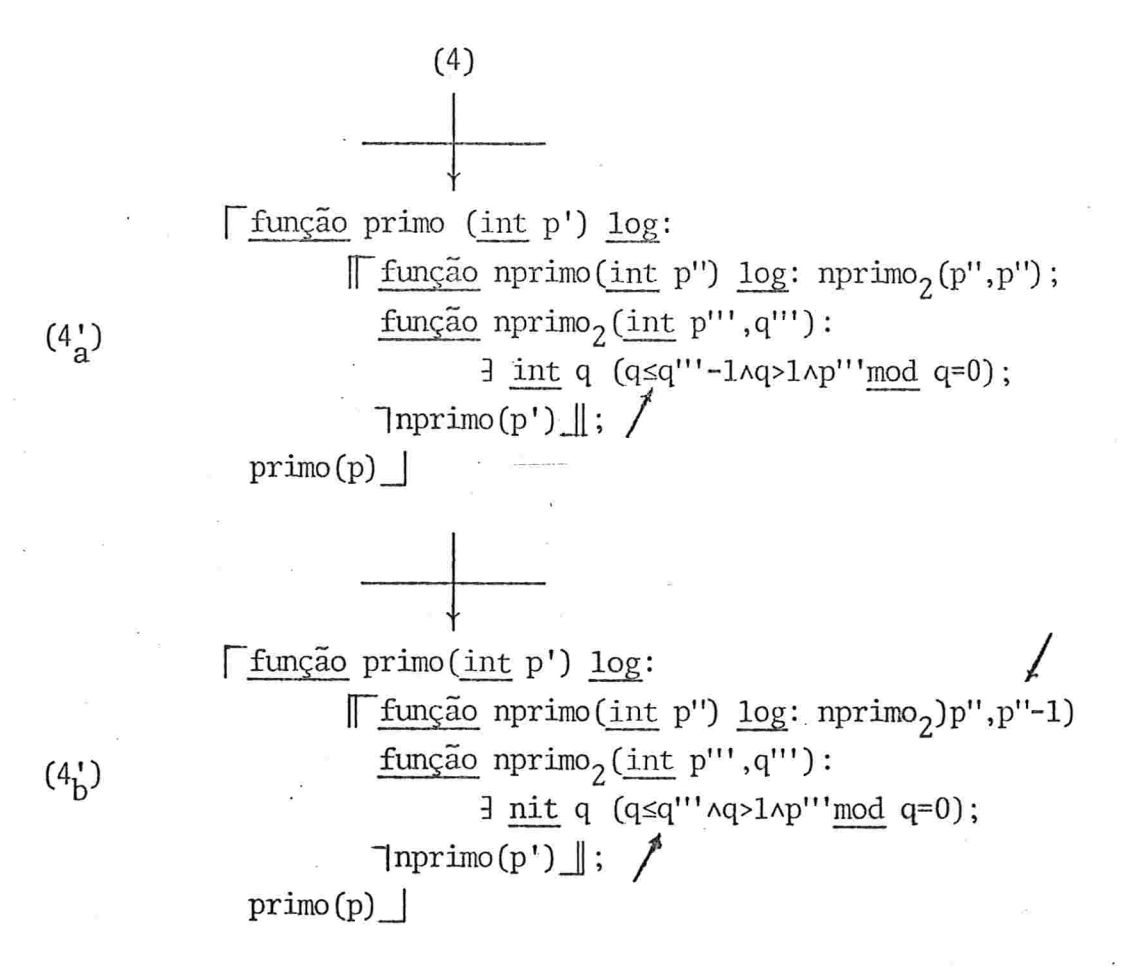

A tautologia a ser introduzida em (5') seria agora q"'= lvq"'zl, e assim por diante.

 $-31 -$ 

É talvez interessante comentar que ao autor nunca havia ocorrido que versões tão simples do algoritmo como (20) e (21) pudessem ser formuladas; mesmo em cursos em que esse exemplo foi dado aos alunos, versões mais complicadas, menos eficientes e, porque não, menos claras foram por ele desenvolvidas.

2) Como muitos programadores sabem, ha algoritmos mais eficientes para se determinar se um número é primo ou não. Por exemplo, é suficiente testar-se apenas os impares, pulan do-se os pares. Mas para isso era necessário dar um outro predicado inicial. Em lugar de

## $\exists$  int q: q < p  $\land$  q > 1  $\land$  p mod=0

que, para um matemático, exprime tudo o que se deseja que um número primo satisfaça (e que encara o predicado como uma de finição, sem preocupar-se com os aspectos computacionais), poderíamos formular o predicado da seguinte maneira:

 $p=2$  vp  $mod \ 2 \neq 0 \land \overline{1}$  int  $q(q < p \land q > 1 \land q \mod 2 \neq 0 \land p \mod q=0)$ 

Numa dedução mais rápida, sem aplicarmos todos os passos formais, poderíamos ter (os números das versões correspondem aproximadamente ãs versões semelhantes na dedução anterior)

 $\Gamma$  se p=2

então verdadeiro

 $s$ enão  $se$  p  $mod$   $2=0$ 

então falso

senão  $\overline{1}$   $\overline{1}$  int q (q <p $\overline{2}$  +0 $\overline{4}$ ) mod 2  $\neq$ 0 $\overline{4}$ 

 $p \mod q=0$ 

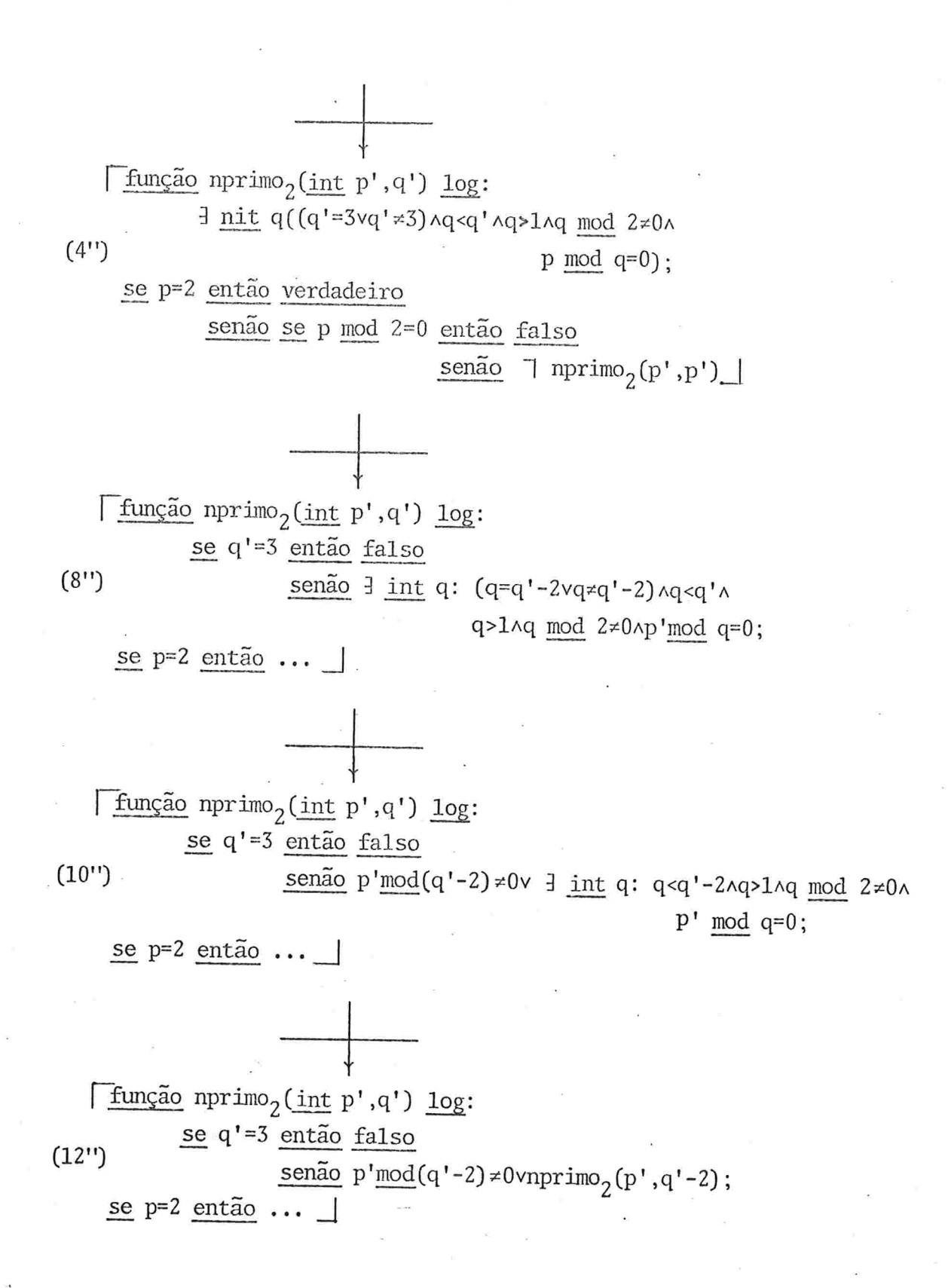

 $33 -$ 

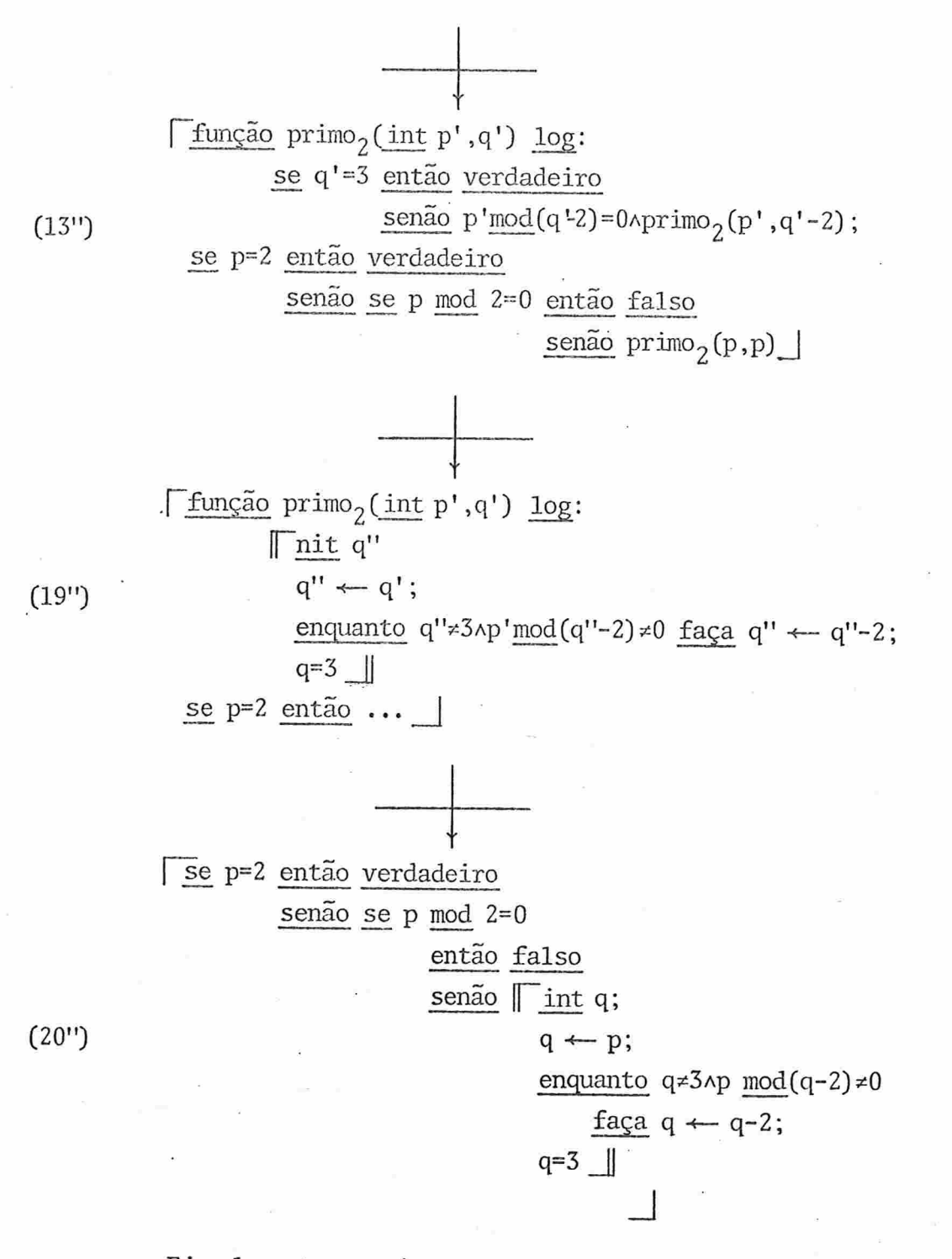

Finalmente, muitos programadores iriam reclamar que para testar se um número é primo basta testar os impares que

a partir de 5 se alternam uma vez com diferença de 2, em se cuida de 4, novamente de 2, novamente.de 4, etc., (o que po de ser facilmente provado) , e que não é necessário testar-se apenas os números menores ou iguais a  $\lceil \sqrt{p} \rceil$ . Esta última con dição é facilmente introduzida, tanto no predicado  $(q<\lceil\sqrt{p}\rceil)$ quanto no desenvolvimento; na versão final, por exemplo, (20), teríamos, em lugar de q  $\leftarrow$  p, q  $\leftarrow$  inteiro(rzqd(real(p)), su pondo a existência dessas 3 funções óbvias. Já para a primeira condição, duas opções se apresentam: modificar o predicado inicial e fazer toda a dedução novamente, ou alterar diretamente a versão final. Um novo predicado inicial poderia ser

 $p=2$ v $p=3$ v $p \mod{2 \neq 0}$   $\wedge p \mod{3 \neq 0}$   $\wedge \neg \exists \text{int } q \ (q < \neg \sqrt{p})$   $q > 1$  $\land q \mod 2 \neq 0 \land q \mod 3 \neq 0 \land p \mod q=0$ 

Uma modificação na versão final não é difícil de ser feita, mas neste caso fugir-se-ia do método e não se teria certeza da ''corretude'' do programa obtido.

3) Note-se que, na prática, a dedução pode ser muito mais rápida, como demonstramos na observação anterior. O programador experimentado pode rapidamente aplicar um ou vários es quemas sem desenvolver todos os detalhes, e sem com isso pre judicar a "corretude" do programa que ele deduzirá.Além dis so, é interessante observar que a ingeniosidade do programa dor ê aplicada neste método na escolha dos esquemas a serem utilizados, a determinação da frequência de sua utilização e, eventualmente, na dedução e prova de novos esquemas. Por outro lado, a descrição do problema e dos dados usando todo o ferramental do calculo de predicados deve facilitar a "cor retude'' dessa descrição. Compare-se a descrição compacta do predicado inicial com o programa correspondente deduzido

(20") para que se conclua pelo interesse do uso do método. Além disso, cremos que dessa maneira consegue-se um ponto em comum entre o programador e o matemático; o primeiro pode u sar diretamente a linguagem desse último para o desenvolvimento dos programas requeridos por este.

4) É interessante examinar com certa atenção algumas di ferenças entre as versões (14) e (20), isto é, entre as for mas recursiva e iterativa. A forma recursiva é, aparentemen te, mais clara, de compreensão mais imediata. Essa distinção ficaria ainda mais patente se em lugar de (14) fizéssemos a versão (14') resultante das transformações intermediã rias  $(4^{\prime}_{a})$  e  $(4^{\prime}_{b})$ :

[função primo<sub>2</sub>(int p',q') lo

se q'=1 então verdadeiro

senão p'mod q'  $\neq$  0 Aprimo<sub>2</sub> (p', q'-1);

 $\text{primo}_2(p,p-1)$ 

(14')

Na verdade, essa rotina está testando a divisibili dade de p por todos os inteiros maiores do que a unidade; e la da o valor (verdadeiro ou falso) do seguinte predicado: "p não é divisível por nenhum de seus predecessores inteiros q maiores do que 1". Ou, indutivamente, "se q = 1 então verdadeiro, senão se verdadeiro para (isto é, não é divisível por)q, teste o predicado para q-l''

Em segundo lugar, note-se que nas versões recursivas não há variáveis locais, somente parâmetros. No entender de Bauer [1], a presença de variáveis indica níveis bai xos no conceito de programação ''top-down''. O comando de atribuição também só apareceu nas versões de nivel conceitual "inferior". O método descrito mostra que o nível formal ē

também ''inferior''. Nesse sentido, a programação usando-se sentenças do cálculo de predicados é a de mais alto nível formal possivel (acima desta, talvez somente a linguagem na tural, mas aí escapamos do formalismo). No método descrito, os níveis ''inferiores'' foram deduzidos a partir dos ''superiores", não sendo portanto "prejudiciais" ou indicadores de ''maus hábitos de programação''; não houve, propriamente uma programação em "baixo nivel", e sim dedução de um programa nesse nível. Partsch e Pepper [2q] mostram como as transfor mações podem ser conduzidas até a geração de programas em linguagem de máquina o que, aliás, os compiladores já o fazem sob certo aspecto. Em meio ãs deduções, pode-se dar eventualmente o aparecimento do mal-afamado "goto" [13], sem que com isso tenha se incorrido em ''mã programação''

5) Bauer et al.[3] dão um exemplo de dedução de um algo ritmo para determinar se um número é ou não primo. Ele dife re bastante do nosso, que foi desenvolvido independentemente, nos seguintes pontos: i) O predicado inicial usa um quan tificador universal. ii) Em lugar do operador mod -- que em nosso exemplo não é desenvolvido - é usado inicialmente um predicado "divide", para o qual também é desenvolvido um al goritmo. iii) A ênfase do desenvolvimento é colocada em ''di vide" e, posteriormente, em uma outra versão, em mod. iv) Conforme chamam a atenção os próprios autores (pg.42) , não foi feita uma dedução estritamente formal; assim, contraria mente ao nosso exemplo, não é apresentada uma prova de preservação da ''corretude'' de cada versão apresentada.

n

#### CAPTTUL0.3

#### CONSULTAS A BASES DE DADOS RELACIONAIS FORMULADAS

#### EM CALCULO DE PREDICADOS

#### <sup>3</sup>. 1 - INTRODUÇÃO

Neste capítulo faremos uma breve introdução ao Modelo Relacional de Dados, e desenvolveremos uma linguagem de consultas ("CONSULTOL") baseada em cálculo de predicados, pa ra possibilitar a dedução de algoritmos de consultas nos ca pítulos seguintes.

O Modelo Relacional foi introduzido por Cood [8]. Uma excelente exposição sobre esse modelo, pode ser encontrada em [20]. Nesse modelo, dados são agrupados em conjuntos de registros.C)ada elemento de um conjunto Rde registros é uma n-pla ordenada, sendo que cada elemento de ordem i (i=1,2,...,n) de uma n-pla pertence a um conjunto de dados simples D<sub>i</sub>. Assim, temos o análogo a uma Relação R no senti<sub>.</sub> do matemático :

> $R \subseteq D_1 \times D_2 \times \ldots \times D_n$ (Produto Cartesiano)

isto é, cada registro é um elemento de R;  $D_i$  é denominado do mínio da relação R, e constitui-se em um conjunto de dados,  $-38-$ 

em geral tendo a mesma representação. Para simplificar, usa mos a notação R =  $(D_1, D_2, ..., D_n)$ .

Note-se que essa caracterização de dados esta de a cordo com a utilização tradicional de arquivos em computado res; com raríssimas exceções, os arquivos tradicionais são em geral conjuntos de registros em que cada registro contém dados seguindo, dentro dos registros, uma ordem fixa segundo sua característica. Representando-se um arquivo como uma relação matemática, pode-se utilizar todo o formalismo da teoria das relações no que for pertinente ao problema;em par ticular, todo o ferramental da teoria dos conjuntos torna-se accessivel, tanto para a descrição como para a manipulação dos arquivos. Uma relação pode ser representada por uma ta bela, maneira tradicional de se apresentar registros de um arquivo

É interessante notar-se que o próprio Codd [9] cha mou a atenção para o fato de que o produto cartesiano da Al febra difere daquilo que se costuma denominar pelo mesmo ter mo termo, na literatura de Bases de Dados. De fato, dadas duas relações R e S com, respectivamente, n-plas de r e s e lementos, na Ãlgebra RxS é um conjunto de duplas. Em cada du pla, o 1º elemento é umar-pla e o 2º elemento é uma s-pla. Já em Bases de Dados R×S indica um conjunto de n-plas com r + s elementos cada uma. Daí o fato de Codd ter usado um si nal especial para o produto cartesiano da Base de Dados, qual seja 0 8. Ele define esse produto em termos de concatenação: se r · s é a concatenação da n-pla r com a n-pla s,

$$
R \otimes S = \{ (r \cdot s) | r \in R \land s \in S \}.
$$

Entendida a ressalva sobre o produto cartesiana, usaremos o  $s$ imbolo usual  $\times$  para indicar o  $\otimes$  de Codd.

Por exemplo, podemos representar um arquivo contem do algumas informações sobre funcionários de uma empresa através da seguinte relação

 $R \subseteq$ nome-do-funcionário x salário x nome-do-gerente onde "nome-do-funcionário", "salário" e "nome-do-gerente" são no mes dos conjuntos de dados que constituem os domínios de R. Se

 $\mu$ ome-do-funcionário = {1VAN, WALDYR, BEIE, INES, GRAÇA, CYRO REGINA, ORLANDO, PAULO, ERNESTO}

 $salārio = {10000, 15000, 20000, 25000, 30000, 35000}$ 

nome do gerente = nome-do-funcionário

poderíamos representar uma relação R descrevendo algumas in formações sobre os funcionários de uma empresa hipotética por:

 $R \equiv$  (nome-do-funcionário, salário, nome-do-gerente)

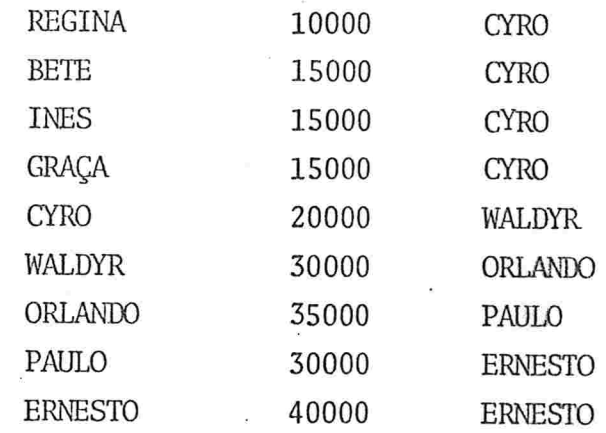

Uma representação rigorosa seria

 $R = \{ (REGINA, 10000, CYRO) , (BETE, 15000, CYRO) , \ldots \}$ 

Codd introduziu [9]. dois tipos de linguagens formalizadas de consultas a bancos de dados relacionais, isto é,

aqueles que se constituem de conjuntos de relações; ele cha mou essas linguagens de ''Álgebra das Relações'' e''Calculo das Relações". A primeira constitui-se em uma linguagem de expressões contendo relações e operadores sobre relações e que e, em síntese, uma extensão das expressões da álgebra dos conjuntos. A segunda, partícularizada em uma linguagem por ele denominada de ALPHA, é um conjunto de sentenças do cálculo de predicados de primeira ordem formadas segundo certas regras; as variáveis das sentenças assumem os valores de n-pias das relações,podendo ser projetadas em um ou mais de seus domínios. Neste trabalho, estaremos interessados somen te no "Cálculo de Relações"; Codd mostrou [9] que a álgebra de relações conforme definida em [9] é "relacionalmente completa'', isto é, qualquer consulta formulada em ALPHA pode ser convertida numa consulta da linguagem da ãlgebra de relações citada. Uma boa referência a esse respeito é Lapyda [ 20J

No restante do trabalho, suporemos que as relações estejam em "Primeira Forma Normal" (Codd [10]), isto é, todas as n-plas têm todos os seus elementos definidos e os do mínios são simples, isto é, não são formados por sua vez por outros domínios.

## 3.z EXEMPLOS DE CONSULTAS EM ALPHA

Para exemplificar brevemente a linguagem ALPHA, da mos abaixo algumas consultas expressas em linguagem natural e naquela linguagem, ligeiramente modificada por nós para maior legibilidade.Uma grande quantidade de exemplos, com a notação original de Codd, pode ser encontrada em Lapyda [20]). Usaremos a relação R anteriormente introduzida. Os exemplos são suficientemente simples para que a sintaxe seja auto-ex

plicativa

Suponhamos que as variáveis r, r' e r'' assumam o va lor das n-pias de R (isto é, percorram R)

- $C_1$ : "Dê o nome dos funcionários de R" consulta em ALPHA: (r. nome-do-funcionário)
- $C_2$ : ''Dê o nome dos funcionários que são gerentes'': (r. nome-do-gerente)
- $C_5$ : ''Dê o nome dos funcionários que ganham 20000 ou mais, bem como seu respectivo salário e gerente".  $(r):$  r. salário  $\geq 20000$
- C4 ''Dê o nome e salário dos funcionários que são gerentes'' (r.nome-do-funcionário , r. sa]ãrio) : ] r' (r .nome-do-funcionário: r'.nome-do-gerente)
- C<sub>5</sub>: "Dê o nome dos funcionários que não são gerentes":  $(r.nome-do-function' a rio): ]$   $r'(r'.name-do-serente = r.nome-do$ funcionário)
- C6 ''De o nome dos funcionários cujos gerentes ganham 30000''  $(r.nome-do-funcionário)$ :  $\exists$   $r' (r'.none-do-funcionário = r.nome-do$  $gerenter'.salārio = 30000$
- C<sub>7</sub>: "De o nome dos funcionários cujos gerentes somente chefiam fu<u>n</u> cionários que ganham mais do que 15000": Cr.nome-do-funcionário) : Vr ' (r.nome-do-gerente # r ' .nome-do-gerentevr'.salário » 15000)
- $C_8$ : "Dê o nome dos funcionários que ganham mais do que seus gerentes''

(r.nome-do-funcionário) : ] r ' (r.nome-do-gerente = r ' .nome-doftmc ionárioAr . salário >r ' . salário)

C<sub>9</sub>: "De o nome dos funcionários que ganham mais do que seus gerentes, no caso em que estes só chefiam funcionários que ganham

mais do que 15000''

Cr.nome-do-funcionário) : ] r ' (r.nome-do-gerente = r ' .nome-dofuncionário^r.salário>r'.salário ^ Vr"(  $r$ .nome-do-gerente  $\neq r''$ .nome-do-gerentev  $r''$ . salário > 15000)

As seguintes observações são pertinentes

1) 0 resultado da consulta é sempre uma relação

 $2)$  O sinal ":" pode ser lido como "tal que".

3) As variáveis que aparecem ã esquerda de '':'' , denomi nadas de variáveis-objetivo, são as únicas variáveis livres na sentença do lado direito de ":", denominado de qualificação; outras variáveis no lado direito de ":" devem ser liga das por quantificadores.

4) Para se compreender ''fisicamente'' como pode-se processar uma consulta, basta supor que as variáveis-objetivo assumem sucessivamente, como seu valor, todas as n-pias da relação. Para cada n-pla, verifica-se se a expressão lógica que constitui a qualificação é verdadeira, caso em que se inclui. na relação-resultado as projeçÕes desejadas das variáveis-objetivo para essa n-pla. Se a expressão lógica for falsa nada se faz. Em ambos os casos, as variáveis livres as sumem o valor de uma outra n-pla (eventualmente a próxima) , testa-se novamente a qualificação, etc

5) Se na qualificação aparecer um quantificador existen cial, ''varre-se'' a relação à qual a variável assim ligada esta associada, mantendo-se fixosos ''valores'' (isto é,as nplas) "apontadas" pelas outras variáveis da sentença que é o escopo doquantificador. Se para algum valor da variável ligada a sentença do escopo for verdadeira, a expressão com o quantificador será verdadeira; caso contrário, será falsa.

 $-43 -$ 

Para o quantificador universal, mantendo-se todas as variaveis livres do escopo com o valor que elas tem, a expressão englobada pelo quantificador será verdadeira se, "varrendose" a relação associada à variável ligada, todos os seus va lores derem como resultado um valor verdadeiro para essa ex pressão.

6) Em nosso exemplo usamos, para maior simplicidade, ape nas uma relação. Nada impede que sejam usadas várias  $rela$ ções; de fato, nas qualificações em que aparece mais de uma variável, tudo se passa como se cada variável "apontasse" pa ra uma relação independente.

A linguagem ALPHA de Codd é relativamente limitada. Por exemplo, ele só usa os conectivos básicos 7,  $\land$  e v. Na consulta C<sub>7</sub>, o mais natural seria uma formulação em que apa recesse a implicação lógica:

 $C_7$ :  $(r.\text{none-do-funcion'irio)}$ :  $Vr'(r.\text{none-do-gerente} = r.\text{none-do-ge}$ rente  $\Rightarrow$  r'.salario > 15K)

que evidentemente é equivalente à anterior, pois a  $\Rightarrow$  b=  $\forall$ avb a mesma observação aplica-se para Co.

3.3 - A LINGUAGEM CONSULTOL

 $3.3.1 - Introducing ao$ 

Passemos a estender a linguagem ALPHA, no sentido de:

1) Aproxima-la mais das linguagens de programação, prin cipalmente no tocante à declaração de dados e suas estruturas.

2) Aproxima-la da notação matemática usual para conjun-

 $-44-$ 

tos, jã que sendo às relações conjuntos de n-pias, o que se está fazendo ao formular uma consulta em cálculo de predica dos é definir um conjunto de n-plas que constituirá o resul Lado esperado.

3) Permitir todo o ferramental da notação usual de conjuntos e de funções. Por exemplo, facilitando a formulação de consultas como "dê o nome de todos os funcionários cujos salários sejam superiores à média dos salários de todos os funcionários".

É interessante notar que várias linguagens foram de finidas a fim de se fazer consultas a bancos de dados, inde pendentemente de se ter que constuir um programa usando as linguagens tradicionais (que se tornam assim as chamadas "linguagens hospedeiras") como base. Essas "linguagens de consulta'' (''Query Languages'') são em geral versões da ALPHA de Codd, muitas vezes dissimulando-se os quantificadores,"a baixando-se" assim o seu nivel. É o caso, por exemplo, das linguagens QUEL [18] e SEQUEL [7]. Nossa intenção com a in trodução do CONSULTOL não é a de criar mais uma linguagem de programação, e sim permitir a formulação de consultas usando uma notação praticamente matemática. No capítulo seguinte introduziremos esquemas de transformação que permitem, a partir de consultas formuladas em CONSULTOL, sintetizar pro gramas dentro das linhas traçadas nos capítulos 1 e 2.

A linguagem CONSULTOL para declaração de relações e formulação de Consultas será apresentada através de uma gramática ambx'gua dada pelo diagrama abaixo (a razão de ter mos definido uma gramática ambígua é de que desta maneira e la fica mais sucinta) ; a semântica informal dada em continua ção elimina as ambiguidades e da especificações daquilo que nao ê óbvio ou comum à maioria das linguagens de programação

O diagrama sintático que usamos é derivado dos empregados por N. Wirth na descrição da linguagem PASCAL [27] e cuja origem cremos ser devida a Conway [11]. Para simplificar, usaremos a notação BNF [23] onde ela é mais conci sa do que o correspondente diagrama. Não-terminais são colocados entre colchetes angulares ("<" e ">") e terminais são grifados, quando não são símbolos especiais.

#### 3.3.2 - Sintaxe da linguagem CONSULTOL

<programa>

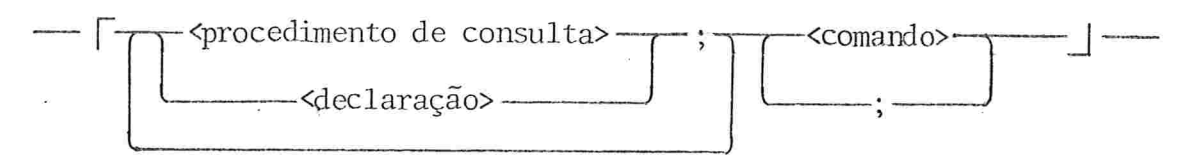

<declaração>

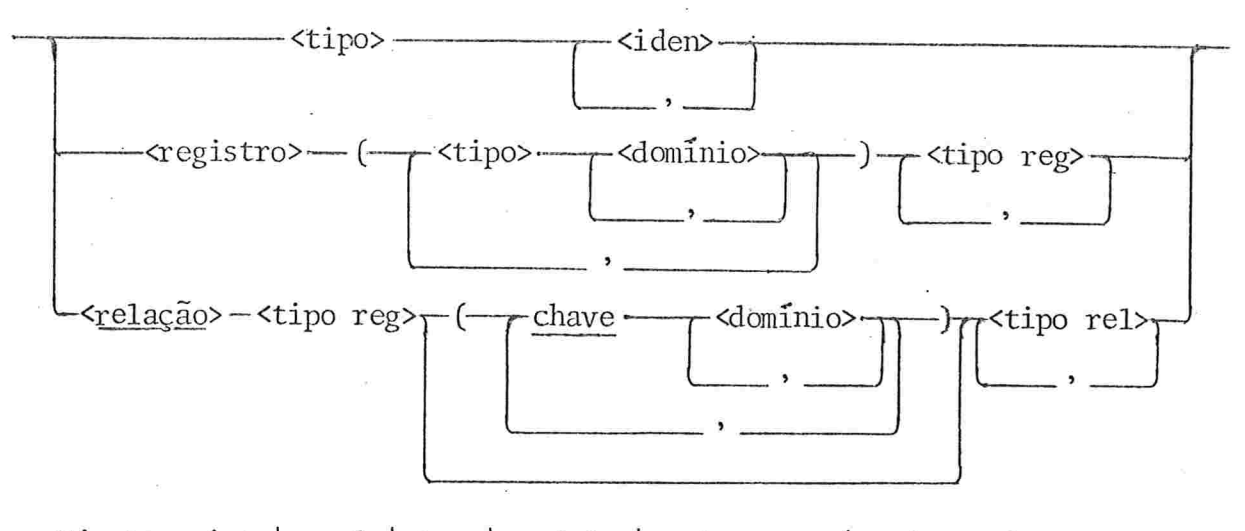

<tipo>::= int | real | 1og | cadeia | <tipo reg> | <tipo rel> <iden>

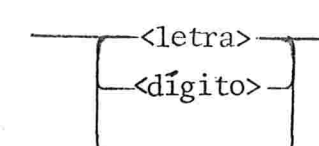

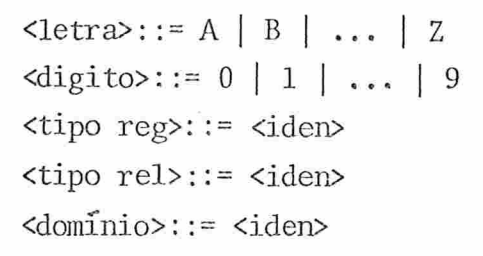

#### <procedimento de consulta>

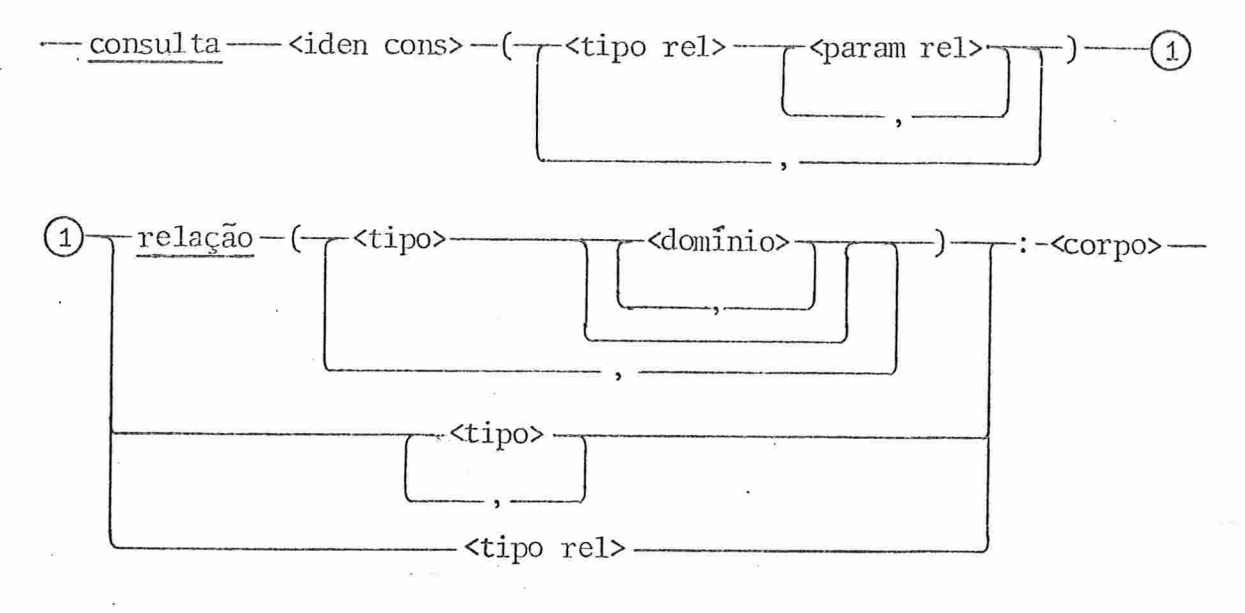

<iden cons>::= <iden> <param rel>::= <iden>

<corpo>

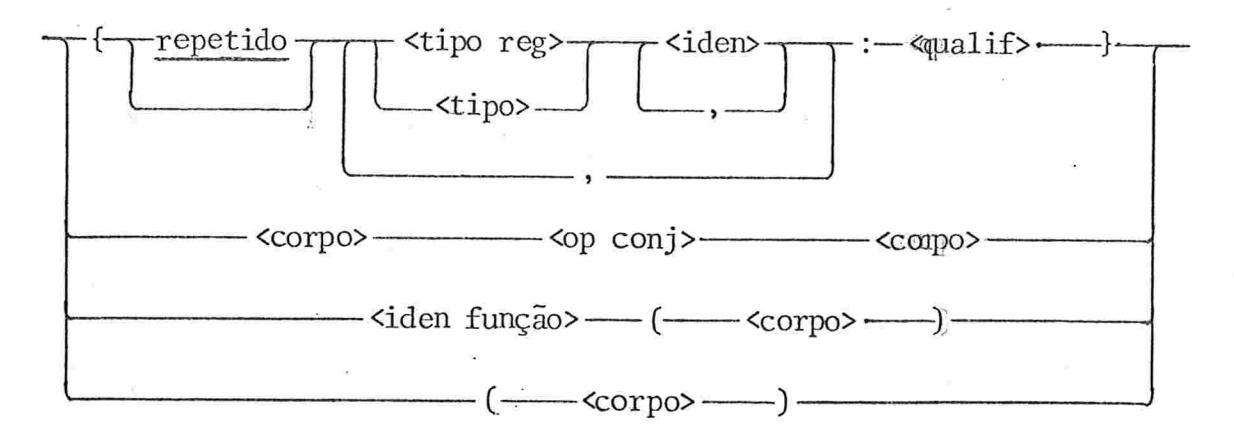

 $-47 -$ 

```
\n
$$
\text{op conj} :: = v | n | - \n \text{d} \cdot \n \text{d} = \n \text{d} \cdot \n \text{d} \cdot \n
$$

```

<qualif>

 $\times$ tipo reg>  $\overline{\phantom{a}}$  <iden>  $\overline{\phantom{a}}$  (  $\overline{\phantom{a}}$  <qualif>  $\overline{\phantom{a}}$  )  $\overline{\phantom{a}}$ <tipo>- $\frac{1}{2}$  <qualif>  $\frac{1}{2}$  <op  $\frac{1}{2}$  op  $\frac{1}{2}$  <qualif>  $\text{Ciden}$   $\leftarrow$   $\qquad \qquad$   $\qquad \qquad$   $\qquad \qquad$   $\qquad \qquad$   $\qquad$   $\qquad \qquad$   $\qquad$   $\qquad$   $\qquad$   $\qquad$   $\qquad$   $\qquad$   $\qquad$   $\qquad$   $\qquad$   $\qquad$   $\qquad$   $\qquad$   $\qquad$   $\qquad$   $\qquad$   $\qquad$   $\qquad$   $\qquad$   $\qquad$   $\qquad$   $\qquad$   $\qquad$   $\qquad$   $\qquad$   $\qquad$   $\qquad$  $-$ <expr> $-$ 

 $\text{op rel}$ := < | > | = | ≠ | ≥ | ≤ < op 1og>: = ^|v|orex| = | =>

<expr>

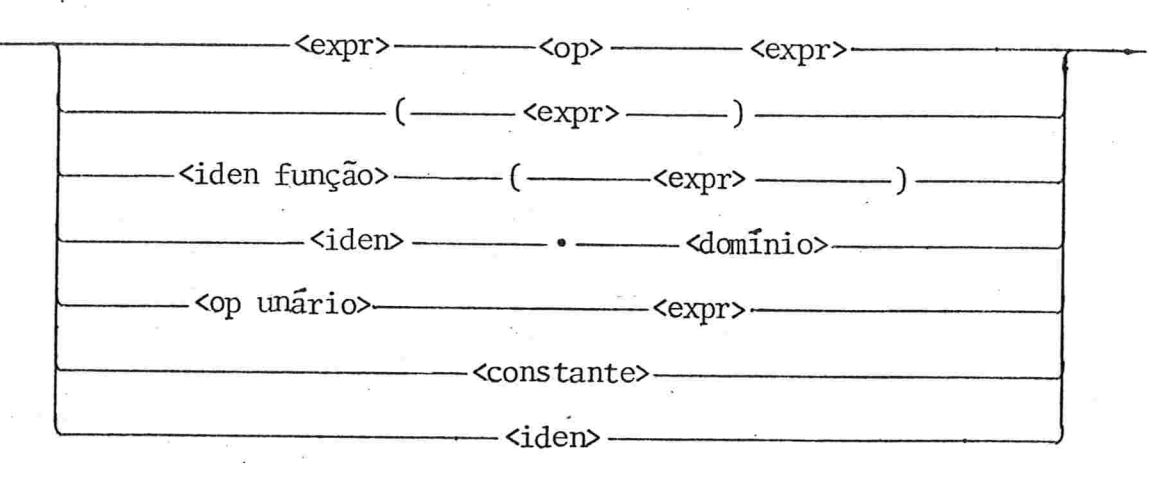

 $\text{p}$ ::= + | - | \* | / | \*\*  $\text{op}$  x = + | -<constante>::= constante numérica | "<cadeia>" <cadeia>::= cadeia de caracteres

<comando>::= comandos usuais de uma linguagem tipo ALGOL

Comentários podem ser inseridos em qualquer parte do programa, e são delimitados por "<<" e ">>"

 $-48 -$ 

3.3.3 - Descrição informal da semântica da linguagem CONSULTOL

No que segue, descreveremos sucintamente a semânti ca de cada não-terminal mais importante. Não cabe aqui uma descrição completa e nem formal; os exemplos dados mais adi ante servem para ilustrar parcialmente as construções mais típicas. Não discorreremos sobre aquilo que cremos ser óbvio, seja devido aos nomes de terminais e não-terminais, que jã de per si sugerem seu significado, seja pela semelhança com lin guagens de programação do tipo ALGOL-60 [23] ou da manipula ção comum de bases de dados relacionais.

a.  $\langle$ programa>. Os sinais  $\Gamma$  e  $\Box$ , que correspondem aos tradicionais begin ... end podem ser usados em diversas variantes, para maior clareza:  $\mathbb{F} \dots \mathbb{I}$ ,  $\mathbb{F} \dots \mathbb{I}$ ,  $\mathbb{I}^{\omega} \dots \mathbb{I}$  etc.

b. <declaração>. Além da declaração de tipos simples, in troduzimos a declaração de registros e de relações;estas são conjuntos de n-pias, todas com a mesma estrutura de um determinado registro; as chaves podem ser domínios simples (is to é, cada valor de um desses domínios determina univocamen te uma n-pla da relação), ou domínios compostos (isto ê, se mente a sub-n-upla da chave é que determina univocamente uma n-pla da relação). Ex: (chave A, B, chave C, chave D) indica que (A,B),C e D são as três chaves da relação.

c. <tipo>. log é abreviação de lógico, isto é, booleano. cadeia é um tipo que aqui não especificamos com seu comprimento, mas que em implementações deveria certamente contêlo; por exemplo, cadeia 20 A, B indicaria que A e B são cadeias de 20 caracteres

d. <procedimento de consulta>. Esses procedimentos são análogos aos procedimentos de linguagem tipo ALGOL-68 [26], tendo um nome (<iden cons>), parâmetros somente do tipo rela

çao e retornando valores que podem ser relações (em que são especificados os nomes dos domínios) ou tipos simples. Se o resultado da consulta precisar ser armazenado, deve-se fazer uma atribuição da chamada da consulta (que se processa da maneira habitual de chamadas de procedimentos tipo função) a uma variável declarada convenientemente. Note-se que fizemos uma extensão ao ALGOL-68: o resultado da consulta po de ser uma n-pla, colocando-se antes. de:<corpo> uma sequência de tipo simples, por exemplo: int, cadeia, cadeia.

e.<corpo>. A ambiguidade sintática desse não-terminal é resolvida dando-se a seguinte precedência, em ordem decrescente, a <op conj>: n, u, - (que é a complementação relativa de conjuntos). repetido significa que o "conjunto" resul tante tem elementos repetidos. Se a declaração das variáveis-objetivo (cf. observação (3) anterior) contiver um <ti po reg>, isto é um tipo registro, os nomes dos domínios associados a esse tipo ficarão associados à n-pla resultante, e portanto o resultado da consulta também recebera esses no mes de domínios. Nesse caso, em <procedimento de consulta> deve-se tomar o caminho que contorna <domínio>, deixando es te vazio.

f.<qualif>. A ambiguidade das qualificações é resolvida pela seguinte precedência decrescente de <op log>:^,v e orex,  $\epsilon$ ,  $\Longrightarrow$ . Nas qualificações com quantificadores, <iden> é a va riável ligada que deverá aparecer dentro da <qualif> que a se gue entre parênteses. Note-se que com essa sintaxe não permitimos algo como  $\frac{1}{2}$  int x  $\frac{1}{2}$  log y ..., que devera ser escri to  $\frac{1}{2}$  int x ( $\frac{1}{2}$   $\frac{\log y}{\log y}$  ...)). O uso dos quantificadores serve para produzirmos um relacionamento entre uma n-pla e uma ou mais n-pias da mesma ou de outra relação. Quando a qualificação refere-se apenas arelacionamentos entre elementos de ca da n-pla, não é necessário usar quantificadores

g. <expr>. A ambiguidade é resolvida pela seguinte precedência decrescente de <op>: \*\*, / e \*, + e -. A construção <iden> << domínio > permite a referência a um elemento de um registro; neste caso <iden> deve ser o tipo registro.

h. <comando>. Deixamos propositadamente de definir os co mandos da linguagem; todos os comandos mais comuns das linguagens algorítmicas deverão ser aceitos, com a ressalvade que blocos, comandos iterativos e seletivos devem ser também expressões, isto é, retornam um valor, como em ALGOL-68 [26]. Entrada e saída de relações também devem estar presentes.

## 3.4 - EXEMPLOS DE CONSULTAS EM CONSULTOL

Formulamos, a seguir, as consultas  $C_1$  a  $C_9$  em CON-SULTOL; por meio de comentários explicaremos o significado de cada uma:

> | << declaração da estrutura da relação, isto é, de cada n-pla; daí para frente o nome do registro funciona como tipo e se ra grifado>>;

registro (cadeia nome-do-funcionário, int salário, cadeia nome-do-gerente) FUNCIONÁRIO;

<<declaração de tipo relação, isto é, conjunto de n-plas com a estrutura acima>>:

relação FUNCIONÁRIO (chave nome-do-funcionário) EMPRESA;

<<isto é, EMPRESA identifica uma relação em que cada n-pla tem a estrutura do tipo FUNCIONÁRIO; EMPRESA passa a ser um tipo e será grifada daqui em diante>>;

<<para efetuar-se a consulta C<sub>1</sub>, declara-se uma consulta>>;

Consulta C<sub>1</sub> (EMPRESA EMP) relação (cadeia NOME): {cadeia y: 3 FUNCIONÁRIO func (func EEMPAy= func.nome-

 $do-function( )$ ;

<<isto é, ao chamar-se essa consulta (como se faz com um pro cedimento), obtem-se como resultado uma relação com um só domínio (NOME); o argumento da consulta deve ser uma relação do tipo EMPRESA, isto é, um conjunto de n-plas de tipo FUNCIONÁRIO; note-se que no corpo da consulta calcula-se um conjunto de elementos tipo cadeia>>;

<< declaração de uma relação E do tipo EMPRESA> ;

EMPRESA E;

leia E:

imprima  $C_1(E)$ ;

- $<<$ dessa maneira, chamamos  $C_1$  com argumento E; o resultado de  $C_1$ , isto é, uma relação com um único domínio (NOME), é impres  $s_0 \rightarrow \parallel$ ;
- << como estamos interessados unicamente nos procedimentos tipo consulta, isto é, na sua declaração, não faremos mais a decla ração nem a leitura das relações que serão usadas como argumento, e nem a impressão (ou outra manipulação) dos resultados>>;
- $< será pulada por ser semelhante a  $C_1>>$ ;$

consulta C<sub>3</sub> (EMPRESA EMP) relação FUNCIONÁRIO :

 ${FUNCIONÁRIO f: fEEMPAf'salário \geq 20000};$ 

<< note-se que neste caso não foi necessário introduzir na qualificação um quantificados, pois não há função (em particular, projeção) que é aplicada a cada n-pla para gerar um ele mento do conjunto-resultado>> l

 $C_1$  (EMPRESA E) relação (cadeia N, int SAL): consulta

> {(cadeia N, int SAL) : ] FUNCIONÁRIO G(GÉEAN =G.nomedo-funcionário^SAL = G.salário^]FUNCIONÁ- $RIO$   $F(FEFAF \cdot nome-do-gerente = G \cdot nome - do$ funcionário))}

<< C<sub>6</sub> também não traz nada de novo>>;

consulta C<sub>7</sub> (EMPRESA X) relação (cadeia FUNC):

> {(cadeia FUNC): HFUNCIONÁRIO R(REXAFUNC = R · nomedo-funcionário∧VFUNCIONÁRIO R' (R'EX⇒ R. nome-do-gerente\*R'.nome-do-gerentevR.  $salārio>15000))$  ;

<<ou>

C, (EMPRESA X) relação (cadeia NOME): consulta

> {(cadeia NOME): }FUNCIONARIO R(REXANOME = R · nomedo-funcionario∧VFUNCIONARIO R'(R'EX⇒NO  $ME = R \cdot nome-do-function$   $ancho$   $R \cdot nome-do - ge$ rente =  $R'$ ·nome-do-gerente  $\Rightarrow R'$ ·salário  $>15000$ ) };

<< note-se em ambos os casos acima, que o quantificador V exige R' $\epsilon$ X  $\Rightarrow$ ... pois, a rigor, R' pode ser qualquer npla com estrutura FUNCIONÁRIO; nesse sentido, uma formula ção R'EXA... produziria sempre o resultado falso para o termo que contém o quantificador  $\Psi$ , pois ha alguns R' que não pertencem a  $X_{\cdot} \rightarrow$ ;

C<sub>2</sub> (EMPRESA E) relação (cadeia NOME): consulta

> {cadeia x: }FUNCIONÁRIO F(FEEAx = F. nome-do-funcio nario^}FUNCIONARIO G(GEE^F.nome-do-geren te = G•nome-do-funcionario^F•salario>G•sa  $1$ ario)) };

consulta C<sub>o</sub> (EMPRESA E) relação (cadeia NOME):

{cadeia x: HFUNCIONÁRIO F(FEEAx = F.nome-do-funciona rio^]FUNCIONÁRIO G(GEE^F.nome-do-gerente= G .nome-do-funcionario<br />
WHUNCIONARIO F' (F'EEAF  $\cdot$ nome-do-gerente = F' $\cdot$ nome-do-gerente  $\Rightarrow$  F' $\cdot$  $salfrio>15000))$  } } ;

<<observações

1. Note-se que, em relação às consultas formuladas em ALPHA, as consultas em CONSULTOL têm um quantificador existencial a mais. Isso se deve ao fato de termos buscado u ma formulação mais próxima possível da notação matemática u sual; de fato, encontram-se frequentemente nos textos matemá ticos definições de conjuntos como

 $\{x \in N : P(x)\}$ 

onde  $P(x)$  é um predicado.

Se tivéssemos eliminado o primeiro quantificador e xistencial de cada consulta, teríamos que colocar uma função (em nosso caso, uma projeção), no lugar da variável livre cujos valores constituem o conjunto assim definido; teriamos algo como

 $\{f(x):P(x)\}\$ 

que, além de inortodoxo, tiraria uma padronização das  $con$ sultas necessárias para as transformações a serem introduzi das no próximo capítulo. Como a consulta C<sub>3</sub> requer como resultado a n-pla completa, não havendo projeção pudemos formulá-la sem o quantificador existencial.

Lembremos que cadeia x equivale a "x pertence ao con junto de cadeias".

2. Se mais de uma relação fosse usada em uma consulta, teria sido necessário usar mais de um argumento na declaração da consulta correspondente. Para exemplificar esse caso, suponhamos uma relação envolvendo projetos e os já co nhecidos funcionários; lembrando que ainda estamos dentro do programa acima (e na área de declarações do bloco mais ex $terno$ !),  $temos$ :>>

registro (cadeia nome-do-projeto, nome-do-funcionário) PROJFUNC;

relação PROJFUNC (chave nome-do-projeto, nome-do-funcionário) RPF;

<<façamos uma rotina de consulta para sabermos quais os gerentes dos funcionários que trabalham no projeto "PON-TE'':>>

consulta  $C_{10}$  (EMPRESA E, RPF P) relação (cadeia NOME):

{cadeia x: **IFUNCIONÁRIO F(FEEAX = F**•nome-do-gerenteA]PROJFUNC PR(PREPAPR.nome-do-pro jeto = ''PONTE''AF'nome-do-funcionãrio=PR 'nome-do-funcionário) ) } ;

<<continuando as observações

3. Para exemplificarmos o uso do ferramental matemã tico dentro da linguagem CONSULTOL e de um problema no seu uso, suponhamos que se deseje uma rotina para a seguinte con sulta: "forneça os nomes dos funcionários de uma relação do tipo EMPRESA tais que seu salário seja superior à média dos salários de todos os funcionários da relação". Suponhamos que a função MEDIA<sub>i</sub>(X) calcule a média (inteira) dos números in teiros que constituem o i-ésimo elemento das n-plas de uma relação X:>>

consulta C<sub>11</sub> (EMPRESA E) relação (cadeia NOME):

{cadeia N: ]FUNCIONÁRIO F(FEEAN = F.nome-do-funcio-

rio^F.salario>MEDIA<sub>2</sub>(E) };

<<4. Note-se na sintaxe do CONSULTOL que, precedendo a lista de variáveis livres, podemos ter a palavra reservada repetido; com isso podemos construir "conjuntos" com ele mentos repetidos; isso é essencial para podermos aplicar al gumas funções que exigem a repetição para terem significado correto. Assim, seja construir uma rotina para a seguinte consulta: "dê a média dos salários dos funcionários chefiadas por CYRO:>>

consulta  $C_{12}$  (EMPRESA E) int:

MEDIA({repetido int S: ]FUNCIONARIO F(FEEAS=F.sa

lario^F\*nome-do-gerente="CYRO"});

<<onde, em notação de funções, MÉDIA: {int} → int. No te-se que a construção do conjunto deve ser entendida segun do o esquema mencionado na observação (4) acima. Observe-se ainda que, na observação (3) não foi necessário usar o recurso da especificação da repetição pois um dos elementos das n-plas de relações do tipo EMPRESA é uma chave (isto é, não aparece repetido) segundo a declaração que encabeça a se quência de consultas em CONSULTOL.>> |

## CAPTTUL0 4

# ESQUEMAS PARA DEDUÇÃO DE PROGRAMAS DE CONSULTAS A BASES DE DADOS

## $4.1 - INTRODUCA$ O

Neste capítulo introduziremos as várias formas de consultas permitidas na linguagem CONSULTOL definida no capítulo anterior. A seguir, introduziremos esquemas de trans formações dessas consultas em algoritmos "semi-executáveis", conforme a caracterização que fizemos à pág. 6. No capítulo seguinte faremos a aplicação desses esquemas aos exemplos de consultas vistos no capítulo anterior, e mostraremos como transformar os algoritmos ''semi-executãveis'' em ''executãvels'' eliminando o operador de escolha n.

#### 4.2 - CONSULTAS SEM QUANTIFICADORES

Examinando <procedimento de consulta> na sintaxe da linguagem CONSULTOL (capítulo anterior), vemos que uma das rotinas de consulta mais simples tem a forma

## (F1) consulta  $C(RX)R: {ry: yGXAP(y)}$

onde B: é um tipo relação, relação essa que ê um conjunto de

 $-57-$ 

de registros tipo  $r$ ,e P um predicado. Essa relação em sínte se seleciona algumas n-plas de X baseado em alguma propriedade que, para cada n-pla, depende apenas desta. A consulta  $C_5$  do capítulo anterior é um exemplo dessa forma de consulta

O esquema que aplicaremos na sintetisação de um pro grama que realiza essa consulta é o seguinte (continuamos a numeração dos esquemas como interrompida no capítulo 2)

(E16) consulta  $C(RX)R: \{ry: yGXAP(y)\}$ 

função  $C(RX)R$ :

se  $X = \emptyset$  então  $\emptyset$ 

senão | nry:yEX;

(se P(y) então {y} senão  $\emptyset$ ) uC(X-{y}) ]

onde  $\emptyset$  é o conjunto vazio.

Note-se que no procedimento função C deixamos região das consultas a bancos de dados entrando-se na nomen clatura das linguagens de programação. O tipo ''conjunto'' não existe nas linguagens comuns de programação, ocorrendo apenas em algumas experimentais, como por exemp]o SETL [25];no entanto, não é difícil de ser implementado, por exemplo através de um arquivo sequencial, em que na introdução de um novo elemento busca-se um outro igual já existente na sequência; se esta ocorrer, não se introduz o novo elemento. Se a sequência for ordenada (segundo a chave da relação), po de-se empregar um processo mais eficiente de busca,por exem plo a busca binária; no entanto para este tipo de sequência

a inserção implica em deslocamento de vários registros. Uma outra possibilidade é o uso de cálculo de endereços ("hashing"), que é em geral o método de busca mais rápido  $e$ que não tem grandes problemas de inserção. Com essa digressão quisemos apenas indicar que o uso de um tipo abstrato  $como$ "conjunto" pode ser implementado na prática. Por outro lado, o uso desse tipo permite que, posteriormente, se particularize a estrutura dos arquivos sem perda da "corretude" das deduções, obtendo-se os métodos tradicionais de arquivamento em bases de dados (árvores balanceadas, etc.).

Note-se o aparecimento do operador n introduzido no capítulo 1. Leia-se  $\eta ry: Q(y)$  como "escolha-se algum y do ti po r tal que Q(y) seja verdadeiro".

Prova de E16:

 $(1)$ 

consulta C(RX)R: {ry:yEXAP(y)}

Mudando-se a nomenclatura e aplicando-se o esquema E6 (capítulo 2) à qualificação:

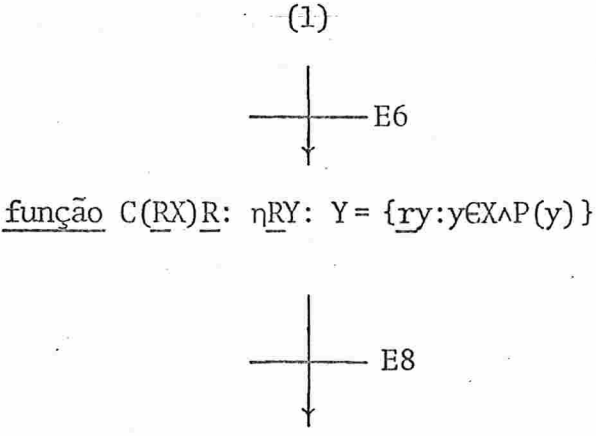

 $(3)$ 

 $(2)$ 

função C(RX)R: ηRY: (X=ØΛΧ=Ø)ΛΥ={ry:yEXΛP(y)}

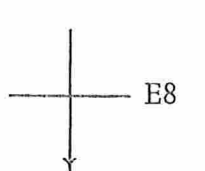

 $-60 -$ 

função C(RX)R:

 $\eta \underline{R} Y \colon X \text{ =} \emptyset \land Y \text{ =} \{ \underline{r} y \text{ : } y \text{ } \in X \land P(y) \}$ 

vXzØAY={ry:yEXAP(y)}

 $\leftarrow$  E4

função C(RX)R:

se X=Ø então {ry:yEX^P(y)}

senão {ry:yEX^P(y)}

 $(6)$ 

 $(7)$ 

 $(5)$ 

função C(RX)R:

se X=Ø então Ø senão {ry:yEX^P(y)}

Neste ponto introduzimos uma novidade nas deduções feitas até aqui. Na cláusula "senão" da seleção acima, temos a garantia de que *dry*: y EX pois X = Ø. Neste caso, aplicando El (capitulo 1), temos:

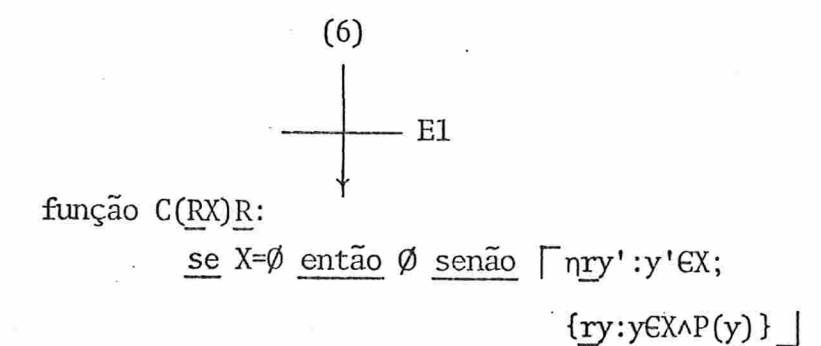

 $(4)$ 

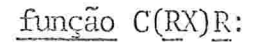

se X=Ø então Ø senão [nry':y'EX;  $(8)$ 

## ${y: (P(y') \lor \exists P(y')) \land y \in X \land P(y)}$

Aplicando passos exatamente análogos à passagens de  $(3)$  a  $(6)$  obtemos:

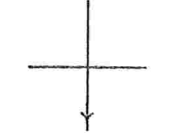

função C(RX)R:

se X=Ø então Ø

 $(9)$ 

senão | nry':y' €X;

se P(y') então {ry:yEX^P(y)}

senão {ry:yEX^P(y)} |

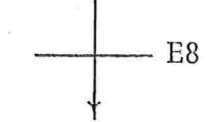

função C(RX)R:

se X=Ø então Ø

 $(10)$ 

senão | nry':y'€X;

se P(y') então {ry: (y=y'vy≠y')  $\forall$ y∈X^P(y) }

senão {ry:  $(y=y'vy*y')$   $\forall y \in X \land P(y)$  }

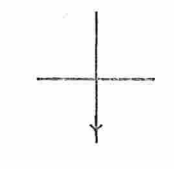

função C(RX)R:

se X=Ø então Ø

 $(11)$ 

senão [nry':y'EX;

se P(y') então {ry:y=y'^yEX^P(y)v

 $y \neq y' \land y \in X \land P(y)$ }

senão {ry:y=y'^yEX^P(y)v

y≠y'^yEX^P(y) }

função C(RX)R:

se X=Ø então Ø

senão Γηry': y' EX;

 $(12)$ 

se P(y') então {ry:y=y'^yEX^P(y)}

u{ry:y≠y'^yEX^P(y)}

senão {ry:y=y'^yEX^P(y) }

 $u$ {ry:y≠y'^yEX^P(y) }

Mas, para  $P(y')$  verdadeiro,  $\{_Y:y=y' \land y\in X \land P(y)\} \equiv \{y'\}$ e {ry: y \*y' ^yEX^P(y) } = {ry: yE(X - {y' }) ^P(y) }; por outro lado, para P(y') falso, { $\gamma$ y: $y = y' \wedge y \in X \wedge P(y)$ }  $\equiv \emptyset$  e

 ${r \choose r}$ :  ${y \neq y' \land y \in X \land P(y)} \equiv {ry \colon y \in (X - {y' \rbrace) \land P(y)}$ ;

portanto

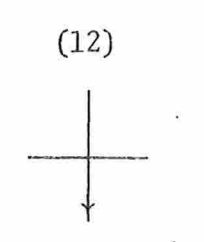

função C(RX)R:

se X=Ø então Ø

senão [nry':y'EX;  $(13)$ 

 $\text{seP}(y')$  então {y'}u{ry:y $\in$ (X-{y'})  $\wedge$ P(y)}

senão Øυ{ry:y∈(X-{y'})^P(y)} |

função C(RX)R:

se X=Ø então Ø

 $(14)$ 

senão | nry':y'∈X;

(se P(y') então {y'} senão  $\emptyset$ ) u

 $\{ry: y \in (X - \{y'\}) \wedge P(y)\}$ 

Mas note-se que  $\{ry: y \in (X - \{y'\}) \wedge P(y)\}\$ é exatamente o resultado do procedimento  $C(X - \{y'\})$  conforme a definição de C em (1), portanto, aplicando a contração de E5:

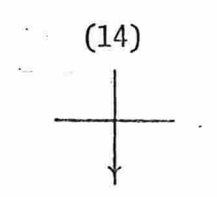

função C(RX)R:

se X=Ø então Ø

senão [nry':y'EX;

(se P(y') então {y'} senão  $\emptyset$ ) uC(X-{y'})

Mudando-se a variável y' para y temos exatamente a forma de E16. Note-se ainda que o algoritmo converge, pois para cada nova chamada de C o argumento diminui até que al cança o conjunto vazio.

O resultado é um algoritmo "semi-executável": para que se torne "executável", é necessário substituir o operador de escolha n por uma implementação do mesmo. No entanto, antes de abordarmos esse problema, vamos deduzir um esquema que nos permita eliminar a recursão:

 $(E17)$ 

 $(1)$ CONSUlta C(RX)R: {ry:yEXAP(y)}

função C(RX)R:

 $\Gamma$ RX',Y';

 $(X', Y') \leftarrow (X, \emptyset);$ 

enquanto  $X' \neq \emptyset$  faça  $\lceil \nceil nry : y \in X'$ ;

 $(X', Y') \leftarrow (X'-\{y\}, Y' \cup \{y\})$ 

 $ent\tilde{a}o \{y\}$ 

 $#$ 

 $\frac{\text{senão}}{9}$  (0)  $\parallel$ ;

 $Y'$  |

Prova:
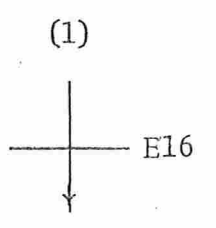

função C(RX)R:

se X=Ø então Ø

 $(2)$ 

senão [ nry:yEX;

(se P(y) então  $\{y\}$  senão  $\emptyset$ ) uC(X- $\{y\}$ ) |

Apliquemos o seguinte esquema introduzido por Bauer et al. [10]:

função F(tx)t':  $(E18)$  $\Box$ R; se B então  $\Gamma$  S;  $F(x')\sigma x''$ senão  $\Gamma$  T;  $\mathsf{C}$ 1) não ha outras chamadas di retas ou indiretas de F 2)  $\forall a, b, c: (a \circ b) \circ c = (a \circ c) \circ b$ 3) c constante do tipo  $t'$ função  $F(tx)t$ :  $G(x,c)$ função G(tx, t'y)t':  $\sqcap$  R; se B então  $\Gamma$ S;  $G(x', y \circ x'')$ senão ∏T; y

Como u é comutativo, e trocando os termos do então... e do senão... de X=Ø (usando-se para isso X≠Ø):

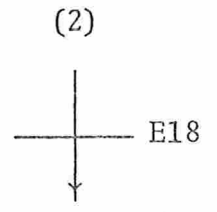

função  $C(RX)R$ :  $C'(X,\emptyset)$ ;

função C'(RX, Y)R:

Le X≠Ø então Lnry: yEX;

 $(3)$ 

 $(4)$ 

 $C'$ (X-{y}, Y u se P(y) então {y}

senão Ø

# $s$ enão  $Y$

Note-se que E7 (capítulo 2) é um caso particular de E18 quando  $F(x') \sigma x'' = F(x')$ . Agora temos uma forma que permi te a eliminação da recursão:

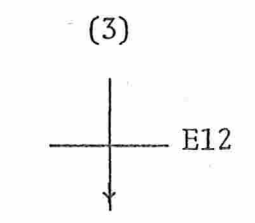

função  $C(RX)R$ :  $C'(X,\emptyset)$ ;

função C'(RX, Y)R:

 $\Gamma_{\underline{R}X',Y'}$ ;

 $(X', Y') \longleftarrow (X, Y);$ 

enquanto X'≠Ø faça | nry:yEX';

 $(X', Y') \longleftarrow (X'-\{y\}, Y'\cup S\in P(y)$  então  $\{y\}$ 

 $\frac{\text{senão}}{\phi}$  ,

 $Y'$ 

$$
E5 (contração), E9 (eliminação)
$$

função C(RX)R:

 $\Gamma$  RX', Y';  $(X', Y') \leftarrow (X, \emptyset)$ ; enquanto  $X' \neq \emptyset$  faça  $\lceil \eta ry : y \in X'$ ;

(5)

 $(X', Y') \leftarrow (X'-\{y\}, Y'$ use P(y)

então {y}

senão  $\emptyset$  ||;

 $Y^{\dagger}$ 

 $#$ 

Pelo algoritmo acima, ve-se que uma implementação do operador n de escolha é facilmente realizável já que X é um conjunto finito. Por exemplo, se na implementação do tipo R usar-se um armazenamento sequencial para os elementos do conjunto, n pode sempre selecionar o primento elemento da sequência. No capítulo seguinte daremos um exemplo da imple mentação dos algoritmos de consulta. O que deve ficar claro neste ponto é que não há dificuldades em projetar-se uma im plementação. Veremos, também, que antes de se eliminar a recursão pode-se modificar o algoritmo a fim de aumentar a sua eficiência, ou pode-se deixar essa modificação para um esta gio sem recursão.

### 4.3 CONSULTAS COM UM QUANTIFICADOR

Vejamos, a seguir, como deduzir algoritmos ''semi-executáveis" para consultas mais complexas que F1. Nesta, a

qualificação referia-se somente à n-upla sendo selecionada, e como resultado obtinha-se a n-pla na sua integra. No caso das consultas  $C_1$  e  $C_2$  do capítulo anterior, procura-se a projeção das n-plas selecionadas em um de seus dominios.  $\overline{A}$ forma da consulta é, nesse caso:

 $(F2)$ consulta  $C(RX)R'$ : {r'y:  $\exists rx(x\in X\wedge P(x)\wedge y = f(x))$ }

onde R e R' são tipos relação, conjuntos de registros de ti po  $\underline{r}$  e  $\underline{r}$ ' respectivamente, e f:  $\underline{r} \rightarrow \underline{r}$ '. f é, em grande par te dos casos, uma função de projeção.

A dedução de algoritmos semi-executáveis para este caso será feita pelos seguintes esquemas de transformação:

consulta  $C(RX)R'$ : {r'y:  $\exists rx(x\in X \wedge P(x) \wedge y = f(x))$  }

 $(E19)$ 

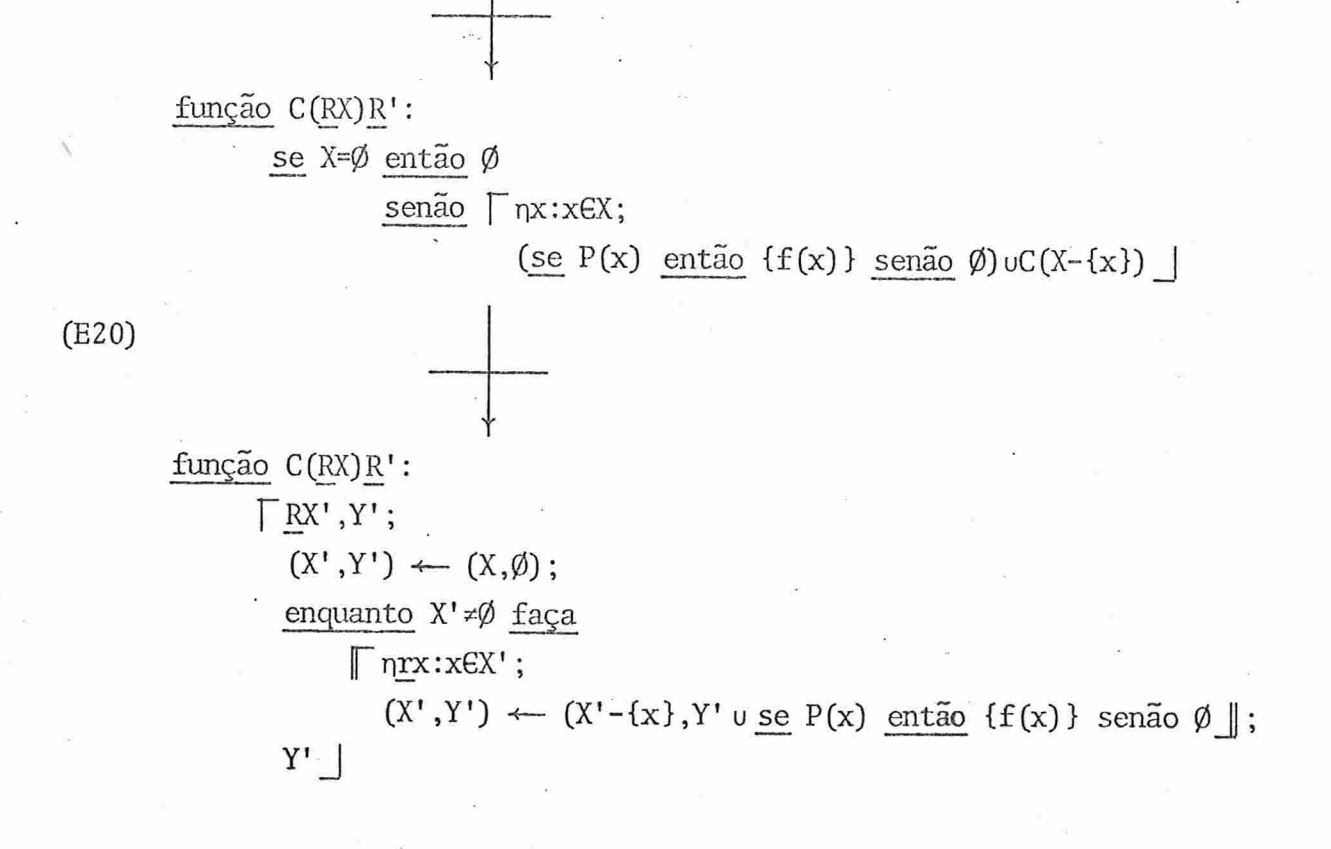

Note-se a semelhança com E16 e E17: no lugar de {y} aparece simplesmente  $\{f(x)\}\$ . Isso vem de certa maneira  $mOS$ trar que o quantificador existencial não influencia essencialmente a consulta, servindo apenas para não colocarmos a função f na especificação do elemento do conjunto que estamos procurando, como mostramos na observação (7) do capítulo anterior. De fato, esses esquemas reduzem-se aos anterio res se  $f(x) = x$ .

Não daremos aqui as provas desses dois esquemas: a de E19 segue passos exatamente análogos à de E16, com as se guintes ressalvas: correspondendo a (5)-(6) de E16 teríamos,  $X = \emptyset \implies {\underline{r}}'$ y:  $\exists x \, (x \in X \land P(x) \land y = f(x)) = \emptyset$ ; em (11)-(12) é preciso aplicar a regra  $\exists a(Q(a)vQ'(a)) \equiv \exists a(Q(a)) v \exists a(Q'(a))$ ; Já E20 é idêntica a E17, a menos de  $\{f(x)\}\$  que substitui  $\{y\}$ .

Com os esquemas acima podemos eliminar o quantificador existencial que aparece no início (da esquerda para a direita) das qualificações, como por exemplo, não só C<sub>1</sub> e C<sub>2</sub> (do capítulo anterior) que já estão na forma adequada, mas também  $C_A$ , etc.

4.4 - CONSULTAS COM DOIS QUANTIFICADORES EXISTENCIAIS

A consulta C<sub>4</sub> leva-nos à próxima forma de consulta: aquela em que alguma <qualif> (veja sintaxe no capítulo anterior) da qualificação não é uma simples sentença do cálcu lo proposicional, ou contém um quantificador existencial de vido a uma projeção, mas sim contém relacionamentos entre nplas. Vejamos primeiramente o caso de C<sub>4</sub>, isto é, esse rela cionamento se expressa por meio de quantificador existencial. Teremos a seguinte forma:

 $(F3)$ 

consulta C(RX, R'Y) R'':

 $\{\underline{r}^{\prime\prime}z\colon\;\exists\underline{r}x\,(x\in X\wedge z=f(x)\wedge P(x)\wedge\exists\underline{r}^{\prime}\,y\,(y\in Y\wedge P^{\prime}\,(x,y)\,)\}$ 

onde R, R' e R" são tipos-relação, conjuntos de registros com estrutura de tipos r, r' e r" respectivamente. O conectivo entre P(x) e ]r'y é A pois trata-se de condição adicio nal envolvendo uma n-pla y a mais.

Note-se que em  $C_A$  temos  $X = Y = E$ ; F3 é portanto uma generalização, no entanto, ao aplica-la em C<sub>4</sub> deverão ser u sados ambos os parâmetros por uma razão que ficará clara pos teriormente.

Para esta consulta, pode-se aplicar os esquemas E19 e E20 colocando-se em lugar de P(x) desses esquemas o termo composto  $P(x) \wedge \exists r' y (y \in Y \wedge P' (x, y))$  de F3. O passo seguinte seria transformar em um algoritmo "semi-executável" o termo contendo esse último quantificador. Para isso, teríamos as seguintes versões, respectivamente recursiva e iterativa:

 $(F3)$ 

 $\frac{1}{\sqrt{1-\frac{1}{\sqrt{1-\frac{1$ 

função  $C(RX, R'X)R''$ : se X=Ø então Ø  $(1)$  $semão \lceil \eta r x : x \in X;$  $(\text{se } P(x) \land \exists r' y (y \in Y \land P'(x,y)))$ então  $\{f(x)\}\$ senão  $\emptyset$ ) uC(X-{x}, Y) |  $- E20$ função C(RX, R'Y) R":  $\Gamma$ R,X',Z';  $(X',Z') \leftarrow (X,\emptyset);$ enquanto  $X' \neq \emptyset$  faça  $(2)$  $\lceil \nceil n \cdot x \cdot x \in X'$ ;  $({\mathsf{X}}^\prime\,,{\mathsf{Z}}^\prime)\ \longleftarrow\ ({\mathsf{X}}^\prime\,\text{-}\{{\mathsf{x}}\}\,,\ {\mathsf{Z}}^\prime\,\text{u}\,\underline{\mathsf{se}}\,\,P({\mathsf{x}})\!\wedge\!\exists{\underline{\mathsf{r}}}\!\text{'}\,y\big(y\mathsf{e}\mathsf{Y}\!\wedge\!P^\prime\,({\mathsf{x}},y)\big)$ então  $\{f(x)\}\$  senão  $\emptyset\}$  ;  $Z^{\prime}$ 

 $-70 -$ 

Observando-se os dois algoritmos acima, notamos que, de ambos, podemos extrair a seguinte forma:

função C(RX, R'Y) R'':  $\mathbb{F}$ nrx: x $\epsilon$ X';  $(3)$ ...  $\exists \underline{r}^{\dagger} \underline{y}(\underline{y} \in \underline{Y} \wedge \underline{P}^{\dagger}(x, y)) \cdots \underline{\pmb{\top}}$ 

em que X' pode ser o próprio X, como é o caso de (1).

Para eliminar o quantificador, vamos criar um novo procedimento, que retorna um valor lógico (booleano):

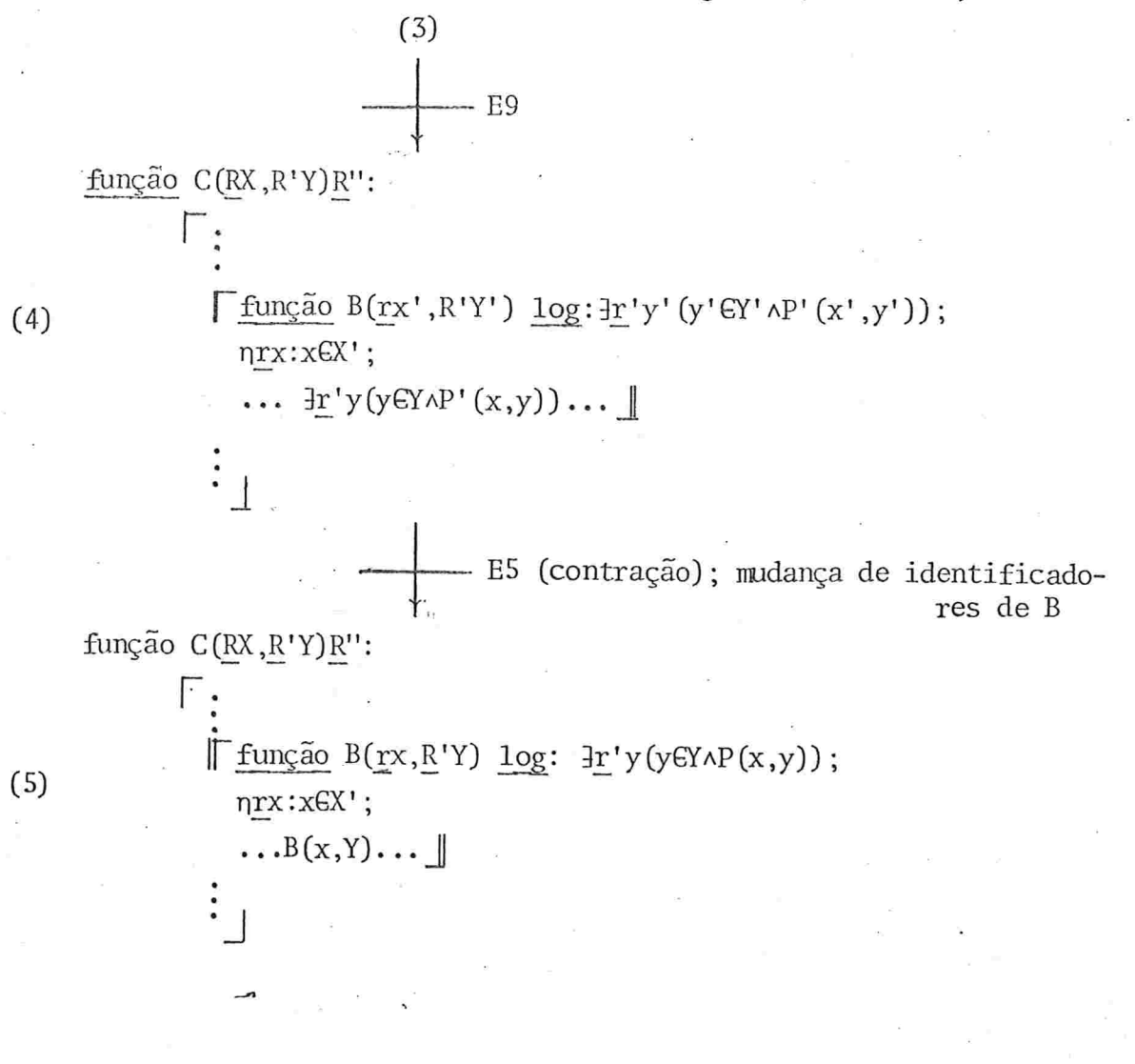

 $-71 -$ 

Portanto nosso problema consiste agora em achar um algoritmo "semi-executável" para a função B. Temos

 $(E21)$  função  $B(rx, R'Y)$  log:  $\exists r' y(y \in Y \land P(x, y))$ 

 $\frac{\text{registero}(\ldots)r,(\ldots)r'}{\text{relação }r'R'} \longrightarrow$ 

função B(rx, R'Y) log:

se Y=Ø então falso

senão [nr'y:yEY;

se P(x,y) então verdadeiro

senão  $B(x,Y-\{y\})$  |

 $(E22)$ 

função B(rx, R'Y) log:

 $\sqrt{\begin{bmatrix} RY' \\ RY' \end{bmatrix}}$ ; log b;

 $(Y', b) \leftarrow (Y, false);$ 

enquanto Y'zØ^ 7b faça | nr'y:yEY';

 $(Y', b) \leftarrow (Y' \{y\}, P(x,y))$  |;

 $b$   $\left|$ 

PROVA DE E21

Como as técnicas de transformações foram bem exemplificadas nos capítulos 1 e 2, e alguns passos são semelhan tes à prova de E16, não exporemos todos os passos intermediários. Aliás, é interessante acompanhar-se a prova de E16.  $(1)$ função  $B(rx, R'Y)$  log:  $r'y(y \in Y \wedge P(x, y))$ 

 $\frac{1}{\sqrt{2}}$  E3

função B(rx, R'Y) 1og:  $\exists$ r'y((Y=ØvY≠Ø)^yGY^P(x,y))  $(2)$ 

 $\frac{1}{\sqrt{2}}$  E8, E4

função B(rx, R'Y) 1og:

 $(3)$ se Y=Ø então  $\exists$ r'y(y $\forall$ Y $\wedge$ P $(x,y)$ )

senão  $\exists$ r'y(y $\forall$ Y $\wedge$ P $(x,y)$ )

 $\frac{1}{\sqrt{2}}$  E8, E1

função B(rx,R'Y) log:

se Y=Ø então falso

 $(4)$ 

senão | nr'z: z∈Y;

 $(P(x, z) \vee \exists P(x, z)) \wedge \exists \underline{r}^{\prime} y ((z = y \vee z \neq y) \wedge y \in Y \wedge$ 

 $P(x,y)$   $\perp$ 

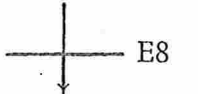

função B(rx, R'Y) log:

se Y=Ø então falso

senão  $\lceil \eta r' z : z \in Y;$ 

 $P(x, z) \wedge \exists r' y (z=y \wedge y \in Y \wedge P(x, y))$ v  $P(x, z) \wedge \exists r' y (z \neq y \wedge y \in Y \wedge P(x, y))$  v

 $\exists P(x,z) \land \exists r'y(z=y \land y \land Y \land P(x,y))$  v

 $\exists P(x, z) \land \exists r' y(z \neq y \land y \in Y \land P(x, y))$ 

 $(5)$ 

Mas em nosso caso,  $\exists \underline{r}$ 'y(z=y^yEY^P(x,y)) = P(x,z) e, por outro lado,  $\exists \underline{r}' y (z \neq y \land y \in Y \land P(x, y)) \equiv \exists \underline{r}' y (y \in Y - \{z\} \land P(x, y))$ . Temos, então:

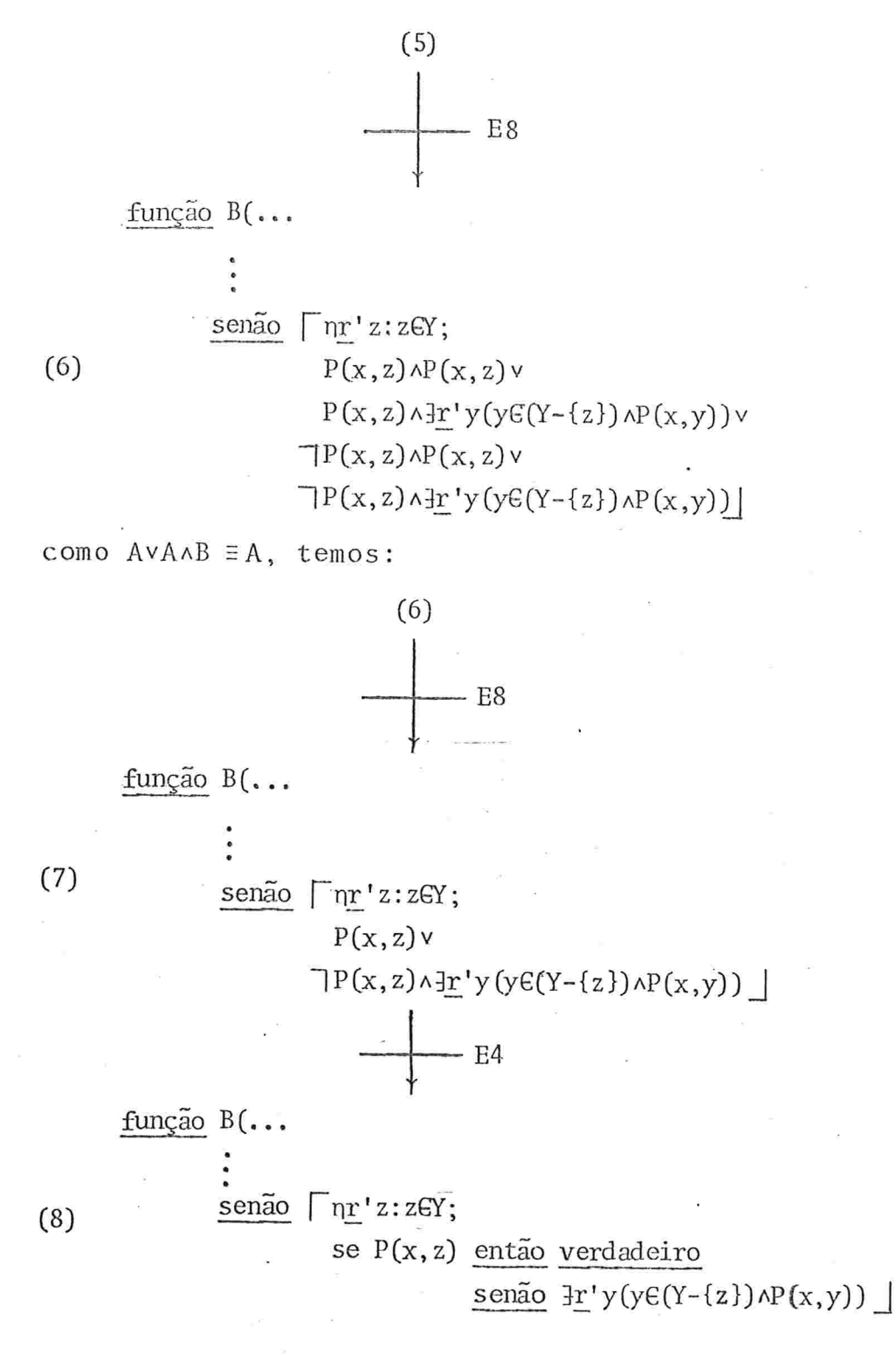

 $-74 -$ 

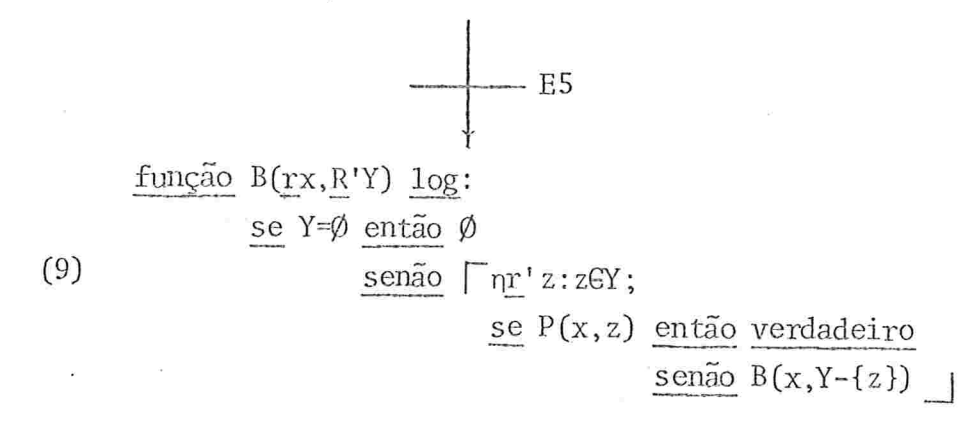

Trocando-se o identificador z por y obtemos a forma de E21. A "parada" da recursão é garantida, pois para cada nova chamada recursiva de B a cardinalidade do 2º parâme tro Y diminui, e para Y = Ø não há mais chamada recursiva.

 $#$ 

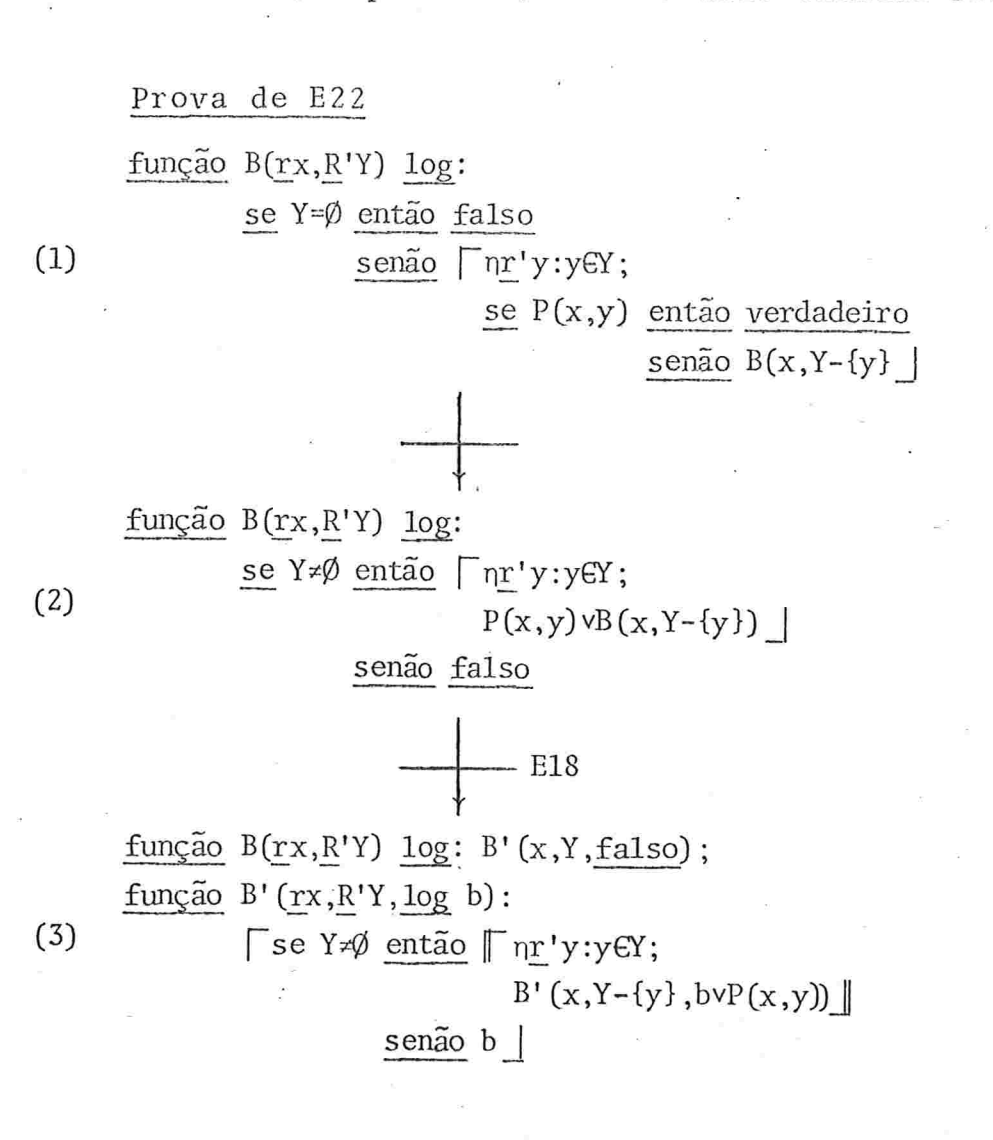

 $75 -$ 

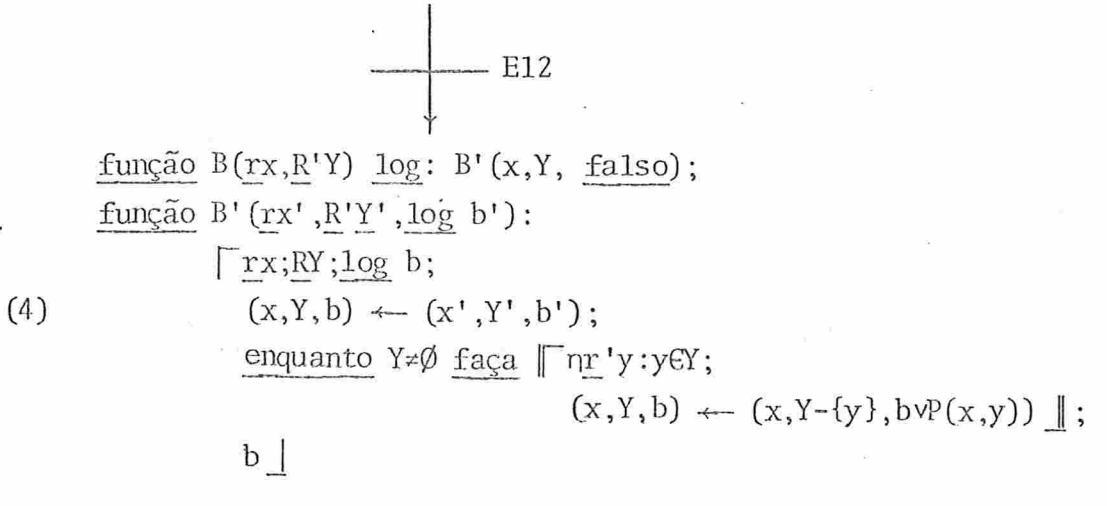

Como, pela definição de comando de atribuição (veja por exemplo [19])

$$
(E23)
$$

$$
(a, b) \longleftarrow (e_1, e_2)
$$

a não ocorre em  $e_2$ ,<br> $e_1$  sem efeitos colaterais nas variave is de  $e_2$ 

$$
\begin{array}{c}\n a \leftarrow e_1; \\
 b \leftarrow e_2;\n\end{array}
$$

ε

- а

 $\mathbf e$ 

 $(E24)$ 

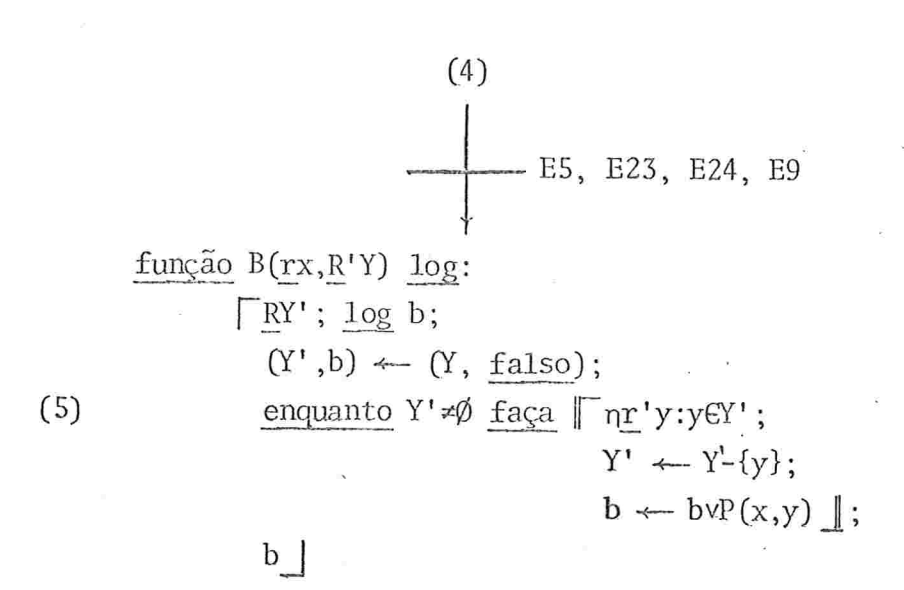

Para aumentar a eficiência, podemos interromper a iteração assim que b se torna verdadeiro, pois daí em diante ele não muda de valor, independentemente do valor de Y e de P. Para obter a nova versão, aplicamos o esquema:

 $(E25)$ 

 $\lceil \log b; \cdot \rceil$  $S_1$ ;  $b \leftarrow false;$ enquanto B faça  $\lceil S_2; b \rceil$  b  $\leftarrow$  bve  $\rfloor$ ;  $b_{\perp}$ 

valor de b não alterado por S<sub>2</sub>; S<sub>2</sub> e B sem efei tos cólatérais fora de r . . . <u>.</u> 1

 $\vert$  1og b;  $S_1$  $b \leftarrow false;$ 

enquanto  $B \wedge \neg b$  faça  $\lceil S_2; b \leftarrow e \rfloor$ ;  $\mathbf{b}$ 

Temos, então,

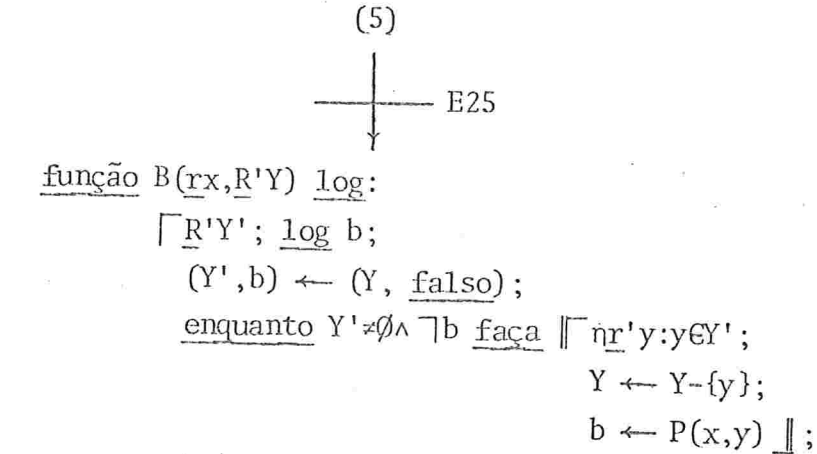

 $b_{\perp}$ 

Aplicando E28 a (6), obtemos a forma procurada de E22.

Agora poderemos dar os algoritmos "semi-executáveis" finais para F3; compondo (5) de F3 com E21 temos:

 $(E26)$ consulta C(RX, R'Y) R":

$$
\{\underline{r}''z: \exists \underline{r}x(\overline{x} \in X \land z = f(x) \land P(x) \land \exists r' y(\overline{y} \in Y \land P'(x, y)))\}
$$

Ħ

função  $C(RX, R'Y)R'$ :

se X=Ø então Ø senão  $\lceil \text{função } B(\text{rx}, \text{R}^\prime \text{Y}) \rceil \log$ :

 $(1)$ 

 $(6)$ 

se  $Y = \emptyset$ então falso senão  $\lceil \nceil n r' y : y \in Y;$ se P'(x,y) então verdadeiro senão  $B(x,Y-\{y\})$ : nrx:xEX;  $(\underline{\mathsf{se}} \ P(x) \wedge B(x, Y))$ 

então  $\{f(x)\}$ 

 $\frac{\text{senão}}{9}$  (X-{x}, Y)

Na versão não-recursiva, podemos aplicar E22,  $de$ pois substituir a chamada de B pela sua expansão segundo E5, eliminar posteriormente a função B aplicando E9 e, aplicando finalmente E23 para maior clareza de notação:

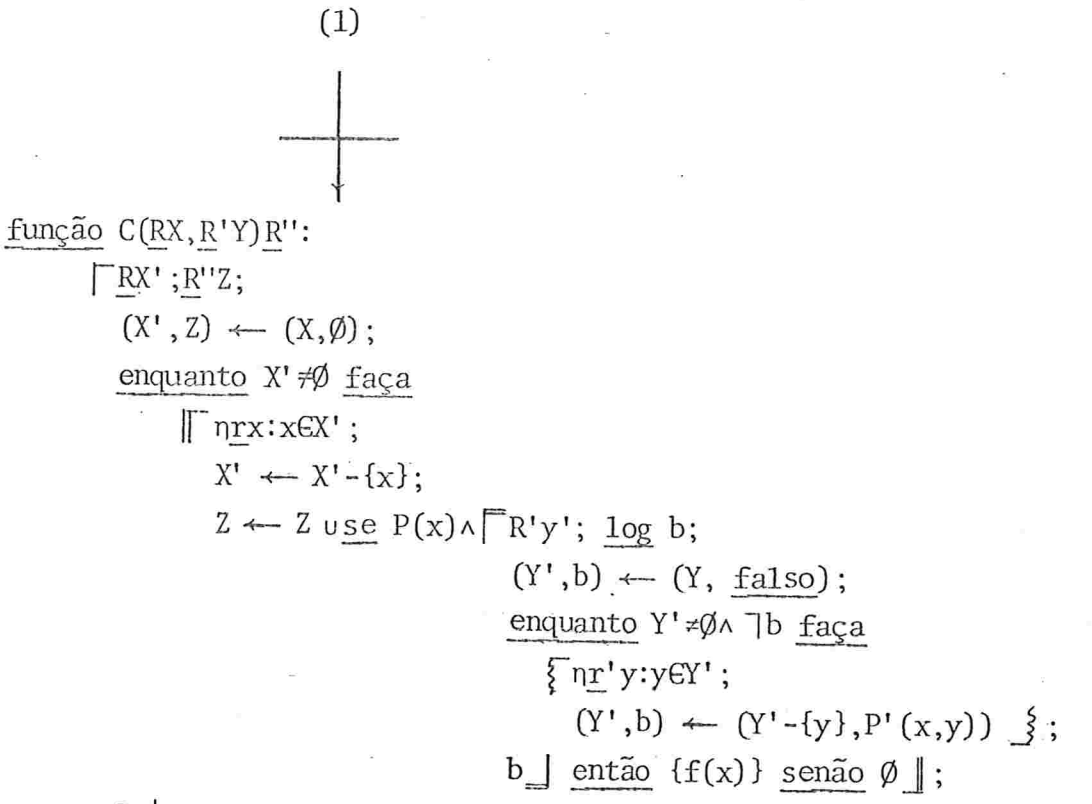

 $Z \mid$ 

 $(E27)$ 

Nesta altura podemos justificar uma afirmação que fizemos quando da exposição de F3 (pág. 70), isto é, que X e Y de F3 (e portanto de E26 e E27) reduzem-se a uma só relação, E, no caso de consultas como C<sub>4</sub> do capítulo anterior. No entanto, como afirmamos, devem ser usados ambos os parâmetros de F3, E26 e E27. A razão disso é a seguinte: se em E26, no caso de se ter  $X = Y$ , reduzíssemos a um os dois par $\hat{a}$ metros formais de C, cada vez que B fosse chamado dentro de uma chamada recursiva de C, a relação Y (que agora seria a própria X) não seria a mesma relação original quando da pri

meira chamada (não-recursiva) de C, isto é, não estaríamos verificando a existência de algum yEX tal que P'(x,y) e sim algum yGX', onde X' é obtido de X excluindo-se as n-plas  $\mathbf{x}$ já selecionadas em nrx:xGX. Em E27 essa razão torna-se ainda mais õbvia, se em lugar de Y em  $(Y', b) \leftarrow (Y, false)$  se tomasse X' que já não é a mesma relação X original. O processamento seria correto, no entanto, tomando-se nessa atri buição X em lugar de Y, pois X não é alterada durante todo o processamento. No próximo capítulo, ao desenvolver um pro grama para a consulta  $C_4$ , exemplificaremos a correta utilização de E26 com dois parâmetros, no caso de se ter uma sÕ relação.

Finalmente, observe-se que em F3 o conectivo  $\land$  da expressão  $P(x) \wedge \exists r' y (\ldots)$  permanece inalterado em E26 e E27, onde o predicado  $\exists \Lambda y$ (...) é substituido por  $B(x,Y)$  e pelo bloco  $\begin{bmatrix} \cdot & \cdot & \cdot \\ \cdot & \cdot & \cdot \end{bmatrix}$ , respectivamente. Além disso, esse conectivo não influiu na dedução. Assim, sendo, pode ser substituído por qualquer conectivo lógico diádico:  $v, \Rightarrow$ ,  $\equiv$ ,  $\equiv$ , etc.

### 4.5 - CONSULTAS COM QUANTIFICADORES EXISTENCIAIS

Continuando o desenvolvimento de esquemas de trans formações de consultas formuladas em cálculo de predicados para algoritmos gemi-executãveis, temos consultas com um nú mero qualquer de quantificadores existenciais, que assumem a seguinte forma geral

(F4) constulta 
$$
C(RX, R'X', ..., R^{(n)}X^{(n)})R^{(n+1)}
$$
  
\n
$$
\{r^{(n+1)}z: \exists rx(z=f(x) \land x \in X \land P(x) \alpha' \exists r' x'(x' \in X' \land P'(x, x') \alpha''\}
$$
\n
$$
\exists r''x''(x'' \in X' \land P''(x, x', x'') \alpha''' \exists r''' x'''(... \alpha^{(n)})\}
$$
\n
$$
\exists \underline{r}^{(n)}x^{(n)}(x^{(n)} \in X^{(n)} \land P^{(n)}(x, x', x'', ..., x^{(n)})...))))\}
$$

onde  $R^{(i)}$  é uma relação de n-plas de tipo  $r^{(i)}$  e  $P^{(i)}$  $sen$ tenças do cálculo proposicional (isto é, sem quantificadores), onde  $\alpha^{(i)}$  é um conectivo lógico diádico qualquer (v,  $\land$ ,  $\implies$ ,  $\iff$ ,  $\exists$  =, etc.), i=1,...,n. Uma consulta dessa forma pode ser encarada como uma extensão da forma F3 e os esquemas de transformação podem ser aplicados quase que diretamente. De fato, observa-se que o primeiro quantificador e xistencial (mais externo) encaixa-se exatamente na forma F2, em que  $\alpha' = \wedge$ , estendendo-se P(x) de F2 para conter ainda  $\mathbf{a}$ "conexão" a' com todo o termo que constitui o escopo de Fr'x'. Observando-se E26 e E27, e comparando-se-os com E19 e E20, vemos que também no caso de F4 teremos uma parte "ex terna" semelhante a todos esses esquemas:

 $(E28)$ 

 $(F4)$ 

$$
\frac{\text{fungão } C(RX, \ldots, \underline{R}^{(n)} \chi^{(n)}) \underline{R}^{(n+1)}}{\underline{\text{se } X = \emptyset \text{ então } \emptyset}}.
$$
\n(1) 
$$
\frac{\text{senão } \Gamma \text{S}}{\text{nrx: xex}}
$$

(se  $P(x)\alpha' B'(x,X')$ 

então {f(x)} senão Ø) uC(X-{x}, X', ...,  $X^{(n)}$ ) |

onde S compõem-se da declaração de n funções B', B'',..., B<sup>(n)</sup>; cada B(i) tem a forma:

$$
\frac{\text{fungão } B^{(i)}(\text{rx}, \text{r}'x', \dots, \text{r}^{(i-1)}, \text{r}^{(i-1)}, \text{R}^{(i)}\text{y}^{(i)})\text{log:}}{\text{senão } \frac{\text{então } \text{false}}{\text{Temão } \left[\n \text{np}^{(i)}x^{(i)}: x^{(i)}\text{ex}^{(i)}\n \right]}\n \xrightarrow{\text{se } P^{(i)}(x, x', \dots, x^{(i)})\alpha^{(i+1)}B^{(i+1)}(x, x', \dots, x^{(i)}, X^{(i+1)})}
$$
\n
$$
\frac{\text{então } \text{yerdadeiro}}{\text{senão } B^{(i)}(x, x', \dots, x^{(i-1)}, X^{(i)}\text{-}\{x^{(i)}\})}
$$

sendo que para i = n, a expressão condicional entre o segundo se... então... reduz-se a  $P^{(n)}(x, x^1, ..., x^{(n)})$ , ou,<br>formalmente,  $\alpha^{(n+1)} = \lambda$ ,  $B^{(n+1)} =$ verdadeiro.  $mais$ 

A versão não-recursiva, partindo de (1) de E28 é

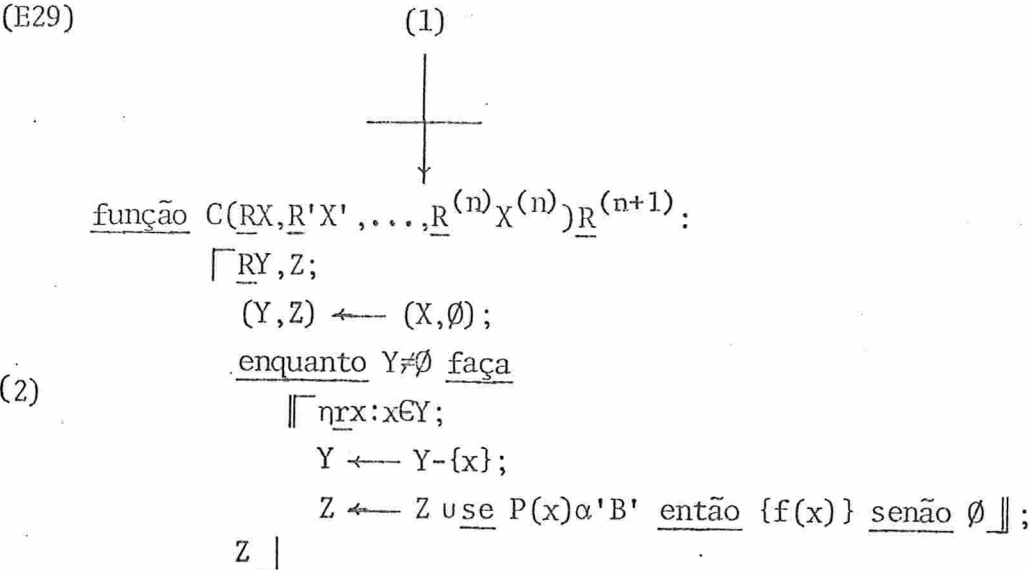

onde B' é um bloco que retorna um valor lógico, da seguinte forma:

B' 
$$
\equiv \boxed{R'Y'; \log b';}
$$
  
\n(Y',b')  $\longleftarrow$  (X', false);  
\nenquanto Y'  $\neq \emptyset$   $\land$   $\top b'$  faqa  
\n $\boxed{\eta\underline{r}'}y':y'\in Y';$   
\n(Y',b')  $\longleftarrow$  (Y'-{y'}, P' (x,y') $\alpha'$ B'')  $\rfloor$ ;  
\nb'  $\rfloor$ 

e, indutivamente, B<sup>(i)</sup> é semelhante a B' substituindo-se em todas as variaveis o indice ' por <sup>(i)</sup>, sendo que em lugar de<br>P', B" e a" tem-se  $P^{(i)}(x,y',y'',...,y^{(i)})$ ,  $B^{(i+1)}$  e  $\alpha^{(i+1)}$ respectivamente.

Se i = n, então não ocorre o termo B na "conexão"  $\alpha$ com  $P^{(n)}(x,y',...,y^{(n)})$ . Evidentemente,  $B^{(i)}$  podem ser decla

 $(2)$ 

dos como funções que retornam um valor lógico, para maior clareza

Tanto E28 como E29 podem ser demonstradas considerando-se cada predicado com um quantificador existencial co mo uma função, aplicando-se o método usado para demonstração de E26 e E27; notando-se que a expressão  $P(x) \wedge \exists r'y(\ldots)$ permanece inalterada nos esquemas, havendo apenas substitui ção de  $\exists$ r'y(...) pela chamada da função  $B(x,Y)$ , pode-se substi tuir  $\wedge$  por  $\alpha$ .

Antes de abandonarmos esta seção dedicada a quanti ficadores existenciais notemos que, do cálculo de predicados, esses quantificadores são comutativos e associativos entre si:

# $\exists x \exists y P(x,y) \equiv \exists y \exists x P(x,y) \equiv \exists x (\exists y P(x,y))$

Assim, consultas formuladas das duas primeiras maneiras podem sempre ser reformuladas, obtendo-se a forma de F4. Lembrando que  $\exists y(P(x)\alpha P(x,y))\equiv P(x)\alpha \exists yP(x,y)$  onde y não  $ocore$  em  $P(x)$ , podemos reescrever sentenças do tipo

 $\exists x \exists y (P(x) \alpha P(x,y))$  como  $\exists x (P(x) \alpha \exists y P(x,y))$ 

e assim por diante. O teorema das "formas prenex" (vide por exemplo [21]) nos garante a possibilidade de agruparmos con venientemente os quantificadores e os predicados para obter F4.

## 4.6 - CONSULTAS COM QUANTIFICADORES UNIVERSAIS

Trataremos, a seguir, de consultas com quantificadores universais. Notemos, primeiramente, que em nossa formulação de consultas, o primeiro quantificador que aparece mais à esquerda é um quantificador existencial; é através de le que é selecionada uma n-pla cuja projeção constituirá uma n-pla da relação-resultado. Quantificadores adicionais, sejam eles existenciais ou universais, só aparecem nos predicados P, P', etc. (ver F1, F2, F3 e F4 deste capítulo, e as consultas C<sub>;</sub> do capítulo anterior). Uma consulta análoga a F3 seria:

 $(F5)$ 

#### consulta C(RX, R'Y) R":

 $\{r''z: \exists rx(x \in X \land z = f(x) \land P(x) \land Yr'y(y \in Y \implies P'(x,y))\}$ 

Note-se o aparecimento da implicação lógica no lugar da conjunção de F3. Isso se deve ao fato de que, eviden temente, existem n-plas y do tipo r' que não pertencem a Y. Analogamente a F3, vamos definir uma função cujo valor é  $\overline{O}$ do predicado com o quantificador; obtemos os seguintes  $es$ quemas (a notação é idêntica à de E21)

função  $B(rx, R'Y)$  log: $Vr'y(y \in Y \implies P(x,y))$ 

 $(E30)$ 

função  $B(rx, R'Y)$  log: se Y=Ø então verdadeiro senão nr'y:yEY; se P $(x,y)$  então B $(x,Y-(x))$ senão falso |

 $(E31)$ 

função  $B(rx, R'Y)$  log:  $\lceil \, \rceil$  RY'; log b';  $(Y', b) \longleftarrow (Y, verdadeiro);$ enquanto Y'≠Ø^b faça [nr'y:yeY';  $(Y',b) \longleftarrow (Y'-\{y\},P(x,y))$  ;

 $\mathbf{b}$ 

A prova de E30 segue os mesmos passos da prova  $de$ E21. Notemos apenas as seguintes diferenças, segundo os pas sos correspondentes de E21:

- em (3), se Y=Ø temos  $V_T' y (y \in Y \Rightarrow P' (x, y))$  = verdadeiro, pois, o antecedente da implicação é sempre falso.

- em (4) teríamos  $(P(x, z) \vee \exists P(x, z)) \wedge \forall r' y ((z = y \vee z \neq y) \wedge y \in Y \Rightarrow P(x, y)).$ Para desenvolver essa sentença, podemos empregar as seguintes propriedades:  $(avb) \wedge c \Rightarrow d \equiv (a \wedge cvb \wedge c) \Rightarrow d \equiv (a \wedge c \Rightarrow d) \wedge (b \wedge c \Rightarrow d)$ .  $\forall x(P(x) \land Q(x)) \equiv \forall x(P(x)) \land \forall x(Q(x))$  e and  $\land c \equiv$  and  $\land a \land c$ , obtendo-se

- em (5), 
$$
\lceil \frac{n}{r} \rceil
$$
 z:zGY;

 $P(x, z) \wedge \forall r' y (z = y \wedge y \in Y \implies P(x, y))$  $P(x, z) \wedge \forall r' y (z \neq y \wedge y \in Y \implies P(x, y)) y$  $\exists P(x, z) \land \forall r \forall y (z = y \land y \in Y \implies P(x, y))$  $\bigcap P(x, z) \wedge \forall r' y (z \neq y \wedge y \in Y \implies P(x, y))$ 

Mas  $\forall$ r'y(z=y^yEY  $\Rightarrow$ P(x,y))  $\equiv$ P(x,z) pois o antecedente da implicação somente é verdadeiro para  $y = z$ ;

 $z \neq y \land y \in Y$  =  $y \in Y - \{z\}$ ;  $\bigcap P(x, y) \land P(x, y)$  = falso, obtendo-se:

 $-$  (7)  $\lceil \eta r' z : z \in Y \rceil$ 

 $P(x, z) \wedge \forall r \forall y (y \in Y - \{z\}) \implies P(x, y) \vee \exists P(x, y) \wedge false$ 

Seguem-se os correspondentes a (8) e, finalmente a (9) que é a forma procurada.

A demonstração de E31 é exatamente análoga à de E22.

Note-se que a simetria de E30 e E31 com E21 e E22 é quase perfeita. Ela não é totalmente perfeita pois a proposição y $\in Y \implies P(x,y)$  é diferente de y $\in Y \wedge P(x,y)$ . Se essas proposições fossem equivalentes, esperar-se-ía uma perfeita simetria devido às propriedades  $\Psi_X(P(x)) \equiv \exists \exists x (\exists P(x))$  e  $\exists x(P(x)) \equiv \exists \forall x (\exists P(x))$ .

A generalização para uma consulta com uma sequên-

\n
$$
\text{cia de quantificadores universais, análoga a F4 seria}
$$
\n

\n\n $\text{(F6)} \quad\n \text{consulta } C(RX, R'X', \ldots, R^{(n)}X^{(n)})R^{(n+1)}$ \n

\n\n $\text{Tr}^{(n+1)}z: \quad\n \text{Tr}X(z=f(x) \land x \in X \land P(x) \text{ or } Y \cdot \text{Tr}'(x' \in X' \Rightarrow P'(x, x') \text{ or } Y \cdot \text{Tr}'(x' \in X' \Rightarrow P''(x, x', x'') \text{ or } Y \cdot \text{Tr}'(x' \in X' \Rightarrow P''(x, x', x'') \text{ or } Y \cdot \text{Tr}'(x' \in X' \Rightarrow P''(x, x', x'') \text{ or } Y \cdot \text{Tr}'(x' \in X' \Rightarrow P''(x, x', x' \in X' \Rightarrow P(x) \text{ or } Y \cdot \text{Tr}'(x' \in X' \Rightarrow P(x) \text{ or } Y \cdot \text{Tr}'(x' \in X' \Rightarrow$ 

 $(E32)$ 

```
\n
$$
\begin{array}{ll}\n\text{fungão } C(RX, \ldots, \underline{R}^{(n)}X^{(n)})\underline{R}^{(n+1)} \\
\leq < \text{idêntica a (1) de E28>>} \\
\text{Neste caso, B}^{(i)} \text{ de S de (1) de E28 assumem a forma:}\n\end{array}
$$
\n
$$
\begin{array}{ll}\n\text{fungão } B^{(i)}(rx, r'x', \ldots, r^{(i-1)}x^{(i-1)}, \underline{R}^{(i)}X^{(i)}) \underline{\log}; \\
\text{se } X^{(i)} = \emptyset\n\end{array}
$$
\n
$$
\begin{array}{ll}\n\text{então} < \text{erdadeiro} \\
\text{senão } \boxed{\ln r^{(i)}x^{(i)}:x^{(i)}\in X^{(i)}; \\
\text{se } P^{(i)}(x, x', \ldots, x^{(i)}) B^{(i+1)}(x, x', \ldots, x^{(i)}X^{(i+1)})\n\end{array}
$$
\n
$$
\begin{array}{ll}\n\text{então } B^{(i)}(x, x', \ldots, x^{(i-1)}, X^{(i)} - \{x^{(i)}\}) \\
\text{senão } \text{false} \end{array}
$$
\n
```

sendo que. para i = n, a expressão condicional entre o segun<br>do se... então reduz-se a P<sup>(n)</sup>(x,x',...,x<sup>(n)</sup>).

A forma não-recursiva é neste caso:

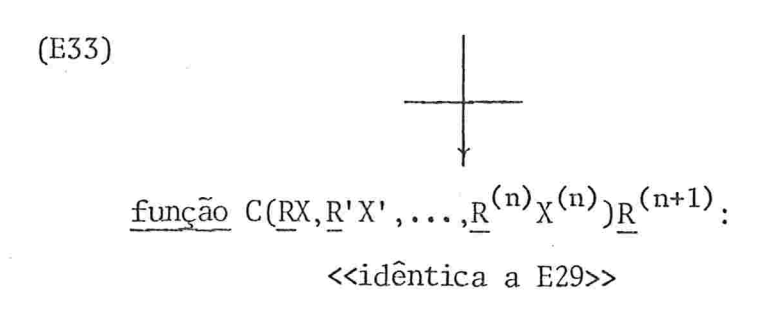

onde B' é, agora,

$$
B' \equiv \lceil R'Y' \rceil; \underline{log} b';
$$
  
\n
$$
(Y', b') \leftarrow (X', \underline{verdadeiro})
$$
  
\nenquanto 
$$
Y' \neq \emptyset \land b' \underline{faga}
$$
  
\n
$$
\lceil \lceil \underline{nr'}y' \rceil; y' \in Y';
$$
  
\n
$$
(Y', b') \leftarrow (Y' - \{y'\}, P' (x, y') \land B'') \rceil;
$$
  
\n
$$
b' \rfloor
$$

e, indutivamente,  $B^{(1)}$  é obtida como em E29.

### 4.7 - CONSULTAS COM AMBOS QUANTIFICADORES

Finalmente, devemos examinar o caso em que em uma consulta aparecem ambos os quantificadores; na forma abaixo,  $\theta^{(i)}\epsilon\{\gamma, \beta\}$  e  $\rho^{(i)}\epsilon\{\Rightarrow \rho\}$ ; se  $\theta^{(i)}=\gamma, \rho^{(i)}=\Rightarrow$ ; se  $\theta^{(i)}=\beta, \rho^{(i)}=\gamma$  $=\lambda$ ;  $\alpha^{(i)}$ , representa, como anteriormente, um conectivo 1ógico diádico qualquer.

(F7) const 
$$
C(RX, R'X', ..., R^{(n)}X^{(n)})R^{n+1}
$$
:  
\n
$$
\{ \underline{r}^{(n+1)}z : \exists \underline{r}x(z=f(x) \land x \in X \land P(x) \alpha' \theta' \underline{r}'x'(x' \in X' \rho' P'(x,x') \alpha'' \theta'' \underline{r}''x'' \cdot (\dots \alpha^{(n)}) \theta''\underline{r}''x''(x'' \in X' \rho' P''(x,x',x'') \alpha''' \theta'' \underline{r}''x''' \cdot (\dots \alpha^{(n)}) \cdot \dots))) \} \}
$$

(1) de E28

onde B(i) é declarado como

$$
\frac{\text{funcão } B^{(i)}(\text{rx}, \text{r}^{\prime}x^{\prime}, \dots, \text{r}^{(i-1)}x^{(i-1)}, B^{(i)}x^{(i)}) \text{ log:}}{\text{senão } T^{(i)} \text{ senão } \left[ T_{\text{rr}}^{(i)}(x^{\prime}) \right] \text{ s}} = \frac{\text{encão } T^{(i)}(x^{\prime})}{\text{senão } T_{\text{ref.}}^{(i)}(x^{\prime})} \text{ s} = \frac{P^{(i)}(x, x^{\prime}, \dots, x^{(i)})x^{(i+1)}B^{(i+1)}(x, x^{\prime}, \dots, x^{(i)}, x^{(i+1)})}{\text{então } Y^{(i)} \text{ s}} = \frac{\text{encão } Y^{(i)}(x^{\prime})}{\text{senão } Y^{(i)} \text{ s}}
$$

onde

$$
- se \theta^{(i)} = \frac{1}{2} ent\tilde{a}o T^{(i)} = \frac{false}{1} \cdot V^{(i)} = \frac{verdadero}{1} e
$$
  
\n
$$
W^{(i)} = B^{(i)}(x, x', \dots, x^{(i-1)}, X^{(i)} - \{x^{(i)}\}).
$$
  
\n
$$
- se \theta^{(i)} = V ent\tilde{a}o T^{(i)} = \frac{verdadero}{1} \cdot V^{(i)} - \{x^{(i)}\} e
$$
  
\n
$$
V^{(i)} = B^{(i)}(x, x', \dots, x^{(i-1)}, X^{(i)} - \{x^{(i)}\}) e
$$
  
\n
$$
W^{(i)} = false
$$

e para i=n desaparece o conectivo e o termo B $(1^{T+1})$   $(x, x', \ldots)$ A forma não-recursiva seria, em relação a (E34)

$$
(1)
$$
\n(E35) fungão C(RX,R'X',...,R<sup>(n)</sup>X<sup>(n)</sup>)R<sup>n+1</sup>:  
\n<>

onde

$$
B' \equiv \boxed{R'Y'; \log b';}
$$
  
\n
$$
(Y', b') \leftarrow (X', T');
$$
  
\n
$$
\text{enquanto } Y' \neq \emptyset \land \emptyset b' \text{ faga}
$$
  
\n
$$
\boxed{\lceil n\underline{r'}y': y' \in Y';}
$$
  
\n
$$
(Y', b') \leftarrow (Y' - \{y'\}, P' (x, y') \land B'') \rceil;
$$
  
\n
$$
b' \rceil
$$

e B $(i)$  como em E29, onde T $(i)$  é o mesmo de (1) de E34, e se  $T^{(i)}$  = falso então  $\beta$  = 7; se  $T^{(i)}$  = verdadeiro então  $\beta$  = 77 (ou  $\overline{v}$ azio).

## 4.8 - CONSULTAS COM NEGAÇÃO DE QUANTIFICADORES

Até este ponto apresentamos formas de consultas sem que nelas ocorresse uma negação de quantificador,  $como$  $\exists x(P(x))$  ou  $\exists \forall x(P(x))$ . Uma solução para esse caso é o de u sar as identidades  $\exists x (Q(x)) \equiv \forall x (\exists Q(x)) \in \exists x (Q(x)) \equiv \exists x (\exists Q(x))$ . Ve jamos como a negação da qualificação da variável ligada x a feta as formas de consultas já vistas.

Em termos do quantificador existencial as qualificações são sempre da forma

 $F = \exists x (x \in X \wedge P(x) \alpha \theta x' (...))$ 

Como  $\bar{\textbf{a}}$  (a^b) =  $\bar{\textbf{a}}$  av  $\bar{\textbf{b}}$ ,

 $F \equiv \Psi x (\exists x \in X^{\vee} \exists (P(x) \alpha \theta x' (\dots)))$ 

Mas  $\exists$  avb  $\equiv$  a  $\Rightarrow$  b,

 $F \equiv \Psi x (x \in X \implies \neg (P(x) \alpha \theta x' (...)))$ 

Por meio de operações do cálculo proposicional podemos introduzir a negação dentro da expressão P(x)αθx'(...)), obtendo-se a forma  $\bar{P}(x)\bar{\alpha}\beta\theta x$ '(...) onde  $\beta\epsilon$ { 7, 7 7}. Recaimos

assim, no caso anterior em relação a  $\theta$  se  $\theta$  = 3 ou no seguin te, se  $\theta = V$ .

No caso de V. temos:

 $F \equiv \exists \Psi x (x \in X \Rightarrow P(x) \alpha \theta x' (\dots))$ 

Como  $\exists (a \Rightarrow b) \equiv a \land \exists b$ , temos

 $F \equiv \exists x (x \in X \land \exists (P(x) \alpha \theta x', \ldots))$ 

Com essa solução para o problema de negação de quan tificadores, podemos resolve-lo aplicando transformações ló gicas diretamente nas consultas. Uma outra solução é a de se trabalhar ao nível dos algoritmos deduzidos.

Examinando-se F7, E34 e E35 (e portanto E28 e E29), notamos que os predicados com quantificadores são transformados em funções e blocos. A negação de um desses predicados é portanto trivialmente transformada na negação da chamada da função correspondente ou do bloco. Com isso, podemos finalmente formular a forma seguinte, que é a mais geral possível, dentro do tipo de consultas abordado neste trabalho, em que  $\beta^{(1)}$  é ou  $\gamma$  ou vazio:

(F8) consulta  $C(RX, R'X', \ldots, R^{(n)}X^{(n)})R^{n+1}$ :  $\{\underline{\mathbf{r}}^{(\mathbf{n+1})}z\!:\!\exists\underline{\mathbf{r}}x(z\texttt{=}f(x)\wedge\mathbf{x}\texttt{GX}\wedge\mathbf{P}(x)\alpha'\beta'\theta'\underline{\mathbf{r}}'x'\,(x'\texttt{EX}'\rho'\mathbf{P}'(x,x')\alpha'')$ 

> $\beta$ " $\theta$ "r"x" $(x$ " $\epsilon$ X" $\rho$ "  $P''(x,x',x'')\alpha''' \beta''' \theta'''$ r"' $x(\ldots \alpha^{(n)})$  $\beta^{(n)}\theta^{(n)}r^{(n)}(x^{(n)}(x^{(n)}\theta^{(n)}\theta^{(n)}(x,x',\ldots,x^{(n)}))\ldots)))$

 $(E36)$ 

(idêntico a E34, fazendo-se a chamada de  $B^{(1)}$ ser precedida de  $\beta^{(1)}$ 

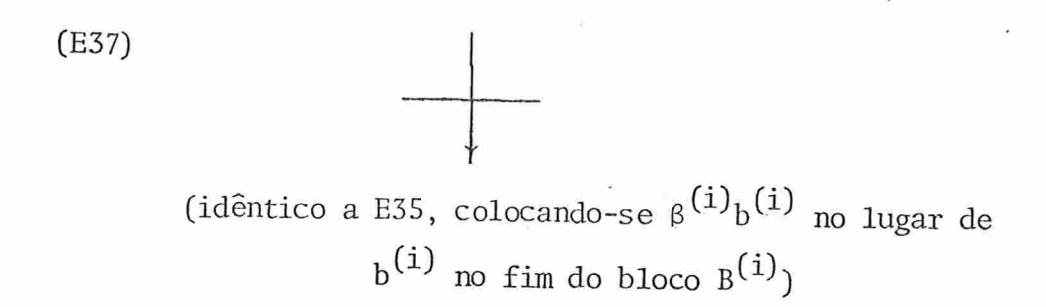

pois, evidentemente,

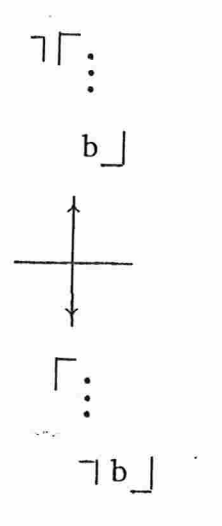

 $(E38)$ 

#### CAPITULO 5

# APLICAÇÕES DOS ESQUEMAS DE TRANSFORMAÇÕES DE CONSULTAS A BASES DE DADOS

### 5.1 - INTRODUÇÃO

Neste capítulo desenvolveremos um exemplo de apli. cação dos esquemas de transformações.do capítulo anterior, deduzindo um algoritmo ''gemi-executãvel''que realiza uma das consultas exemplificadas no capítulo 3. Mostraremos também, como implementar algoritmos para realizarem a escolha deter minada pelo operador n, derivando programas "executáveis". Veremos, além disso, como se pode otimizar o programa de con sulta obtido. Não apresentaremos a versão recursiva já que, sendo os parâmetros das consultas.conjuntos, o uso de procg dimentos recursivos é proibitivo, pois para cada chamada se ria necessário guardar-se cada conjunto nos registros de ativação da pilha de tempo - objeto.

#### 5.2 - EXEMPLO DE CONSULTA

Tomemos como exemplo a consulta  $C_4$  do capítulo  $3\cdot$ Para maior clareza, vamos formula-la novamente:

 $+92-$ 

{(cadeia N, int SAL): HFUNCIONARIO G(GEEAG·nome-do-funciona- $(1)$ rio=G.salario^]FUNCIONARIO^F(FEE F.nome-do-gerente= G.nome-do-funcionario)) }

Ja que essa consulta contém dois quantificadores existenciais, empregaremos E26 e E27. Como eles exigem dois parâmetros, façamos inicial mente uma transformação que amplia o número de parâmetros análogo à pas sagem de (5) para (6) do capítulo 2:

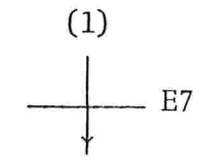

consulta  $C_4$  (EMPRESA E) relação (cadeia N, int SAL): $C_4$  (E,E); consulta C<sub>1</sub> (EMPRESA X, Y) relação (cadeia N, int SAL):

 $(2)$ 

{ (cadeia N, int SAL): HEUNCIONÁRIO G(GEXAN=G·nome-do-funcionario SAL=G·salario^]FUNCIONARIO F(FEY^F·nome-do geren te=G·nome-do-funcionário))}

$$
\overline{E26, E27}
$$

função C<sub>4</sub> (EMPRESA E) relação (cadeia N, int SAL): C<sub>4</sub> (E,E); função C<sub>4</sub> (EMPRESA X, Y) relação (cadeia N, int SAL): FEMPRESA E'; relação (cadeia N, int SAL) Z;  $(E', Z) \leftarrow (X, \emptyset)$ ; enquanto  $E' = \emptyset$  então  $\lceil \cdot \rceil$  FUNCIONÁRIO G:GEE';  $E' \leftarrow E' - \{G\}$ ;  $Z \leftarrow Z$  use [EMPRESA E"; log b;  $(E'', b) \leftarrow (Y, false);$ enquanto Y'≠Ø∧ db faça T n FUNCIONARIO F:FGE";  $(E'', b) \leftarrow (E'' - {F}, F \cdot \text{nome-do-ge})$ 

 $Z \mid$ 

rente=G•nome-do-funcionario {;

b então (G·nome-do-funcionário G·sa-

lário) senão  $\emptyset$  | .

 $(3)$ 

Note-se que, neste caso,  $P(x)$  de F3 do capítulo anterior é idêntico a verdadeiro e portanto não ocorre na con junção.

# 5.3 - EXEMPLO DE IMPLEMENTAÇÃO DO OPERADOR DE ESCOLHA

#### E MUDANÇA NAS ESTRUTURAS DE DADOS

Observando-se o programa acima, notamos que a implementação do operador de escolha n é, em ambos os casos, relativamente simples. De fato, note-se que os conjuntos en volvidos são finitos e sua cardinalidade diminui depois de cada aplicação de n; além disso, n nunca seleciona duas vezes o mesmo elemento, pois a cada nova passagem pela declaração que o utiliza, muda o conjunto de elementos dos quais um é escolhido, exatamente pela eliminação do elemento sele cionado na passagem anterior.

Para exemplificarmos uma possível implementação do operador de escolha n, vamos supor que as relações estejam arquivadas de tal maneira que possam ser buscadas por meio de um indice, isto é, cada valor do indice está associado u nivocamente a uma n-pla da relação. Do ponto de vista de lin guagens de programação, tudo se passa então como se cada re lação fosse uma matriz ("array") de uma dimensão; cada elemento da matriz tem a estrutura dos tem a estrutura dos registros da relação. Vale notar que algumas linguagens da pro gramação, como por exemplo PASCAL [27] e PL/1 permitem "arrays" de registros.

A transformação seguinte será baseada no esquema a baixo, onde conj t indica um tipo de conjunto com elementos de tipo  $\underline{t}$  e |X| a cardinalidade do conjunto X;  $\underline{t}$  [1:n] X de clara X como sendo um "array" de uma dimensão, com limites

1 e n com cada elemento do tipo t.  $(E39)$ conj t X

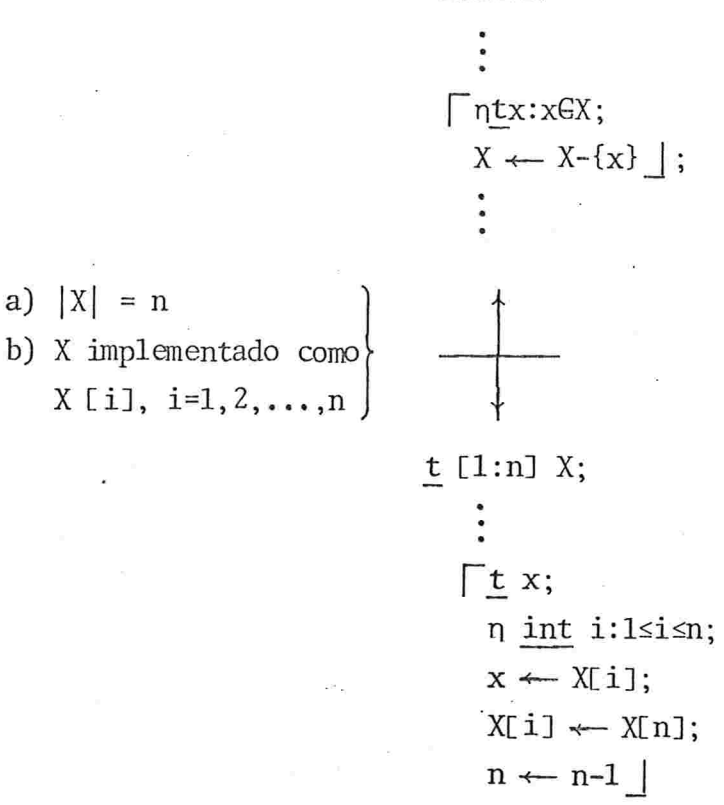

Com esse esquema reduzimos o problema de escolher um elemento de um conjunto ao problema de escolher um valor para uma variável inteira i. Como no caso anterior, não há perigo do operador escolher o mesmo elemento pois também no ca so da matriz, o elemento escolhido é eliminado em seguida.

A condição  $X = \emptyset$  equivale a  $|X| = 0$ , isto é, a  $n = 0$ . Temos, então, expandindo o corpo de  $C_4$ , eliminando  $C_4$ , lembrando a implementação descrita antes de E35, supondo que card(X) seja uma função que retorne como valor a cardinalida de do conjunto X, supondo ainda que se possa escrever (e de alguma maneira executar)  $E \leftarrow X$  ou  $X \leftarrow E$  onde tem-se relação r X com a cardinalidade de X igual a n e r[l:n]E:

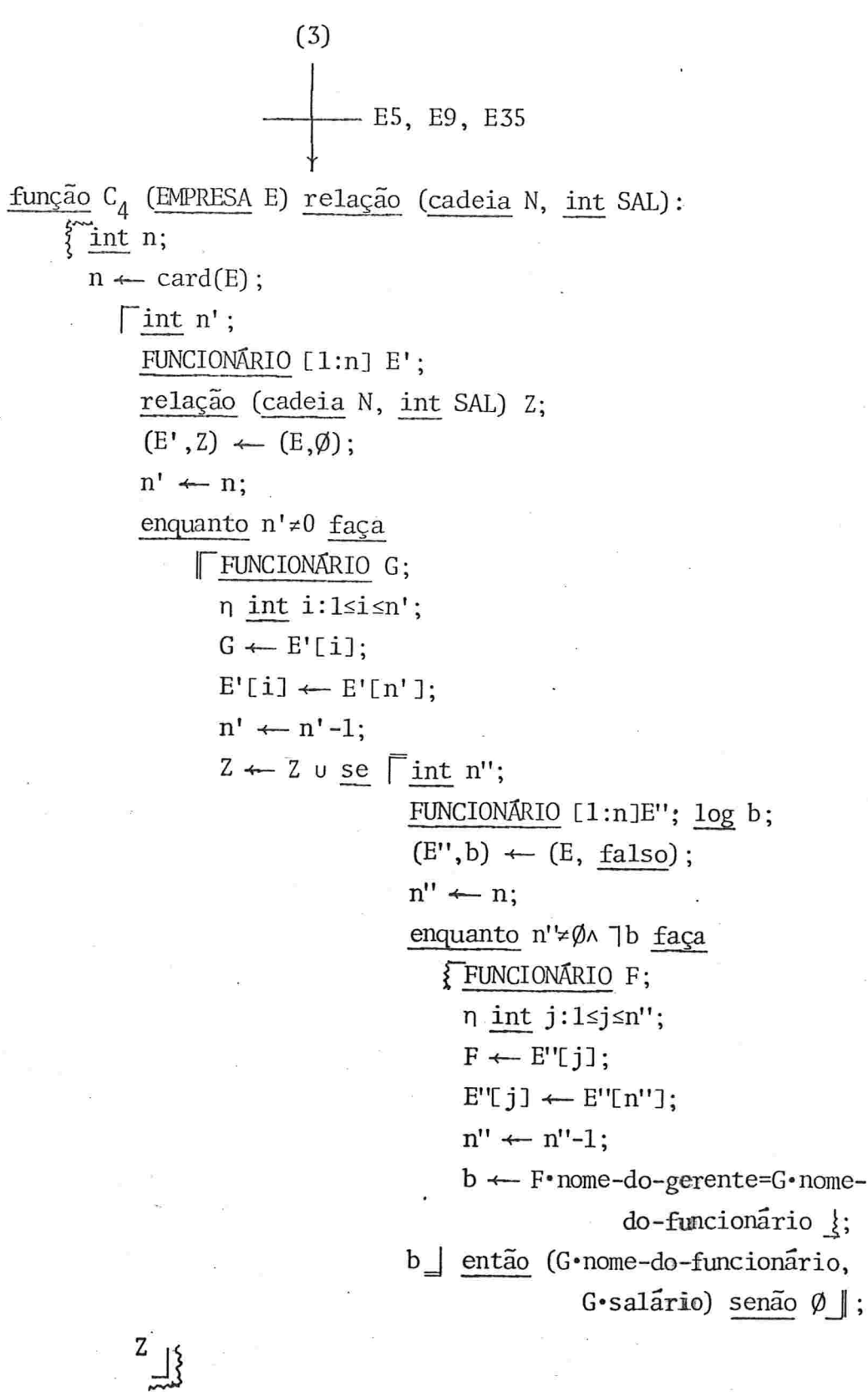

 $(4)$ 

Observe-se que fizemos algumas transformações adicionais sem justifica-las formalmente pois teríamos que fazer muitos passos intermediários para deduzi-las. Elas têm apenas a utilidade de introduzirem as novas variáveis n, n' e n'' e não alteram fundamentalmente e estrutura do programa.

Uma objeção ã versão (4) do programa é que estamos misturando conjuntos com matrizes. A nossa intenção foi a de preservar a estrutura (ou, melhor, a falta dela) da relação dada (passada através do parâmetro E) e do resultado, como estruturas abstratas tipo conjunto (relação). Mais adiante veremos o impacto da restrição dessas estruturas a estruturas do tipo matriz. No momento, estamos mais interessados em apresentar uma possível solução para a implementação do ope rador n.

Examinando-se o primeiro operador n, verificamos que ele escolhe um inteiro arbitrário entre 1 e n'. Uma implementação possível seria então tomar sempre i = n'. Com is so teríamos:

 $(4)$  $\sqrt{\text{FUNCION}$  G; int i;  $i \leftarrow n'$ ;  $G \leftarrow E'[i];$  $E'[i] \leftarrow E'[n']$ ;  $n' \leftarrow n' - 1$ ;

Aplicando o seguinte esquema (vide notação de E5)

 $(E40)$ 

 $a \leftarrow E$ ;  $b \leftarrow F$  $a \leftarrow E;$ <br>  $b \leftarrow F_E^a$ 

onde eventualmente b e F são n-plas de mesmo número de elementos,

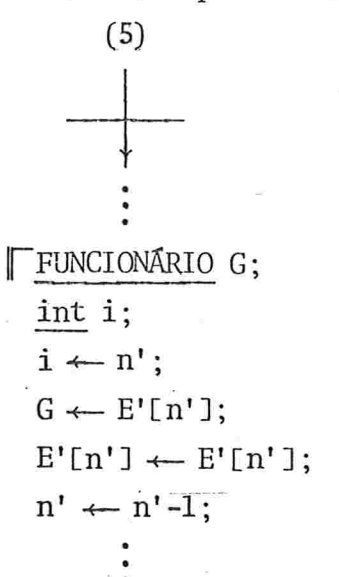

A variavel i passa a não ser mais usada em lugar algum, e po de ser eliminada, bem como a 4<sup>2</sup> atribuição (vide E24)

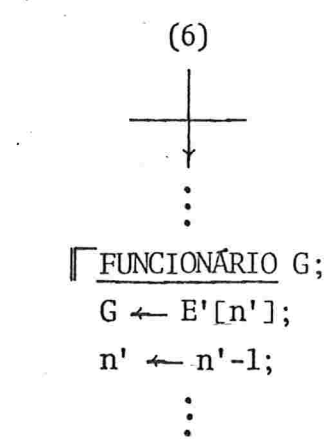

 $(7)$ 

 $(6)$ 

No caso de n int j de (4), poderíamos aplicar exatamente a mesma busca. No entanto, um exame do bloco  $\{\ldots\}$ mostra que a sua execução consiste essencialmente em varrerse a cópia E" de E à procura de uma n-pla F tal que sua pro jeção em nome-do-gerente é igual a G.nome-do-funcionário. O ra, este último valor é conhecido no bloco em questão. Este fato pode ser usado para se imaginar uma busca mais eficien te em E". Se E" for ordenado segundo os valores do domínio nome-do-gerente, o operador n poderia ser implementado por meio de uma busca binária, isto é.

FUNCIONARIO F: int inf, sup; j; inf  $\leftarrow$  1;  $sup \leftarrow n'$ ; enquanto inf ≠ sup^ 7b faça  $\overline{j}$   $\leftarrow$  (inf + sup) div 2;  $F \leftarrow E''[j];$ se F.nome-do-gerente=G.nome-dofuncionário então  $b \leftarrow$  verdadeiro

 $(7)$ 

senão se F•nome-do-gerente>G•nome-do-

funcionário

então sup  $\leftarrow j$  $\frac{\sin 50}{\sin 50}$  inf  $\leftarrow$  j

 $(8)$ 

onde div é a divisão inteira, > uma comparação usando a sequência alfabética de caracteres e onde o algoritmo de busca binária deveria ter sido previamente provado.

Outros algoritmos de busca poderiam ser usados,por exemplo cálculo do índice ("hashing"), etc.

Damos abaixo uma versão final do algoritmo de consulta, usando as duas implementações vistas para os operado res n. Expressaremos a relação-parâmetro como uma matriz unidimensional, adicionando mais um parâmetro que indica o limite superior n da variação de seu índice. Em lugar do operador  $\cup$  de (4), empregaremos uma função insere ([]X,p,rY), onde X é uma matriz unidimensional com p elementos do tipo  $r$  inseridos até esta chamada;  $p = 0$  indica que nenhum elemen to foi ainda inserido em X; se Y é idêntico a um dos elemen tos de  $X$ , nada é feito, caso contrário, ou se p=0, Y é inserido em X e p incrementado de 1. Note-se que o fato de se alterar n' e n'' não implica na alteração de E' e E'', o que se poderia ter concluído de (4) mas que fica óbvio em (7) e (8). Assim sendo, usaremos o próprio parâmetro E.

Note-se que sup de (8) esta fazendo o papel de n'' de (4)

Finalmente, observe-se que o uso da busca binária nos blocos mais interiores exige que a matriz em que se bus ca o elemento procurado (no caso, G.nome-do-funcionário) es teja ordenada lexicograficamente, isto é, a matriz-parâmetro E deve ter essa ordenação.
$(8)$ 

função C<sub>4</sub> (FUNCIONÁRIO []E, int n) [](cadeia N, int SAL), int:  $\lceil$  int n',m; (cadeia N, int SAL)[1:n]Z; <<a matriz-resultado não terá mais elementos do que a matriz-parâmetro>>  $m \leftarrow 0$ ; <<m indica o número de elementos da matriz-resultado>>  $n' \leftarrow n;$ enquanto n'≠0 faça FUNCIONÁRIO G;  $G \leftarrow E[n']$ ;  $n' \leftarrow n'-1$ ;  $se$  FUNCIONARIO F; int inf, sup, j; log b;  $(int, sup, b) \leftarrow (1, n, false)$ enquanto inf≠sup^ 7b faça  $\lceil j \rceil$  (inf+sup) div 2;  $F \leftarrow E[j];$ se F.nome-do-gerente=G.nome-do-funcionário então  $b \leftarrow$  verdadeiro senão se F-nome-do-gerente>G-nome-do-fun cionário então sup  $\leftarrow j$ senão inf  $\leftarrow j$  |; b então insere ([]Z,m, (G·nome-do-funcionário,  $G$ ·salario))  $\parallel$ ;  $(Z,m)$ 

Este algoritmo é plenamente ''executãvel'', e pode ser facilmente convertido para uma das linguagens de progra mação usuais, restando somente implementar a função "insere". Essa insersão será otimizada no tempo se Z for constituída segundo algum processo de endereçamento (algoritmo de "hash ing''); menos eficiente seria empregar-se novamente uma busca binária, jã que a insersão nesse método exige um tempo a dicional razoável. Supondo-se que nome-do-funcionário seja a chave de E, a insersão poderia ser realizada sequencialmente pois não haveria perigo de que o mesmo nome-do-funcio nário aparecesse duas ou mais vezes na matriz resultado  $Z$ . Neste caso, poderíamos ter o seguinte procedimento de inser

procedimento insere  $(r[]P,m,r \text{ reg})$ :

 $\lceil m \leftarrow m+1;$ 

 $P[m] \leftarrow reg$ 

supondo-se r tivesse sido declarado como

são:

registro (cadeia, int)r

Se se dispusesse de uma linguagem em que tipos pudessem ser transmitidos como parâmetros (:) o procedimento insere poderia ser independente de r, recebendo-o como para metro .

É interessante notar-se uma consequência do método aqui exposto, qual seja a de se poder projetar as estruturas dos dados para aumentar a eficiência do processamento, durante a fase de desenvolvimento dos programas. Assim, decidindo-se por um algoritmo de busca binária, como o fizemos, ter-se-ia imposto uma ordenação da relação original pas sada pelo parâmetro E, e segundo o campo nome-do-funcionário.

L

A formulação que empregamos, de considerar todas as relações como conjuntos permitiu que, posteriormente, introduzissemos modificações nas relações, associando a elas estruturas par ticulares, no caso matrizes unidimensionais de registros-or denados segundo um de seus campos. Nesse sentido a represen tação inicial como conjuntos, que em essência é uma estrutu ra ''pouco estruturada'' dã uma grande liberdade para posteriores particularizações em estruturas mais convenientes pa ra o processamento. Como a escolha dessas últimas derivados algoritmos deduzidos para as consultas que por sua vez alte ra estes últimos, temos aqui um exemplo de "projeto iterati vo" de dados e de algoritmos, em que esses e aqueles são de finidos no decorrer do desenvolvimento do programa, procuran do-se com isso aumentar a eficiência de processamento. Essa eficiência foi exemplificada no sentido de se diminuir o tem po de execução; em outros casos, pode-se buscar a otimização do espaço de armazenamento requerido. Em parte fizemos tambén} certas transformações nesse sentido, como foi o caso de se eliminar as relações temporárias (auxiliares) E' e E"

de (4)

a

b

#### CAPTTUL0 6

### CONCLUSOES

Nos capítulos anteriores fizemos uma introdução um método de dedução formal de programas por meio de transformações, e aplicamos esse método a consultas a bases de da dos formuladas em cálculos de predicados. Por meio de um exemplo, mostramos como esse método pode levar ao desenvolvi mento de programas otimizados para execução das mencionadas consultas. Uma pergunta que surge é a seguinte: será este mé todo viável em termos práticos, isto é, poderá uma empresa, utiliza-lo na implementação de suas consultas ãs bases de da dos que ela mantém?

Observando-se os caminhos seguidos, logo se consta ta que o método não pode ser utilizado por pessoas que não tenham um bom nível matemático e um conhecimento razoável de programação, estruturas de dados, etc. Nota-se também que g ma dedução feita nesses moldes é penosa e requer um tempo ra zoável. Na verdade, os passos iniciais poderiam ser automatizados. Tendo-se formulado a consulta na forma F8 ou alguma das antecedentes mais simples, um programa poderia forne cer a forma iterativa do algoritmo correspondente. A partir daí, entramos nas transformações que visam a implementação dos conjuntos em estruturas disponíveis, bem como a realiza

 $-104-$ 

ção das buscas representadas pelo operador de escolha.Essas poderiam eventualmente ser automatizadas, através de um catalogo de transformações como o proposto em [4]. Esse cata logo poderia ser razoavelmente restrito, pois os tipos de es<br>truturas que ocorrem nas bases de dados são relativamente truturas que ocorrem nas bases de dados limitados; os algoritmos de busca também podem ser reduzidos a um número não muito grande. No entanto, apesar dessas restrições, a escolha das transformações, das estruturas das buscas dependeriam de um conhecimento que consideramos não disponível na maioria de programadores e analistas. Con siderando-se a notória ineficiência dos sistemas ("packages") de bases de dados existentes no mercado, cremos que o método aqui exposto poderia representar um considerável ganho em consultas que se repetem constantemente e para as quais um programa ''eficiente'' seria altamente rentável. Nesse caso. a contratação de um cientista da computação ou de um matemá a ser uma boa solução, permitindo a aplicação do método aqui exposto. Dessa maneira poderiam ser deduzidos programas corretos que efetuam as consultas mais comuns e criticas do Sistema. Evidentemente uma linguagem comum de consulta poderia ser inicialmente empregada, até que os programas fossem deduzidos e testados (não se pode descartar um possível erro de dedução!).

As considerações acima levam, portanto, ã seguinte resposta à nossa pergunta inicial: o método é viável em casos práticos particulares, na medida em que se dispõe de pes soal qualificado e se necessite otimizar certas consultas u sadas com muita frequência.

Ampliações deste trabalho poderiam ser propostas nas seguintes direções:

1. Dedução. de esquemas de transformações para linguagens

de consultas existentes derivadas da linguagem ALPHA de Codd, tais como QUEL [18] e SEQUEL [7]. De manei ra geral, nossos esquemas englobam as construções tra dicionais.

- 2 Dedução de esquemas de transformação para construções do tipo "agregados", como a cláusula "where" de SE-QUEL [7].
- Dedução de esquemas para linguagens de consultas ba. seadas em álgebra de relações [8], [9].
- 4. Implementação de programas que façam a qualificação automática de esquemas, e desenvolvimento de catalogo de transformações adequadas a consultas abases de dados.
- 5. Estudo de transformações em nível de predicados, a fim de se obter uma otimização na busca já nesse ní $v<sub>e1</sub>$ .
- 6. Estudo de transformações ao nível da versão recursiva, antes de se eliminar a recursão

 $\alpha$ 

### APENDICE

#### 1 - PROVA DE E2

A prova abaixo é baseada em parte na de Gnatz [17]; omitimos detalhes das deduções para não sobrecarregarmos em demasia o texto e para obter-se melhor visão do conjunto:

onde  $R(z) \equiv (C \implies K(z)) \vee \forall tu(Q(z, u) \implies P(u))$ .

Da pré-condição (b), usando o Axioma da Escolha  $\vdash \exists x : P(x) \implies P(\eta x : P(x)), e \circ f \circ f \circ f \circ f$  (A  $\implies B, B \implies C \vdash (A \implies C)$ :  $(i):$ 

$$
(1) \quad \vdash C \implies ((C \implies K(n_1 \underline{t} \, 'z:R(z))) \land \Psi \underline{t}u(Q(n_1 t \, 'z:R(z), u) \implies P(u)))
$$

Do fato  $A \implies (B \land C) \vdash A \implies B$  (e  $\vdash A \implies C$ ) bem como  $A \implies (A \implies B) \vdash A \implies B$  (pois  $A \implies (B \implies C) \vdash A \land B \implies C)$  $(ii):$  $-107-$   $(2)$   $\vdash$  C  $\implies$  K(nt'z:R(z))

(3)  $\vdash C \Longrightarrow \forall tu(Q(n t' z : R(z), u) \Longrightarrow P(u))$ 

Da pré-condição (a), como  $Vta(P(a)) \Rightarrow P(b)$  (iii), usando (i) acima:

 $(4)$   $\vdash$  C  $\Longrightarrow$   $(K(v) \Longrightarrow$   $\exists tu(Q(v, u)))$ 

De (ii) e aplicando o Axioma de Escolha (5)  $\vdash$  C  $\land$  K(v)  $\implies$  Q(v, ntu: Q(v, u))

Usando uma modificação da notação  $\lambda$  de Church [cf. 22], temos  $A(z) \equiv \lceil (t'x)t : A(x) \rceil(z)$  onde z é o tipo t'e A as sume valores em t (iv):

 $(6)$   $\vdash$  C  $\land$  K(v)  $\Rightarrow$  Q(v,  $\lceil$ (<u>t</u>'x)<sub>t</sub>: ntu: Q(x,u)|(v))

Como v é livre, temos:

 $(7)$   $\vdash$  C ^ K(nt'z:R(z))  $\Rightarrow$  Q(nt'z:R(z),  $\ulcorner$  (t'x)t:ntu:Q(x,u) (nt'z:R(z)))

Mas  $\vdash A \Longrightarrow B$  e  $\vdash A \land B \Longrightarrow C$  levam a  $\vdash A \Longrightarrow C$ , portan to de  $(2)$  e  $(7)$ :

 $(8)$   $\vdash$  C  $\Rightarrow$  Q(nt'z:R(z),  $\lceil$  (t'x)t:ntu:Q(x,u) | (nt'z:R(z)))

Usando (iii), podemos particularizar (3) para um certo v'em lugar de u, e aplicando (i):

(9)  $\vdash C \Longrightarrow (Q(n t' z : R(z), v) \Longrightarrow P(v))$ 

Usando novamente (iv) substitui-se v de (9) como em  $(5)$ , e aplicando  $(i)$ :

 $(10)$   $\vdash$   $C \implies (Q(n_1 \underline{t} \cdot z : R(z), \lceil (\underline{t} \cdot x) \underline{t} \rceil : n_1 \underline{t} u : Q(x, u)) \rceil (n_1 \underline{t} \cdot x : R(z)))$ 

 $\Rightarrow P(\ulcorner (\underline{t}^x) \underline{t} : \eta \underline{t} u : Q(x, u) \urcorner (\eta \underline{t}^x : R(z)))$ 

Como  $\vdash A \implies B$  e  $\vdash A \implies (B \implies C)$  levam a  $\vdash A \implies C$  $(iv)$ , de  $(8)$  e  $(10)$ :

(11)  $\vdash C \implies P(\ulcorner (\underline{t} \cdot x) \underline{t} : \eta \underline{t} u : Q(x, u) \urcorner)(\eta \underline{t} \cdot z : R(z))$ 

Pela definição de procedimento:

 $(12)$   $\vdash$  P( $\lceil$  (t'x)t:ntu: $Q(x, u)$  |)(nt'z: $R(z)$ )  $\implies$ 

 $P(\lceil \frac{\text{fungão}}{\text{2}} f(t'x)t : \text{ntu}: Q(x,u); f(\eta t'z : R(z)) )$ 

Portanto, por (i):

(13) 
$$
\vdash
$$
 C  $\Longrightarrow$  P( $\lceil$  (fungão f(t'x)t: $\eta$ tu:Q(x,u); f( $\eta$ t'z:R(z)) )

Como o antecedente de E2 é nty: P(y), isto é, satis faz ao programa P, temos (Ver pg. 2):

$$
(14) \quad \vdash \mathsf{C} \Longrightarrow \mathsf{P}(\mathsf{nty}:\mathsf{P}(\mathsf{y}))
$$

Comparando (13) e (14), temos o esquema procurado.

#

 $2$  - PROVA DE E8 (Cf. Gnatz [17])

a) 
$$
\vdash C \implies \exists \exists x (Q(x))
$$
  
b)  $\vdash C \implies (Q(x) \implies P(x))$ 

Aplicando o Axioma da Escolha a (a) e usando  $(i)$ da prova de E2 acima:

 $(1)$   $\vdash$  C  $\Rightarrow$  Q(ntx:Q(x))

Substituindo x de (b) pelo argumento de Q em (1) e novamente empregando (vi) da prova de E2:

 $(2)$   $\vdash$  C  $\Longrightarrow$  P( $\eta$ tx: $Q(x)$ )

 $-109 -$ 

Como o antecedente de E8 é  $ntx: P(x)$  temos

#

 $-110 -$ 

 $(3)$   $\vdash$  C  $\Longrightarrow$  P( $\eta$ tx:P(x))

donde E8 está provada.

#### 3 - PROVA DE E10

 $(1)$ 

 $(2)$ 

No esquema abaixo  $S_{a,b}$  indica que a e b ocorrem no comando (ou expressão) S; como anteriormente,  $S_h^a$ indica S reescrito substituindo-se todas as ocorrências de a por b; x' pode ser uma expressão em x. Evidentemente, t' deve ser do tipo lógico. Adotamos uma notação um pouco diferente de d E10 para maior clareza. Queremos provar:

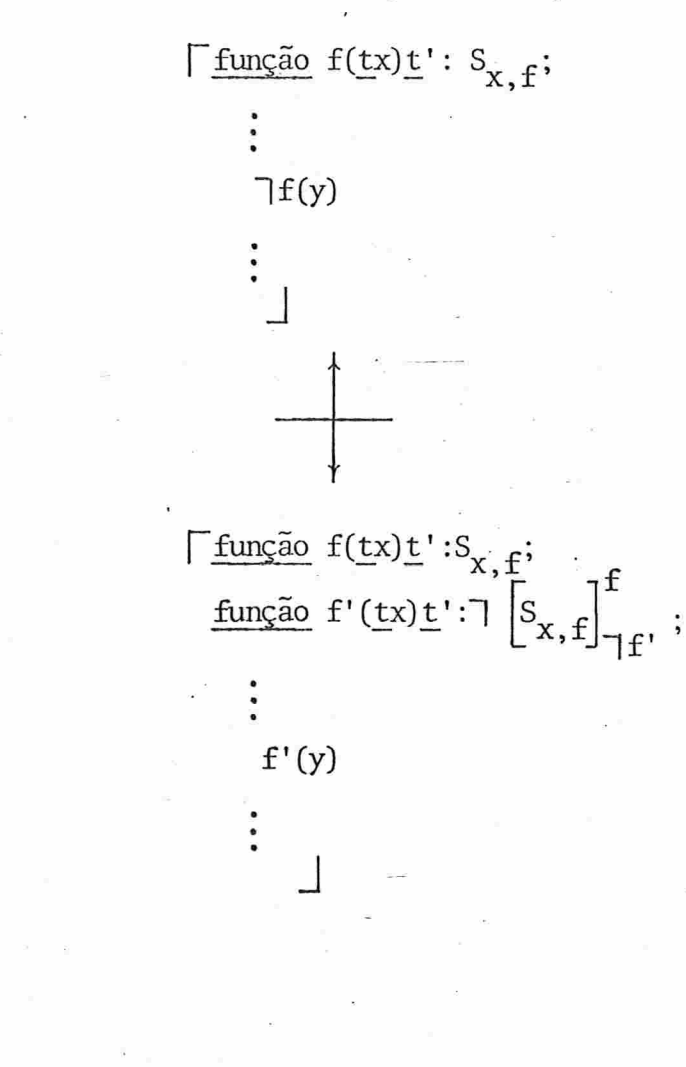

PROVA

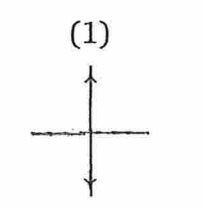

 $\Gamma$  função f(tx)t': S<sub>x, f</sub>;

função f'(tx)t':  $\exists$  S<sub>x,f</sub>;

 $(3)$ 

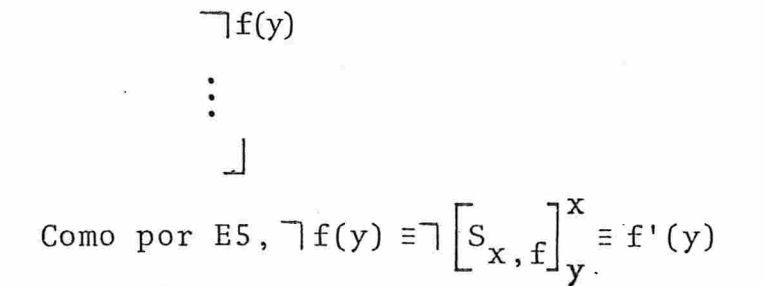

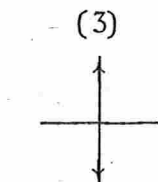

 $f'(y)$ 

 $\lceil \underline{\text{fungão}} f(\underline{\text{tx}}) \underline{\text{t}} \cdot S_{x, f};$ função f'(tx)t':  $S_{x,f}$ ;

 $(4)$ 

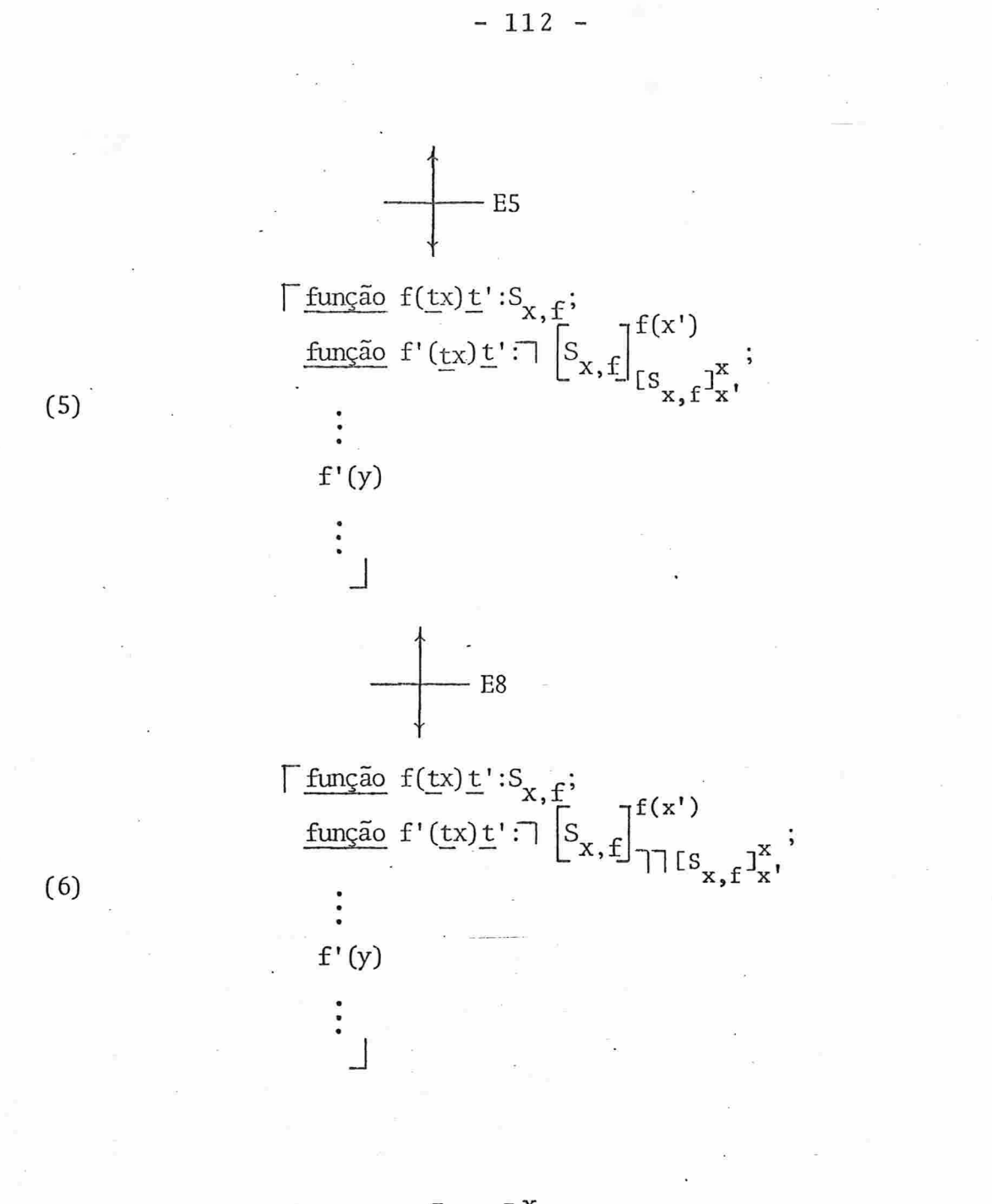

Mas, por E5,  $\bigcap \left[ S_{x}, f \right]_{x}^{x} \equiv f'(x')$  de (3):

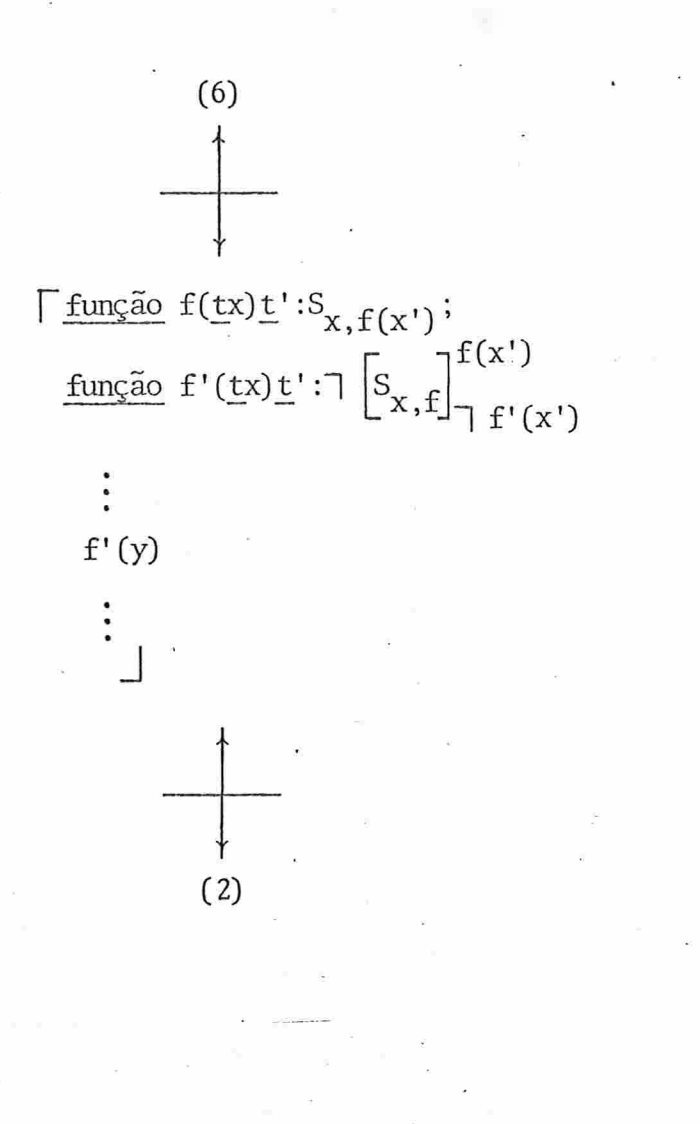

#

#### REFERÊNCIAS

- [1] Bauer, F.L., 'Variables Considered Harmful und andere Bemerkungen zur Programmierung", T.U.München, Inst. für Informatik, Bericht Nr. 7519 (Okt.1975).
- [2] Bauer, F.L.; Partsch, H.; Pepper, P. & Wössner, H., 'Techniques for Pro gram Development", T.U.München, Inst.für Informatik, Interner Bericht (Sept.1976).
- [3] Bauer, F.L. et al., 'Notes on the project CIP: towards a wide spec trum language to support program development by transformations", T.U.Munchen, TUM-INF0-7722 (July 1977).
- [4] Bauer, F.L.; Partsch, H.; Pepper, P. & Wössner, H., 'Notes on the project CIP: outline of a transformation system", T. U. München, TUM-INFO-7729 (July 1977).
- [5] Burstall, R.M. & Darlington, J., "Some transformations for developing recursive programs", Proc. of 1975 International Conference on Reliable Software, Los Angeles (1975), pp. 465-472.
- [6] Burstall, R.M. & Darlington, J., "A Transformation System for Develop ing Recursive Programs", Journal ACM 24,1 (Jan.1977)pp.44-67.
- [7] Chamberlin, D.D. et al., 'SEQUEL 2: A unified Approach to Data Def inition, Manipulation and Control", IBM Journal of Research and Development 21,6 (Nov.1976), pp. 560-575.
- [8] Codd, E.F., "A relational model of data for large shared data bank", Comm. ACM 13,6 (June 1970), pp. 377-387.

 $-114-$ 

- [9] Codd.E.F.. ''Relational completeness of Data Base sublanguages'', in Rustin, R. (ed.), Data Base System, Courant Computer Science Symposium 6, Prentice-Hall, Engewood Cliffs (1972).
- [10] Codd, E.F., "Further normalization of the Data Base relational mod el", idem [9].
- [11] Conway, M.E., "Design of a separable transition diagram compiler", Comm. ACM 6,7 (July 1963), pp. 396-408.
- [12] Dahl, O.J.; Dijkstra, E, & Hoare, C, A, R, Structured Programming, APIC studies on data processing Nº 8, London Academic Press, London (1972).
- [13] Dijkstra, E.W., ''Go to statement considered harmful'', Letter to the Editor, Comm. ACM 11,3 (March 1968), pp. 147-148.
- [14] Dijkstra, E.W., "Guarded Commands, Nondeterminancy and Formal Derivation of Programs", Comm. ACM 18,8 (Aug.1975), pp.453-457.
- [15] Floyd, R., "Assigning Meanings to Programs", in Schwarz, J.T. (ed.), Mathematical Aspects of Computer Science, Amer. Math. Soc., Providence, RI (1967), pp. 19-32.
- [16] Gnatz, R., "Interactive Program Development", T.U. München, Inst. für Informatik, Interner Bericht, (Aug. 1976).
- [17] Gnatz, R., "Deduktive Programentwicklung", T.U.München, Inst. für Informatik, Interner Bericht Nr. 7631 (Nov.1976).
- [18] Held, G.D.; Stonebraker, M. & Wong, E., "INGRES a relational Data Base System", Proc. AFIPS National Computer Comf., AFIP Press, Anaheim (May 1975), pp. 409-416.
- [19] Hoare, C.A.R., "An axiomatic Basis for Computer Programming", Comm. ACM, 12, 10 (Oct.1969, pp. 576-580, 583.
- [20] Lapyda, R., Introdução aos Modelos de Sistemas Administradores de Bases de Dados, Dissertação de Mestrado, IME-USP, São Paulo, (maio de 1977).
- [21] Manna, Z., Mathematical Theory of Computation, McGraw-Hill, N.York  $(1974)$ .
- [22] McCarthy, J., "A basis for a mathematical theory of computation", in Computer Programming and Formal Systems, Brafort, P. & Hirschberg, D. (Eds.), North Holland, Amsterdam (1967).
- [23] Naur, P. et alli, "Revised Report on the Algorithmic Language ALGOL 60", Comm. ACM 6, 1 (Jan.1963), pp. 1-17.
- [24] Partsch, M. & Pepper, P., Program trans formations on different levels of programming, T.U.München, TUM-INFO-7715 (Juni 1977).
- [25] Schwartz, J.T. "On programming: an interim report on the SETL proj ect, Installement I: Generalities", New York Univ., Courant Inst. of Mathematical Sciences, Computer Science Dept. (1973).
- [26] van Wijngaarden, A.et alli, "Revised Report on the Algorithmic Lan guage ALGOL 68", Acta Informatica, 5, 1-3 (1975), pp.1-236.
- [27] Wirth, N., "The Programming Language PASCAL", Acta Informatica, 1, 1, (1971), pp. 35-63.
- [28] Wirth, N., "Program Development by Stepwise refinement, Comm. ACM 14, 4 (April 1971), pp. 221-227.
- [29] Wirth, N., Systematic Programming, Prentice Hall, Englewood Cliffs  $(1973)$ .
- [30] Wirth, N. & Hoare, C.A.R., "A contribution to the Development of ALGOL", Comm. ACM 9, 6 (June 1966), pp. 413-441.

## ÍNDICES DOS ESQUChIAS DE TRANSFORMAÇÃO

# E DAS FORMAS DE CONSULTAS

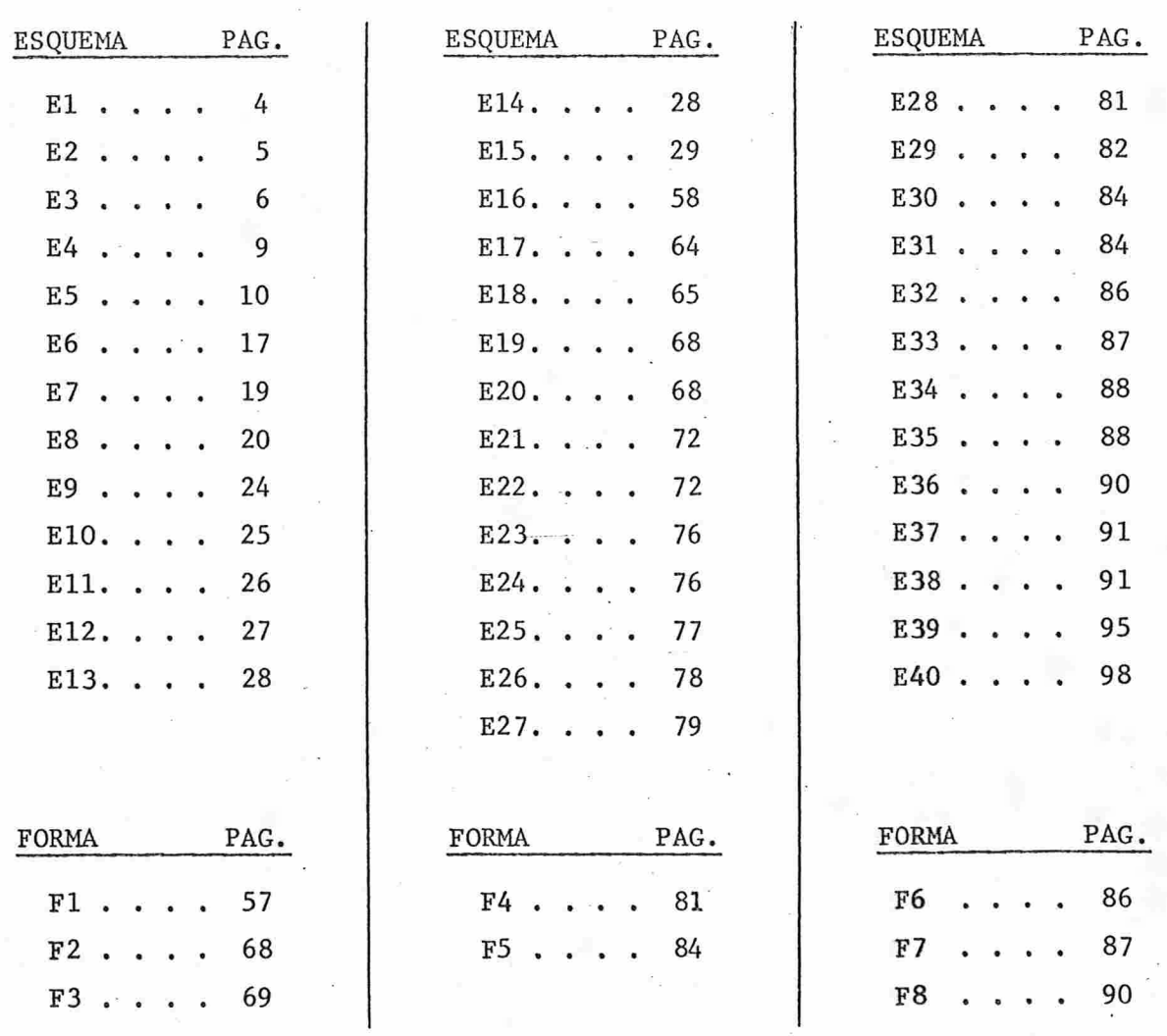

 $-117-$